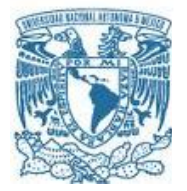

## **UNIVERSIDAD NACIONAL AUTÓNOMA DE MÉXICO**

PROGRAMA DE MAESTRÍA Y DOCTORADO EN INGENIERÍA INGENIERÍA CIVIL – ESTRUCTURAS

# **Análisis de un puente flexible ante los efectos de viento turbulento**

**TESIS** QUE PARA OPTAR POR EL GRADO DE: **MAESTRO EN INGENIERÍA**

PRESENTA: **ING.** HÉCTOR HERNÁNDEZ LANDERO

TUTORES PRINCIPALES **DR. ADRIÁN POZOS ESTRADA**, INSTITUTO DE INGENIERÍA **DR. ROBERTO GÓMEZ MARTÍNEZ**, INSTITUTO DE INGENIERÍA

INSTITUTO<br>De Ingeniería IINAM

MÉXICO, D. F. JUNIO DE 2015

## **JURADO ASIGNADO:**

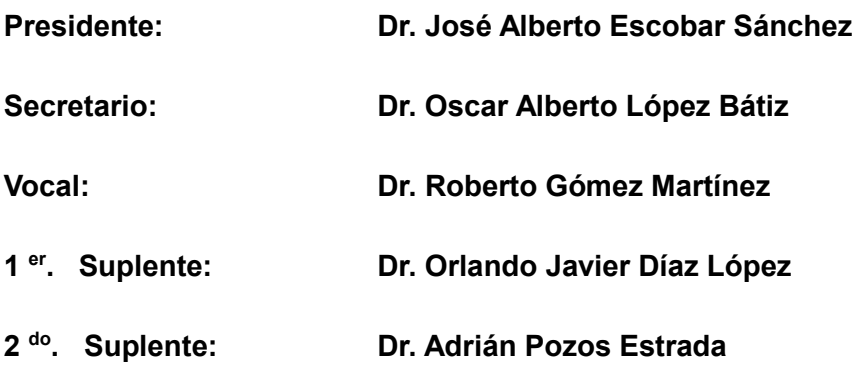

**Lugar donde se realizó la tesis: INSTITUTO DE INGENIERÍA, UNAM.**

## **TUTORES DE TESIS:**

**ADRIÁN POZOS ESTRADA ROBERTO GÓMEZ MARTÍNEZ**

--------------------------------------------- -------------------------------------------------

*Blissful is passionlessness in the world, the overcoming of sensual desire; but the abolition of the concerit ``I am´´-that is truly the supreme bliss*

*Look at the people in the world, afflicted by ignorance, come into being, delighted in being, not freed. Whatever forms of being exist, in any*   $\omega$ ay*, anywhere, all these forms of being are impemanent* ( $\rm{anicca}$ ), *subject to suffering* ( $\rm{d}\rm{ukkha}$ ), *of an impersonal nature* ( $\rm{anatti\bar{a}}$ )

*On seeing this as it actually is with perfect wisdom the craving for being is abandoned, yet one does not delight in non-being, Nibbana is total*  dispassion and cessation (attained) whith the complete destruction of cravings.

*A bhikkhu whose cravings are extinguished by not grasping has no renewal of being. Mara is vanquished, the battle is won: The estable one has passed beyond all forms of being.*

*Udana 3.10 (extract)*

*There is, bhikkhus, that base* (̅) *where there is no earth, no water, no fire, no air, no base consisting of the infinity of space, no base consisting of the infinity of consciousness, no base consisting of nothingness, no base consisting of neither-perception-non-norperception;neither this world nor another world nor both; neither sun nor moon. Here bhikkhus, I say there is no coming, no going, no staying, no deceasing, no uprising. Not fixed, not movable, it has no support. Just this is the end of suffering*(d $ukk$ ha).

*Udana8.1*

*When things became manifest to the ardent meditating one, all his doubts then vanish since he has known the utter destruction of conditions.*

*Udana 12*

## ÍNDICE

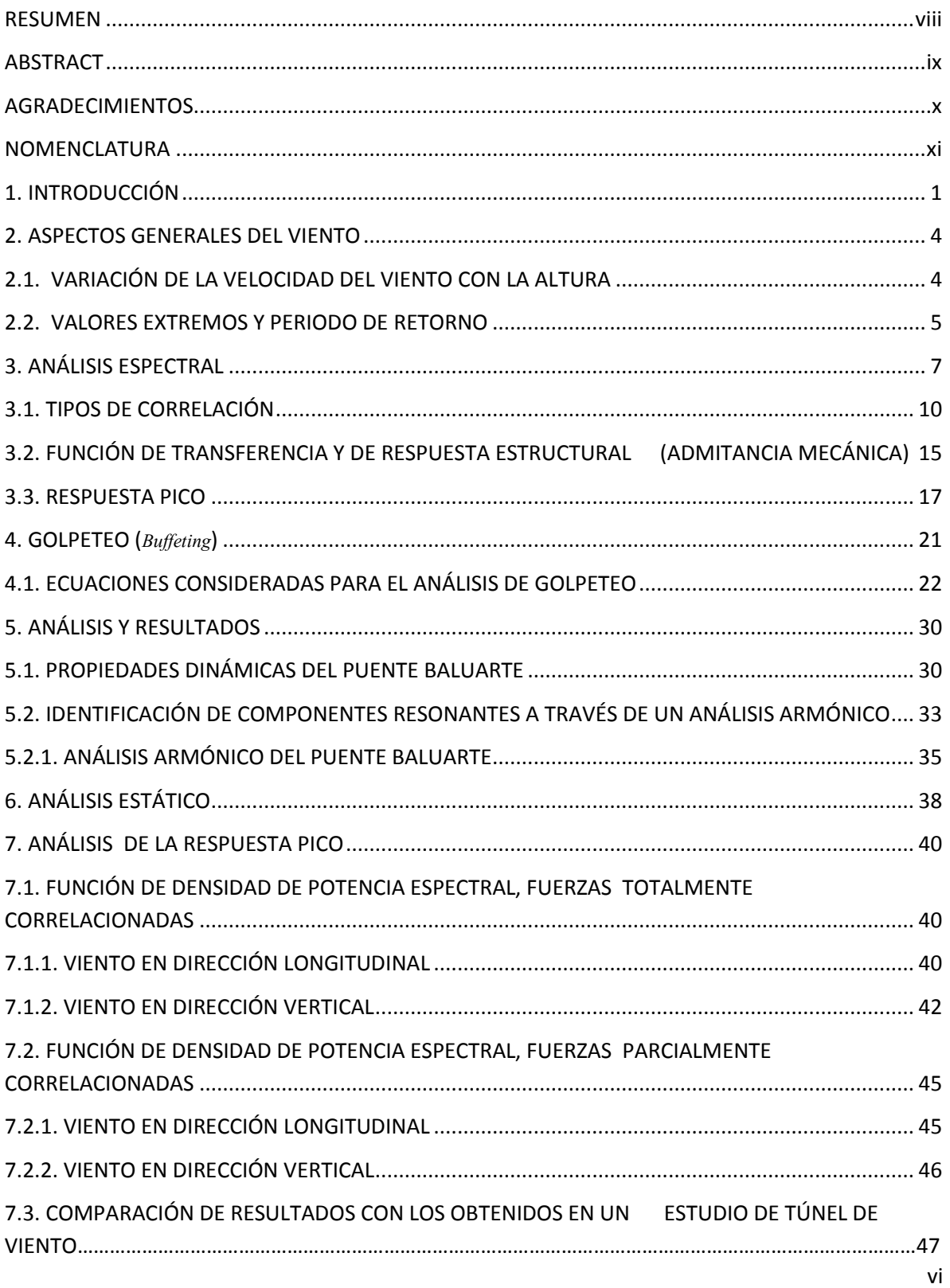

<span id="page-6-0"></span>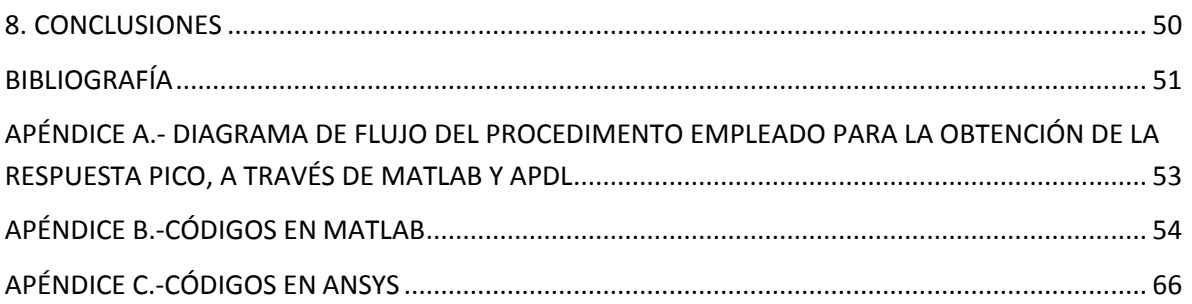

#### **RESUMEN**

.

Los efectos de golpeteo (*buffeting*), producidos por la turbulencia atmosférica son particularmente considerados en esta tesis a través de procesos estocásticos estacionarios. Para considerar dichos efectos, algunos aspectos básicos de teoría de vibración aleatoria, como son las funciones de densidad de potencia espectral y funciones de correlación se describen a lo largo de este trabajo; considerándolos fundamentales para la determinación de una respuesta máxima en relación a las fuerzas de viento, las cuales son de naturaleza aleatoria. Para el análisis de golpeteo, para el puente Baluarte, se desarrolló un modelo matemático con lenguaje de programación paramétrico de ANSYS (APDL por sus siglas en inglés).

Considerando las acciones del viento a través de dos componentes principales, se realiza: un análisis estático el cual considera la velocidad media del viento y un análisis espectral para determinar la respuesta debido a los efectos del viento turbulento. Para cumplir con dicho objetivo, se adaptó un código realizado en MATLAB, por Hu (2009), considerando dos casos en particular: uno en el cual las fuerzas del viento se encuentran totalmente correlacionadas y otro en el cual las fuerzas se consideran parcialmente correlacionadas, a lo largo de la superestructura del puente. Por último, con base en el concepto de factor de ráfaga desarrollado por Alan G. Davenport, se obtiene la respuesta máxima promedio de la estructura. Los resultados obtenidos dentro de este estudio resultan congruentes con respecto a estudios en túnel de viento, realizados en la Universidad de Western Ontario, Canadá.

#### <span id="page-8-0"></span>**ABSTRACT**

Buffeting forces, caused by atmospheric gusty winds, are particularly considered on this thesis by means of stationary stochastic processes. By taking into account these processes, some basic aspects of random vibration theory, such as power spectral density function and correlation function, are described thoroughly throughout this work; considering them to be primordial for obtaining a peak response related to the wind forces, which are of a random nature. For the buffeting analysis, a mathematical model of the Baluarte bridge is established by means of APDL (ANSYS Parametric Design Language).

<span id="page-8-1"></span>By considering the actions of the wind divided into two components: a static analysis which considers the mean wind speed, and a spectral analysis for obtaining the response to the gusty wind has been performed. To pursue these objectives, an adaptation to a MATLAB code, by Hu (2009), has been performed considering two cases in particular: one in which the forces of the wind are considered to be totally correlated, and another in which they are partially correlated along the bridge deck. Lastly, with the gust factor concept developed by Alan G. Davenport, a mean peak response is obtained for each case in particular. The results obtained are in agreement with previous wind study tests of the bridge, carried out at the University of Western Ontario, Canada.

#### **AGRADECIMIENTOS**

- En primer lugar quiero agradecer al Dr. Roberto Gómez Martínez, por el apoyo y la libertad que nos ha brindado a mí y a mis compañeros en nuestro desarrollo profesional, dentro del Instituto de Ingeniería, así como en su apoyo en la realización de esta tesis. Gracias por dar tanto y pedir tan poco.
- Difícilmente sin el apoyo del Dr. Adrián Pozos Estrada, para la implementación de los códigos en MATLAB, la conclusión de esta tesis no hubiera sido posible. Su continua guía y supervisión a lo largo de la implementación de los códigos fue parte esencial y clave para la culminación de este trabajo.
- A mis padres por tener todavía la fortuna de tenerlos; comprendiendo al paso de los años y la experiencia, que el único de los cariños reales que existe, el cual está presente en las buenas las malas y las más hostiles, es el cariño de los padres.
- A mis tíos, Miguel y Norma, por ser como son y por el cariño y apoyo que le dan a mí mama en particular. Por el apoyo que me han brindado, les estoy inmensamente agradecido.
- A J. J. Moyano por la fortuna de contar con una buna amistad y por compartir intereses en común a través de tantos años, en particular el gusto por la patineta. Una amistad de 25 años, no se paga con nada. Tu no dejaste de patinar porque te volviste viejo…Tú te volviste viejo porque dejaste de patinar. (Jay Adams, 1961-2014).
- Al Instituto de Ingeniería, el Posgrado de Ingeniería, CONACYT y todas las instituciones que hicieron posible el poder cursar el posgrado en ingeniería, en el área de estructuras.
- A todos los maestros que transmitieron su conocimiento a través de estos dos años, mi más rotundo respeto y admiración, lo que aprendí a su lado es invaluable.

### <span id="page-10-0"></span>**NOMENCLATURA**

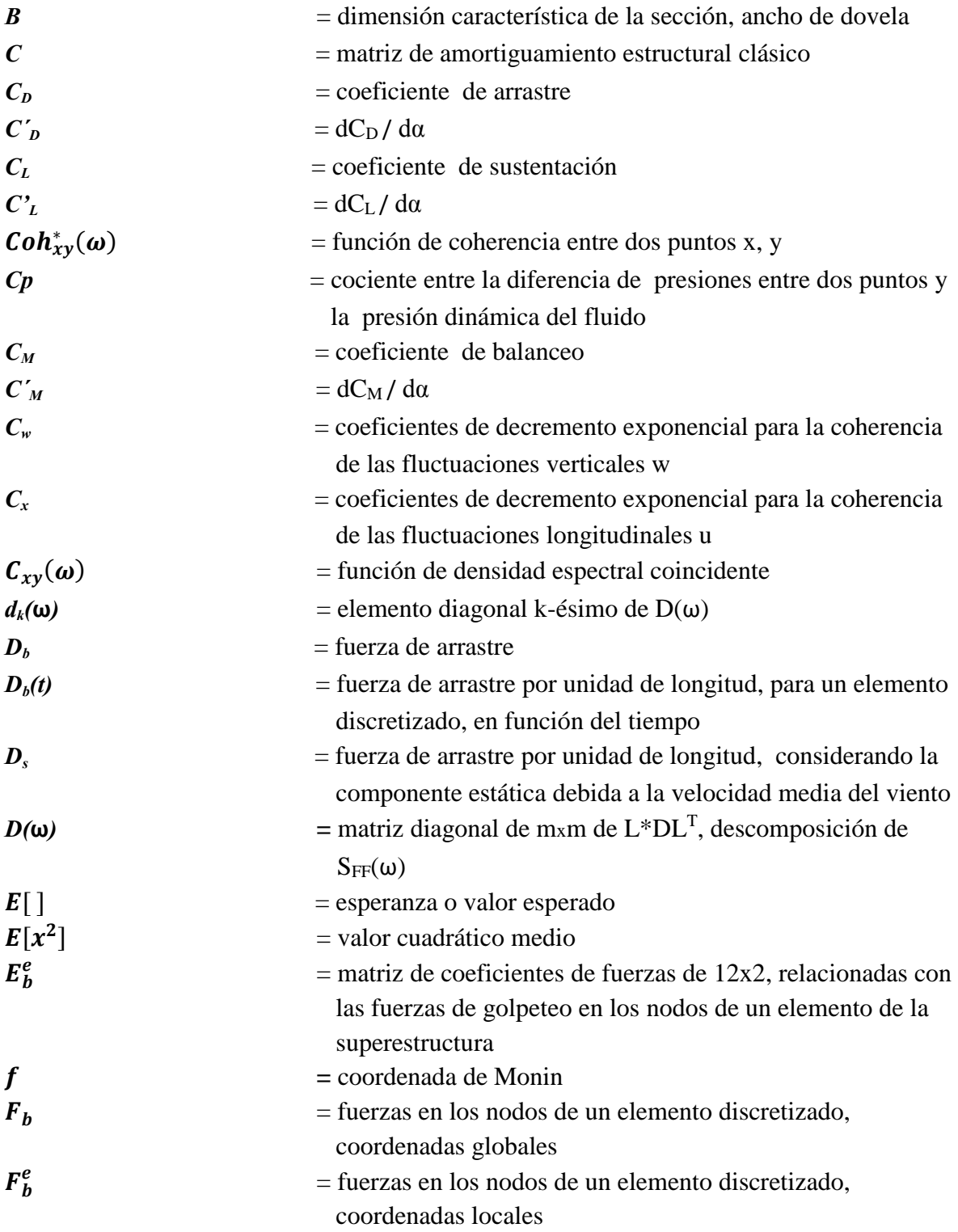

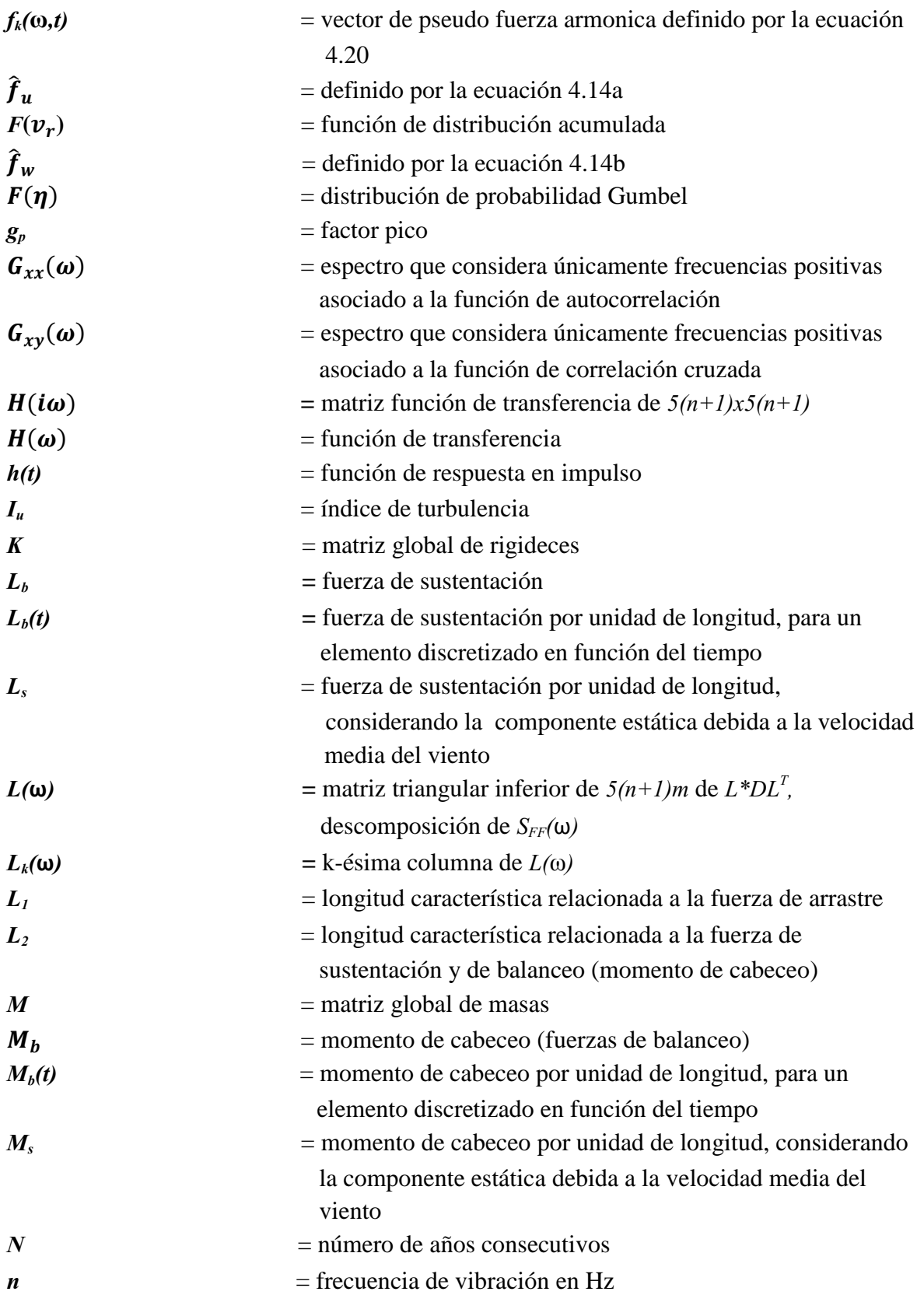

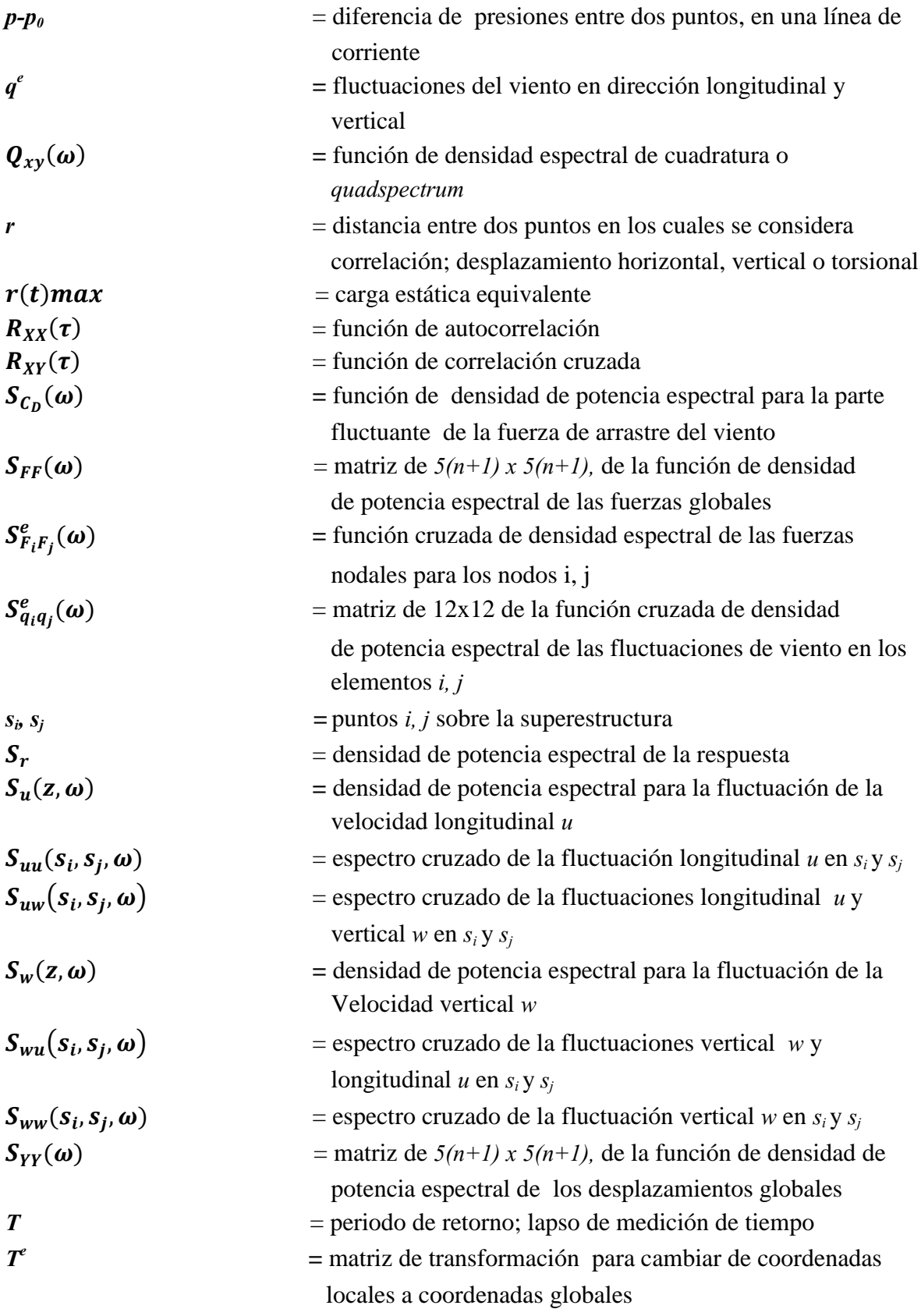

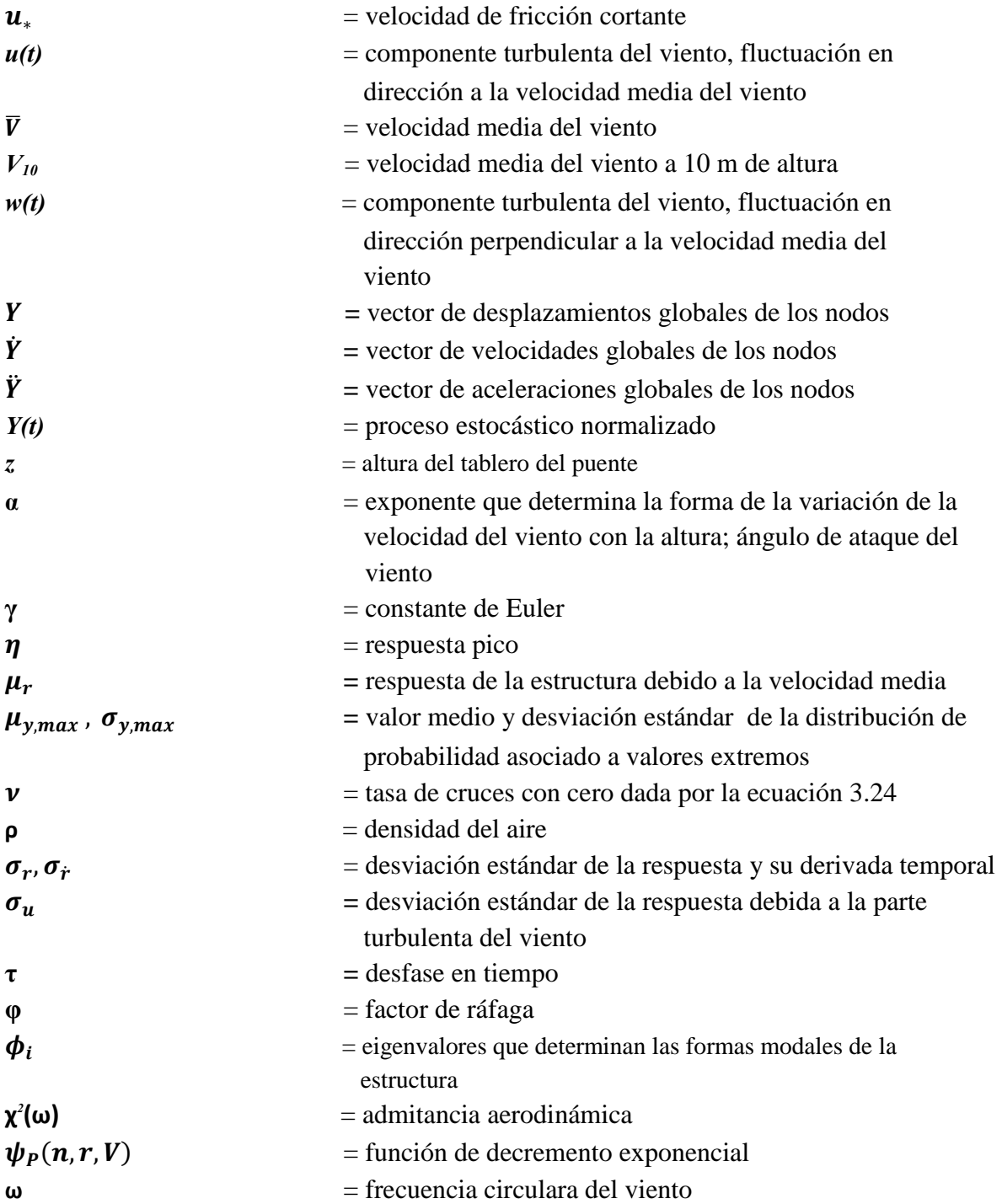

## <span id="page-14-0"></span>**1. INTRODUCCIÓN**

El puente Baluarte, mostrado en la figura 1, es un puente atirantado que se localiza en la autopista Durango-Mazatlán, en México. Este puente es actualmente el más grande en el país, con una longitud total de 1,124 m, y una longitud de claro principal de 520 m. El puente tiene una altura de hasta 402 m sobre la superficie del río Baluarte y alberga cuatro carriles de circulación en una sección transversal de 20 m de ancho, de los cuales 16 m son de calzada. La estructura cuenta con 10 pilas y dos estribos en los extremos (figura 2); de las 10 pilas, las 2 centrales son los pilones principales, los cuales se conectan con las dovelas que conforman la superestructura a través de 122 cables de acero.

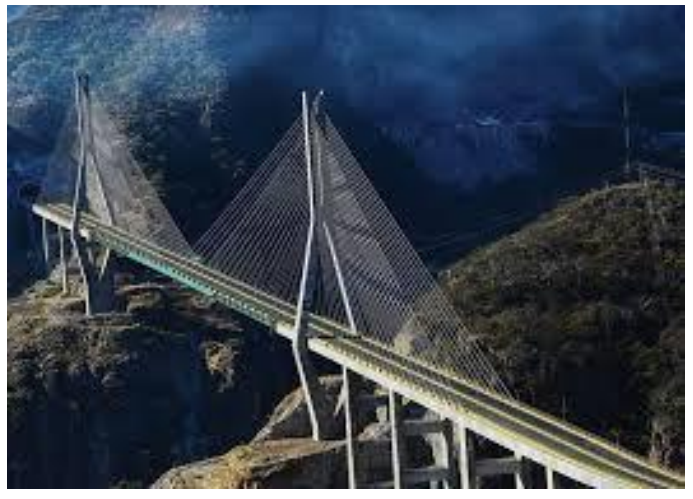

**Figura 1.-Puente Baluarte**

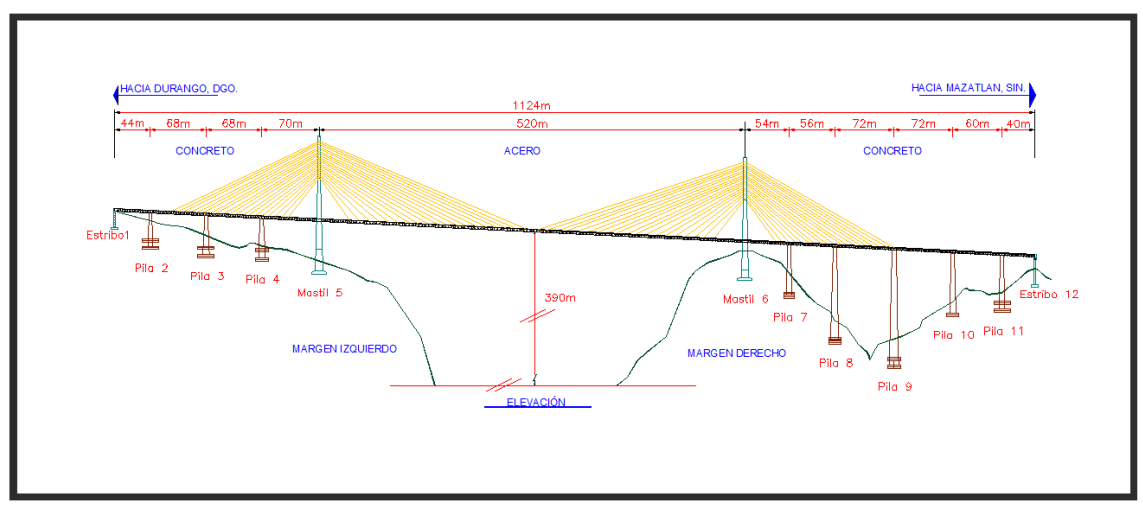

**Figura 2.-Dimensiones principales del Puente Baluarte**

La subestructura se conforma por pilas de concreto reforzado con una resistencia a la compresión f'<sub>c</sub> de 350 kg/cm<sup>2</sup> y un módulo de elasticidad de 261,916 kg/cm<sup>2</sup>. La superestructura está integrada por dovelas de concreto en los extremos y por dovelas de sección compuesta (acero y concreto), dentro del claro central. Las dovelas de concreto tienen una resistencia a la compresión f' $_{c}$  de 400 kg/cm<sup>2</sup>, y un módulo de elasticidad de 280,000 kg/cm<sup>2</sup>. Las dovelas de sección compuesta están conformadas por concreto de las mismas características que las dovelas de los extremos y por acero tipo A-709 grado 50, con un módulo de elasticidad de 2,038,902 kg/cm<sup>2</sup>. En la figura 3 se muestran algunos detalles de la superestructura del puente Baluarte, y su conexión con uno de los pilones principales.

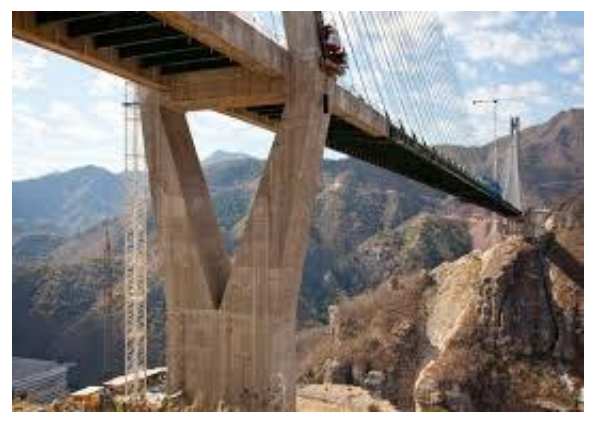

**Figura 3.-Mastil principal y superestructura, conformada por dovelas de concreto en los extremos y sección compuesta dentro del claro principal.**

Debido a la importancia del puente Baluarte, es necesario analizar los distintos fenómenos físicos que pueden afectar al puente durante su vida útil, en particular los efectos provocados por el viento, ya que se considera una estructura susceptible a ellos. Las vibraciones, generadas por el viento en puentes atirantados de gran claro, son generadas por distintos fenómenos físicos de los cuales los principales son: desprendimiento de vórtices, golpeteo, aleteo y galopeo (*vortex shedding, buffeting, flutter and galloping,* en ingles respectivamente).

El desprendimiento de vórtices es un fenómeno que se presenta en distintas geometrías de cuerpos, en las cuales la corriente incidente de viento tiende a separarse de la superficie de dichos cuerpos sobre todo para los casos de cuerpos con aristas; el conocimiento de este fenómeno es de primordial importancia para abordar fenómenos más complejos de efectos de viento sobre estructuras. El aleteo se asocia a fenómenos con diversas inestabilidades aeroelásticas, que por lo general se presentan en estructuras aeronáuticas, pero que también suelen ocurrir en algunos tipos particulares de obras civiles. El galopeo es un fenómeno en el cual puede presentarse inestabilidad en la estructura por efectos de cambio de signo en el

amortiguamiento total, cuando el amortiguamiento aerodinámico negativo supera al amortiguamiento estructural. El golpeteo, el cual es el fenómeno primordial a considerar en este trabajo, se genera por las variaciones espacio-temporales del viento, y sus efectos están presentes durante toda la vida útil del puente.

El desprendimiento de vórtices ocurre por lo general a velocidades bajas de viento; los efectos de golpeteo serán los efectos dominantes en una región intermedia de velocidades. En el rango de velocidades altas se generan cargas debidas a los movimientos y vibraciones de los elementos estructurales e inclusive puede generarse algún tipo de inestabilidad estructural (figura 4). Los efectos de vibraciones no ocurren estrictamente en la tercera etapa, sino que pueden generarse en cualquiera de las distintas etapas mencionadas anteriormente, referenciadas a distintos rangos de velocidades (Strϕmmen, 2006).

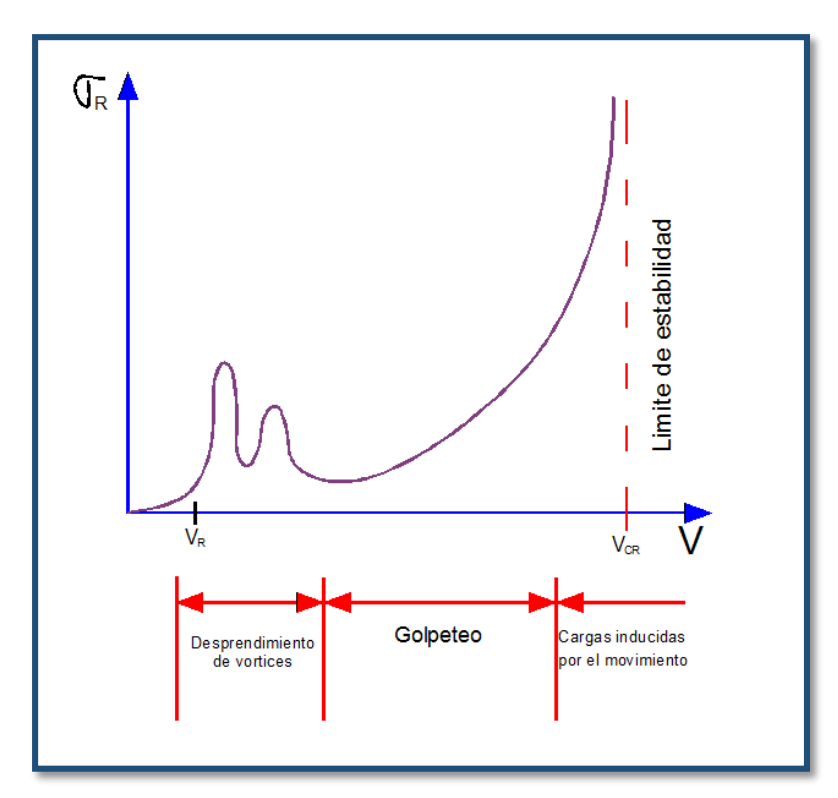

**Figura 4.-Variación de la respuesta con respecto a la velocidad media del viento**

Tomando en consideración la complejidad de los fenómenos relacionados con los efectos de viento, así como la diversidad de fenómenos asociados a ellos, el presente trabajo se centrará primordialmente en los efectos de golpeteo (*buffeting*) causados por la turbulencia atmosférica. Se abordará matemáticamente dicho fenómeno para entender más a fondo su naturaleza, y se obtendrá una acción máxima que se inducirá sobre la estructura, para un periodo de retorno preestablecido.

#### <span id="page-17-0"></span>**2. ASPECTOS GENERALES DEL VIENTO**

## <span id="page-17-1"></span>**2.1. VARIACIÓN DE LA VELOCIDAD DEL VIENTO CON LA ALTURA**

El viento forma parte de la circulación atmosférica, en la cual el movimiento de masas de aire es generado por la acción de las diferencias entre presiones y temperatura, las fuerzas de desviación producto de la rotación de la tierra (fuerzas de Coriolis) y las fuerzas centrífugas debidas a la curvatura de la trayectoria del viento; al viento en el cual se consideran todos los efectos anteriores se le denomina viento gradiente. Por otro lado en el denominado viento geostrófico se consideran las mismas influencias que para el viento gradiente, con la única excepción de que para fines prácticos no se considera la fuerza centrífuga.

Se le denomina altura gradiente a la altura a la cual la influencia de la fricción –la cual produce turbulencia en el viento- debida al terreno o a construcciones aledañas es nula. En dicha altura el aire se mueve únicamente por la influencia de la presión gradiente. La intensidad de la turbulencia atmosférica depende en gran parte de la topografía circundante, y variara ésta en función de la rugosidad presente en el terreno.

A la variación de la velocidad del viento con respecto a la altura se le define con base en una velocidad de referencia tomada a 10 m de altura, altura a la cual se colocan los instrumentos de medición de velocidades de viento (anemómetros). Con base en esta velocidad de referencia se establece un perfil de velocidades con respecto a la altura, dicho perfil puede caracterizarse de diversas maneras, una de las más comunes es a través de una función de potencia, la cual es muy empleada en Ingeniería de Viento y se define como:

$$
\overline{V}(z) = V_{10} \left(\frac{z}{10}\right)^{\alpha} \tag{2.1}
$$

donde α es el exponente que determina la forma de la variación de la velocidad del viento con respecto a la altura (este exponente es función del tipo de terreno),  $V_{10}$  es la velocidad media de viento registrada a 10 m de altura y *z* la altura a la cual se asocia la velocidad media  $\bar{V}(z)$ .

Cuando se realiza un análisis de viento es necesario considerar que la velocidad de flujo de viento será alterada por diversos obstáculos cercanos a la estructura. Si el terreno tiene pocas construcciones aledañas, la velocidad del viento no se verá afectada considerablemente por los efectos de rugosidad. Si por otra parte, la estructura está situada en un sitio en donde hay una alta densidad de construcciones, la rugosidad del terreno generará turbulencia en el viento. Por lo general en terrenos con poca densidad de construcciones, el viento presenta altas velocidades medias y poca turbulencia, mientras que en terrenos con un alto grado de rugosidad se tienen bajas velocidades medias y una mayor turbulencia.

Para el caso de estructuras o cuerpos inmersos dentro de un fluido, y en especial en estructuras inmersas dentro de un flujo de viento, es indispensable conocer la teoría de capa límite**,** ya que ésta está estrechamente ligada con el fenómeno de flujo de viento. La separación de la capa límite ocurrirá si las partículas del fluido son desaceleradas cerca de la superficie de contacto, de tal manera que el movimiento del flujo cerca de la superficie cambiará su dirección y se moverá de forma turbulenta.

La capa límite es una región muy delgada cerca de las fronteras del cuerpo dentro del flujo, en la cual los efectos de fricción interna en el fluido deben de considerarse o ser tomados en cuenta, inclusive en flujos con viscosidades pequeñas. Las fuerzas de fricción generarán viscosidades importantes cerca de los límites entre el objeto y el fluido en los cuales las velocidades serán pequeñas o nulas, mientras que el fluido fuera de la capa límite tendrá una velocidad fluida y los efectos de viscosidad podrán despreciarse en relación con las fuerzas inerciales. Los conceptos de capa límite son los mismo tanto para el terreno como para la superficie de un cuerpo inmerso dentro de un fluido, siendo la única diferencia la escala entre un fenómeno y otro.

#### <span id="page-18-0"></span>**2.2. VALORES EXTREMOS Y PERIODO DE RETORNO**

La probabilidad de que la intensidad de cierto fenómeno, como lo es la velocidad de viento  $\bar{V}$ , sea menor o igual que un valor determinado  $v_r$ , en cualquier año en particular, se expresa de la siguiente forma:

$$
P(\bar{V} \le v_r) = F(v_r) \tag{2.2}
$$

donde  $\overline{V}$  es la velocidad media de viento y  $V_r$  es el valor extremo asociado a distintas probabilidades;  $F(v_r)$  representa la función de distribución acumulada de  $\bar{V}$ .

En términos estadísticos, la probabilidad a ser excedido cierto valor anual máximo asociado a distintas probabilidades, las cuales se ajustan a una distribución de tipo Gumbel de valores extremos, se puede determinar por medio de la siguiente expresión **(**Ghiocel y Lung, 1972).

$$
P(\bar{V} > v_r) = 1 - F(v_r) \tag{2.3}
$$

5

Uno de los conceptos fundamentales en la estadística de valores extremos, es el periodo de retorno. El periodo de retorno de cierto valor  $\overline{V}$ , se define como el intervalo de tiempo o periodo entre eventos cuyas intensidades exceden al valor  $v_r$ ; es el inverso de la probabilidad de  $\bar{V} > v_r$  el cual se expresa a través de la siguiente expresión:

$$
T = \frac{1}{P(\bar{V} > v_r)} = \frac{1}{1 - F(v_r)}
$$
(2.4)

A pesar de ser un concepto relativamente simple el de periodo de retorno, pude ser sujeto a malas interpretaciones, ya que a pesar de que en un año en particular se haya excedido el valor extremo  $v_r$ , la probabilidad al año siguiente será la misma y no necesariamente necesitarían pasar T años relacionados al periodo de retorno, para que pudiera producirse nuevamente dicho evento extremo. La probabilidad de que cierto evento  $\overline{V}$  exceda un valor extremo  $v_r$  en N número de años consecutivos estará dada por la siguiente ecuación:

$$
P(\bar{V} > v_r) = 1 - [F(v_r)]^N = 1 - \left[1 - \frac{1}{T}\right]^N
$$
 (2.5)

Si la respuesta de un sistema se asume como elástico-lineal, las fuerzas producidas por el viento a través de la simulación de procesos aleatorios por medio de una distribución Normal o Gaussiana, darán como resultado una respuesta con la misma distribución. Sin embargo, cuando se hace uso de las distribuciones de valores extremos en particular, pueden existir valores grandes de fuerzas que pudieran producir respuestas de tipo no lineal en la estructura, las cuales invalidarían la función de transferencia, concepto que se mencionará a detalle en la sección 3.2. Por esta razón es muy complicada la predicción de eventos catastróficos ante efectos de fenómenos aleatorios.

En la práctica es común adoptar una velocidad básica de diseño para un periodo de retorno de 50 años para estructuras ordinarias, dicha velocidad tendrá una probabilidad de ser excedida en cualquier año en particular de 0.02. Para estructuras que presentan mayor riesgo para la seguridad de los usuarios se establece un periodo de retorno de 200 años, con una probabilidad a ser excedida la velocidad en cualquier año en particular de 0.005.

En este trabajo se utilizó un periodo de retorno de 200 años, con base en el reporte de pruebas de túnel de viento del puente Baluarte (Gómez y Pozos, 2011); se determinó una velocidad de diseño de 36.24 m/s, considerando promedios de mediciones en lapsos de una hora.

## <span id="page-20-0"></span>**3. ANÁLISIS ESPECTRAL**

En flujos de tipo turbulento, el fluido se mueve alrededor de trayectorias muy irregulares, en esencia es un proceso aleatorio en tiempo y en espacio. La componente aleatoria del viento se puede representar por medio de un proceso estocástico con distribución de tipo Gaussiana o Normal, con un valor de media igual a cero. Por lo general se considera que el proceso es de tipo estacionario, es decir que las funciones de densidad de probabilidad de las muestras para cualquier instante, son iguales. Si adicionalmente, las propiedades del ensamble de registros de distintas mediciones en un tiempo en particular son iguales a las de un solo registro, el proceso se dice que es ergódico (figura 5).

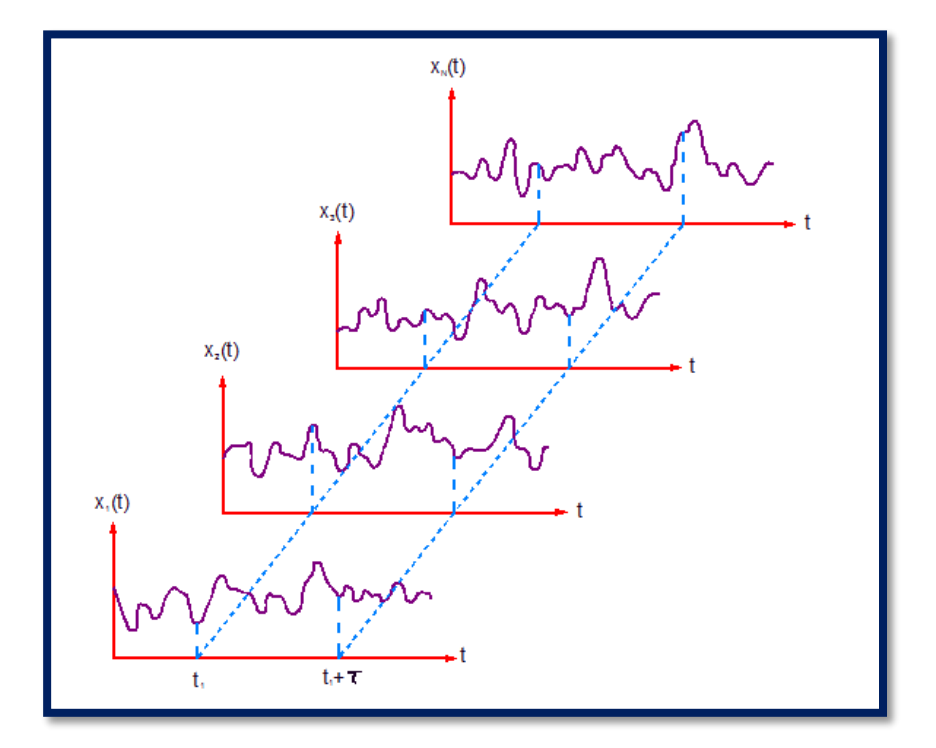

**Figura 5.-Proceso aleatorio estacionario {***x(t)***}**

Al considerar las fluctuaciones del viento turbulento a través de una distribución con media igual a cero, se tiene que la varianza de la distribución es igual al valor cuadrático medio de la velocidad turbulenta en la dirección de análisis  $u^2(t)$ . Otro parámetro estadístico de suma importancia en la caracterización de la componente turbulenta del viento es el índice de turbulencia (ecuación (3.1)), el cual es un parámetro adimensional que caracteriza el nivel de turbulencia que hay presente en un registro o un ensamble de registros de viento; este índice está representado por el cociente de la desviación estándar (raíz cuadrada de la varianza) y la media del proceso.

$$
I_u(z) = \frac{\sigma_u}{\overline{v}(z)}\tag{3.1}
$$

Al ser la velocidad de viento registrada un proceso aleatorio, el intervalo de tiempo que se considere para el muestreo tendrá una influencia en los valores de velocidades obtenidas. Considerando las funciones de densidad de potencia espectral de las velocidades de viento (figura 6), se tiene una mejor perspectiva de los intervalos de muestreo que conviene utilizar para cada caso en particular. A través de esta gráfica se obtienen las componentes frecuenciales del viento, en escalas Macrometereológica y Micrometerológica, la primera escala incluye las fluctuaciones climáticas y la segunda las fluctuaciones debidas a la turbulencia atmosférica.

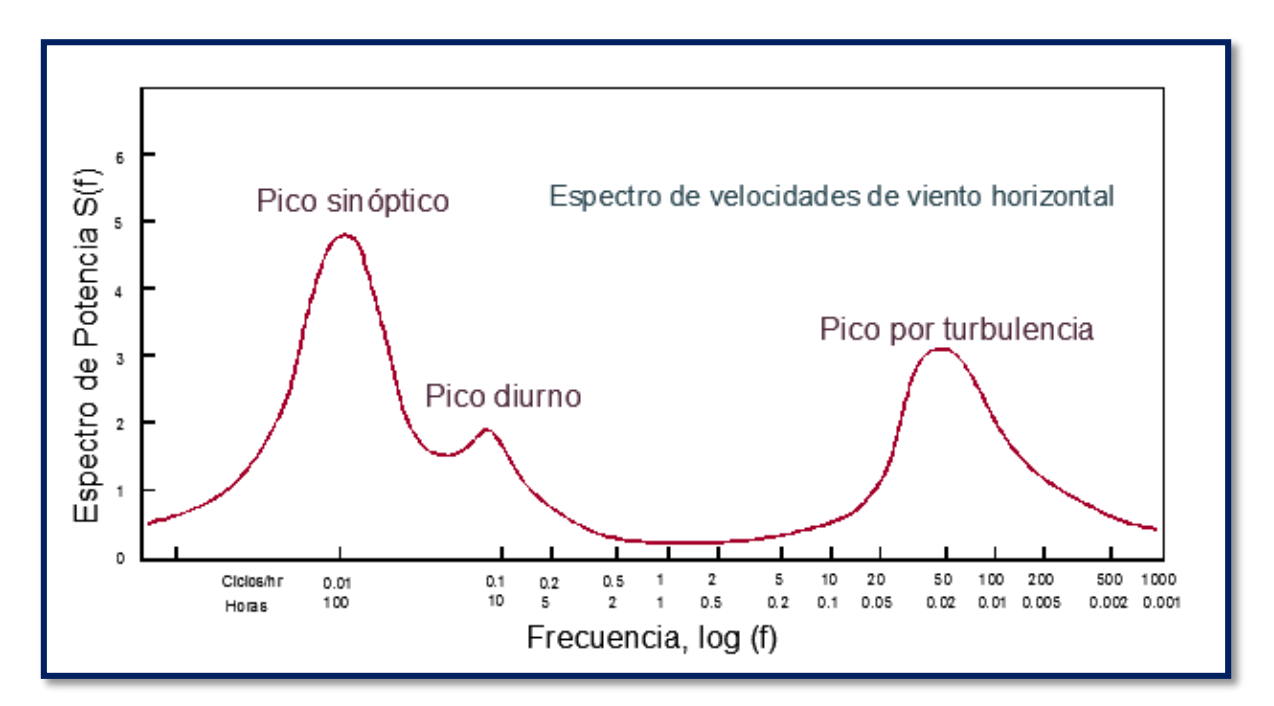

**Figura 6.-Espectro de potencia de la velocidad de viento cerca del suelo en (m/s)<sup>2</sup> , según Van der Hoven, 1957**

Por lo general, se considera que las velocidades promediadas en lapsos comprendidos entre diez minutos y una hora garantizan la estabilidad de las mediciones. Por otro lado si se pretende estudiar la componente turbulenta, el intervalo de medición que conviene emplearse es uno de menor tiempo; en el espectro de potencia, de Van der Hoven (figura 6), se observa que entre los lapsos de medición de 1 a 2 minutos se encuentra la mayor cantidad de energía referida al viento turbulento. Para el estudio, ya sea de la velocidad media o turbulenta, es necesario uniformizar el intervalo de muestreo para caracterizar ambas componentes; en este estudio se consideraron lapsos de medición de una hora, para los cuales la velocidad media presenta estabilidad.

El espectro de potencia, el cual se expresa por lo general como  $S_{XX}(\omega)$ , es una descripción de la distribución de la densidad del valor cuadrático medio en el rango de la frecuencia, o bien la contribución de energía cinética que aportan las distintas ráfagas asociadas a diversas frecuencias. Diversas funciones de densidad de potencia espectral se han propuesto en la literatura, entre ellas destacan el espectro de Davenport, el de von Karman y el de Kaimal (Simiu y Scanlan, 1996).

Los espectros de potencias se dividen por lo general en tres secciones, la primera en la cual hay un contenido bajo de frecuencias asociadas a torbellinos de gran tamaño, la segunda es una región de medianas frecuencias en la cual las ráfagas de viento generan fuerzas de vibración considerables debidas a la trasferencia de energía inercial; por último hay una zona asociada a altas frecuencias, en la cual la energía de turbulencia es convertida en calor.

En este trabajo se empleó el espectro de Kaimal (figura7) el cual fue adoptado también en el trabajo de Hu (2009), por tener una buena aproximación en el subrango inercial (donde se ubican las estructuras civiles). Las mediciones hechas en campo y en túnel de viento sugieren que a una décima parte de la altura de la capa límite atmosférica, el perfil se asemeja mucho a un perfil logarítmico o exponencial. En esta región la energía producida por las velocidades de viento turbulento está aproximadamente balanceada por la energía de disipación. Por otro lado, en la mayoría de las construcciones generalmente se presentan frecuencias fundamentales mayores a las frecuencias correspondientes al límite inferior del subrango inercial.

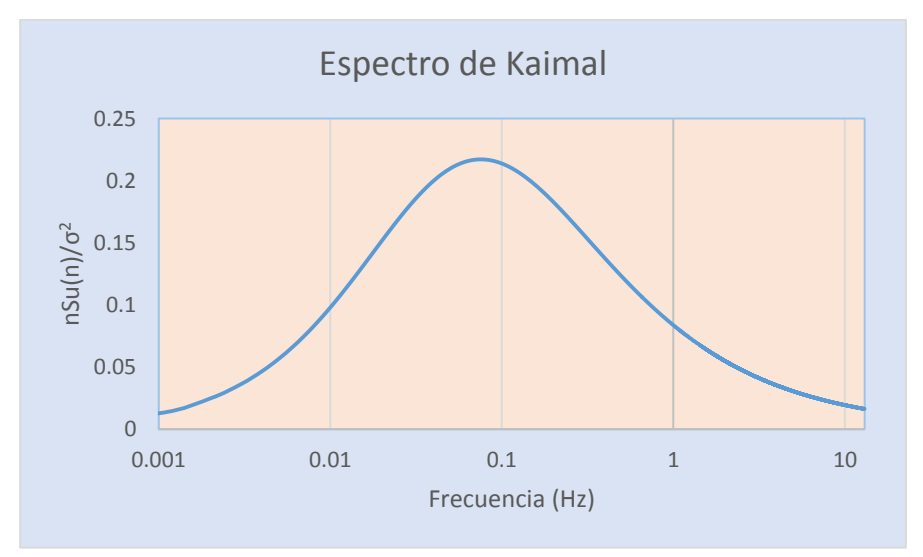

**Figura 7.-Espectro de Kaimal, 1972**

El espectro de potencia para la fluctuación de la velocidad longitudinal *u*,  $S_u(z, \omega)$  y vertical *w*,  $S_w(z, \omega)$  se describe por medio de la siguientes ecuaciones:

$$
S_u(z, \omega) = \frac{200 f u_*^2}{\omega (1 + 50 f)^{5/3}}
$$
(3.2 a)

$$
S_w(z, \omega) = \frac{3.36 f u_*^2}{\omega (1 + 10 f^{5/3})}
$$
 (3.2 b)

donde ω es la frecuencia circular del viento turbulento,  $f$  es una cantidad adimensional denominada coordenada de Monin:  $f = \omega z/(2\pi U)$ , y  $u_*$  es la velocidad de fricción cortante.

#### **3.1. TIPOS DE CORRELACIÓN**

<span id="page-23-0"></span>Para poder examinar las características estadísticas de las fuerzas, se recurre al análisis de densidades espectrales. La densidad espectral para la parte fluctuante de la fuerza de arrastre del viento, que para el caso del puente Baluarte es la fuerza que actúa en dirección a la velocidad media del viento y perpendicular al eje principal de la superestructura, está dada por (Simiu y Scanlan, 1996):

$$
S_{C_D}(\omega) = 4C_D^2 \frac{S_u(z,\omega)}{\overline{v}^2} \tag{3.3}
$$

donde *C<sup>D</sup>* es el coeficiente de arrastre, *Su(*ω*)* es la función de densidad de potencia espectral del viento turbulento y  $\overline{V}$  es la velocidad media del viento.

Esta ecuación es válida si se considera que todos los efectos de viento están perfectamente correlacionados, sin embargo, esta consideración en la mayoría de los casos no es correcta, particularmente en áreas de gran magnitud expuestas a las acciones del viento. Para tomar en consideración los efectos de viento en longitudes extensas, como es el caso del puente Baluarte, se recurre al empleo de la funciones de correlación y coherencia.

A continuación se presentan algunos aspectos fundamentales de funciones de correlación, los cuales están también estrechamente ligados a los conceptos de espectros de potencia; dichos conceptos por lo general se emplean para la caracterización de las fuerzas de viento. El valor esperado o la media del producto de una variable aleatoria *x(t)* por otra *y(t+*τ*),* es una función a la cual se le conoce como función de correlación cruzada, *RXY(t,t+*τ*),* y está definida por:

$$
R_{XY}(\tau) = \frac{1}{T} \int_{-\infty}^{\infty} x(t) y(t+\tau) dt
$$
\n(3.4)

Si en la función anterior el producto es única y exclusivamente entre la variable aleatoria x(t), considerando un desfase en el tiempo dentro del proceso estocástico (Figura 5), a esta función se le conoce por el nombre de autocorrelación, y está descrita por:

$$
R_{XX}(\tau) = \frac{1}{T} \int_{-\infty}^{\infty} x(t)x(t+\tau)dt
$$
\n(3.5)

Si al desfase en tiempo se le considera como cero dentro del proceso estocástico estacionario, la función de autocorrelación nos proporciona el valor cuadrático medio del proceso (i.e., la varianza si la media es igual a cero). Considerando que para procesos estacionarios la función de autocorrelación dependerá únicamente del desfase en tiempo τ entre registros de procesos y no en el tiempo absoluto, se puede obtener la siguiente relación (Newland, 1983):

$$
R_{XX}(\tau) = E[x(t)x(t+\tau)] = E[x(t)x(t-\tau)] = R_{XX}(-\tau)
$$
\n(3.6)

Las funciones de densidad de potencia espectral son la representación en el dominio de la frecuencia de las funciones de correlación. La función de correlación, considerando dos variables aleatorias distintas, nos proporciona por medio de la transformada de Fourier el espectro de potencia cruzado (ecuación (3.7a)); asimismo la función de autocorrelación a través de la transformada de Fourier nos proporciona el espectro de potencia (ecuación (3.7 b)). La función de autocorrelación de procesos aleatorios es una medida de qué tanto se pueden predecir eventos o valores a partir de observaciones pasadas que representan procesos estocásticos estacionarios.

Las funciones de densidad de potencia espectral a través de la transformada de Fourier se expresan de la siguiente forma (Bendat y Piersol, 1993):

$$
S_{xy}(\omega) = \int_{-\infty}^{\infty} R_{xy}(\tau) e^{-j\omega \tau} d\tau
$$
 (3.7a)

$$
S_{xx}(\omega) = \int_{-\infty}^{\infty} R_{xx}(\tau) e^{-j\omega\tau} d\tau
$$
 (3.7b)

donde *Rxy* y *Rxx* son las funciones de correlación cruzada y autocorrelación, respectivamente,  $\tau$  es el desfase en tiempo y  $j = \sqrt{-1}$ .

Considerando la inversa de la transformada de Fourier de la ecuación (3.7b) se obtiene la siguiente expresión:

$$
R_{XX}(\tau) = \int_{-\infty}^{\infty} S_{XX}(\omega) e^{i\omega \tau} d\omega \tag{3.8}
$$

en la cual *SXX(*ω*)* es la función de densidad de potencia espectral; una de las propiedades más importantes de la ecuación (3.8) se obtiene cuando el desfase en el tiempo es cero, en tal caso se obtiene:

$$
R_{XX}(\tau = 0) = \int_{-\infty}^{\infty} S_{XX}(\omega) d\omega \tag{3.9}
$$

Con base en la función de autocorrelación (ecuación (3.5)), se obtiene que el valor cuadrático medio es igual a la integral de la función de densidad de potencia espectral (ecuación (3.10)); esta expresión es fundamental para la obtención de la respuesta pico como se verá a lo largo del desarrollo de este trabajo.

$$
E[x^2] = \int_{-\infty}^{\infty} S_{XX}(\omega) \, d\omega \tag{3.10}
$$

Las funciones de espectros de potencia están definidas en todos los rangos de frecuencias, tanto positivas como negativas, sin embargo, en la práctica es conveniente trabajar con espectros de frecuencias con valores únicamente positivos. Estos espectros se obtienen gracias a las propiedades de simetría de las funciones de autocorrelación (ecuación (3.6)).

El espectro asociado a la función de autocorrelación, está dado exclusivamente por la parte real de la transformada de Fourier de la ecuación (3.7b) (Bendat y Piersol, 1993), dada por:

$$
G_{xx}(\omega) = 2 \int_{-\infty}^{\infty} R_{xx}(\tau) \cos \omega \tau d\tau = 4 \int_{0}^{\infty} R_{xx}(\tau) \cos \omega \tau d\tau \tag{3.11}
$$

La función de densidad de potencia espectral cruzada, en términos de espectro de un solo lado se expresa a través de una parte real y otra parte compleja, tal y como se muestra en la siguiente ecuación:

$$
G_{xy}(\omega) = 2 \int_{-\infty}^{\infty} R_{xy}(\tau) e^{-j\omega \tau} d\tau = C_{xy}(\omega) - jQ_{xy}(\omega)
$$
 (3.12)

en la cual la parte real, denominada función de densidad espectral coincidente, se expresa de la siguiente forma:

$$
C_{xy}(\omega) = 2 \int_{-\infty}^{\infty} R_{xy}(\tau) \cos \omega \tau d\tau
$$
 (3.13)

y la parte imaginaria, denominada función de densidad espectral de cuadratura o *quadspectrum*, queda expresada de la siguiente forma:

$$
Q_{xy}(\omega) = 2 \int_{-\infty}^{\infty} R_{xy}(\tau) s \, \text{enw} \, \tau \, \text{d}\tau \tag{3.14}
$$

Ya que se tiene una parte real y una imaginaria, una función de coherencia se define como:

$$
Coh_{xy}^{*}(\omega) = \left\{ \frac{\left[ c_{xy}(\omega) \right]^{2} + \left[ q_{xy}(\omega) \right]^{2}}{s_{XX}(\omega) * s_{YY}(\omega)} \right\}^{1/2}
$$
(3.15)

la cual da una medida de la correlación de la fluctuación del viento en una frecuencia en especial; normalmente la parte imaginaria es muy pequeña en comparación con la parte real, con lo cual la coherencia se puede expresar aproximadamente por:

$$
Coh_{xy}^{*}(\omega) = \frac{c_{xy}(\omega)}{[s_{XX}(\omega)*s_{YY}(\omega)]^{1/2}}
$$
(3.16)

La coherencia indica qué tanta relación hay en los resultados entre dos puntos distintos localizados a una distancia específica; si los efectos producidos por las ráfagas de viento en un punto *x* tienen una alta coherencia con respecto a los obtenidos en otro punto *y*, significa que la ráfaga de viento está actuando en ambos puntos simultáneamente. Por lo general a mayor distancia entre puntos medidos, en los cuales actúa una ráfaga en particular con cierta frecuencia, la coherencia será mucho menor.

La ecuación para la densidad de potencia espectral considerando aspectos de correlación espacial para las fuerzas de arrastre queda expresada de la siguiente forma:

$$
S_{C_D}(\omega) = 4C_D^2 \frac{S_u(z,\omega)}{\bar{v}^2} \chi^2(\omega)
$$
 (3.17)

donde el término χ *2 (*ω*)* se conoce como admitancia aerodinámica, la cual depende del espectro de presiones normalizado de la estructura, el cual, con base en pruebas de gran escala, se puede describir usando una función de decremento exponencial (Dyrbye y Hansen, 1997)**:**

$$
\psi_P(n, r, \bar{V}) = e^{\left(-c_r \frac{nr}{\bar{V}}\right)} \tag{3.18}
$$

donde *n* es la frecuencia de vibrar del viento turbulento en Hz, *r* es la distancia entre dos puntos en los cuales se considera la correlación,  $\overline{V}$  es la velocidad media a la altura considerada y *C<sup>r</sup>* es la constante de decremento exponencial.

Para el caso de una estructura como lo es el puente Baluarte, es importante la correlación que existe entre puntos a lo largo de la superestructura, con lo cual el argumento de la admitancia aerodinámica será *L/(u/n),* el cual representa el cociente entre la longitud de la superestructura y los tamaños de ráfagas característicos del viento *u/n.* La admitancia aerodinámica representa un ajuste estadístico que permite considerar el caso en que una estructura no está cubierta totalmente por los efectos de distintas ráfagas de viento; es una función que depende de la frecuencia de la estructura en estudio.

Por lo general la función de admitancia aerodinámica decrece con el incremento de frecuencias, lo cual se asocia a que las ráfagas turbulentas asociadas a altas frecuencias tienen pequeñas longitudes de onda, por lo cual estas frecuencias tendrán una pérdida significativa por concepto de coherencia en relación a aquellas con frecuencias bajas relacionadas a longitudes de onda mayores.

En la figura 8, se presenta un resumen del proceso que se utiliza para obtener la respuesta por efectos de las fuerzas turbulentas del viento. En la parte superior de la gráfica se muestran señales que representan la historia en el tiempo de: velocidades de ráfagas de viento, fuerzas generadas por la turbulencia y la respuesta de la estructura en relación a dichas fuerzas.

En la parte inferior se muestran funciones de densidad de potencia espectral, relacionadas entre ellas por medio de funciones de admitancia. El espectro de ráfagas de viento se relaciona con el espectro de fuerzas por medio de la admitancia aerodinámica, la cual considera el tamaño de las ráfagas en relación al tamaño de la estructura. La densidad de potencia espectral de la respuesta de la estructura se relaciona al espectro de fuerzas producidas por las ráfagas de viento por medio de la admitancia mecánica, la cual identifica qué relación hay entre las frecuencias de las fuerzas y los modos de vibrar de la estructura.

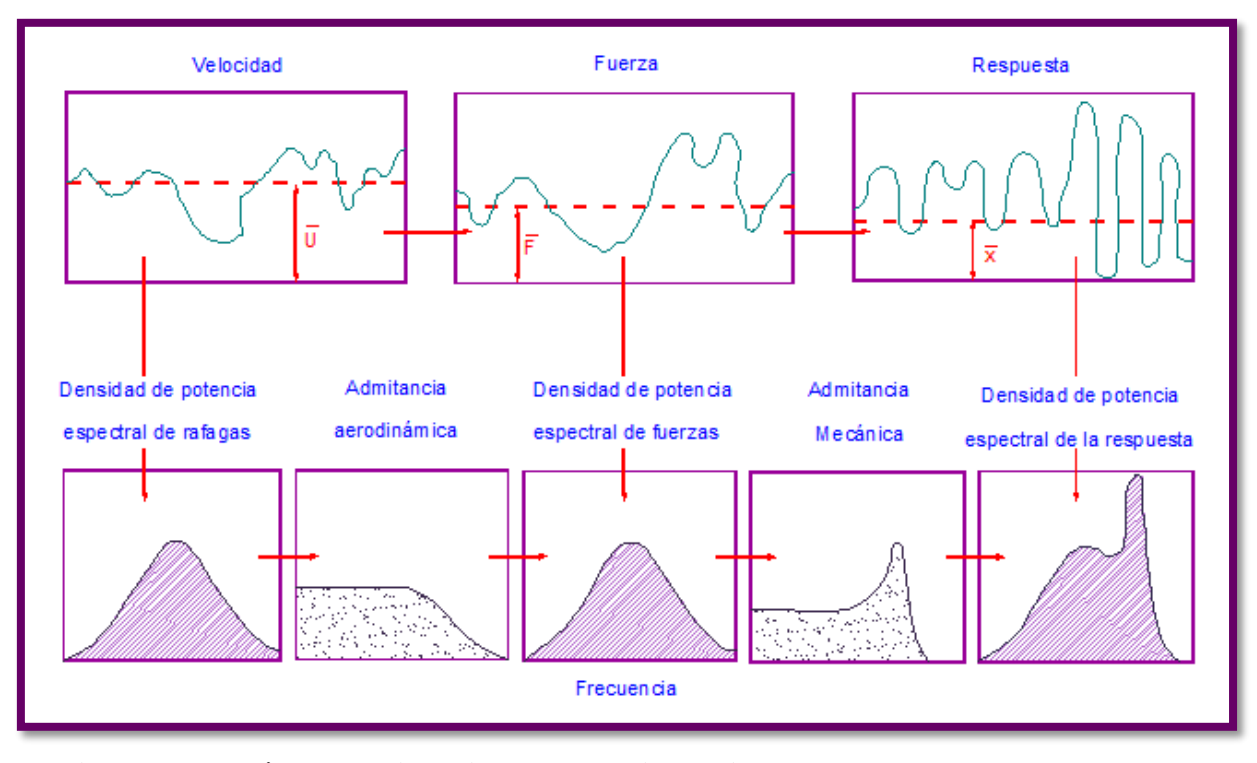

**Figura 8.-El método de vibraciones aleatorias aplicado a la respuesta resonante dinámica (Davenport, 1963)**

## <span id="page-28-0"></span>**3.2. FUNCIÓN DE TRANSFERENCIA Y DE RESPUESTA ESTRUCTURAL (ADMITANCIA MECÁNICA)**

Considerando que existe una relación entre el sistema de fuerzas y el sistema de desplazamientos, al considerar que se trata de un sistema lineal invariante, se puede hacer uso de la función de transferencia *H(*ω*).* Considerando un sistema físico el cual transforma una función de entrada *f(t)* en una de salida *y(t),* se dice que el sistema es lineal si a una entrada  $af_1(t)+bf_2(t)$ , corresponde una salida  $ay_1(t)+by_2(t)$ , siendo *a* y *b* dos constantes arbitrarias.

La transformada de Fourier es una herramienta matemática que permite llevar una función del dominio temporal al frecuencial; la transformada de Fourier de una función *x(t)* está dada por la ecuación (3.7b). Un sistema lineal invariante en el tiempo está definido por dos funciones, la función de respuesta a un impulso *h(t)* y su transformada de Fourier *H(*ω*).*

$$
h(t) = \frac{1}{2\pi} \int_{-\infty}^{\infty} H(\omega) e^{i\omega t} d\omega
$$
 (3.19a)

$$
H(\omega) = \int_{-\infty}^{\infty} h(t)e^{-i\omega t}dt
$$
\n(3.19b)

La función de impulso *h(t)* es la respuesta del sistema producida por un impulso unitario de entrada al que comúnmente se le denomina delta de Dirac, δ(t). La función de transferencia *H(*ω*)* es una función compleja de la frecuencia de excitación *H(*ω*)=A(*ω*)+j B(*ω*),* la cual se define como el cociente del estado estacionario de la respuesta, resultado de la vibración forzada con respecto a la excitación armónica de entrada *f(t)=*e jωt ,la cual produce la vibración forzada. En el dominio de la frecuencia, la transformada de Fourier de la respuesta o función de salida *Y(*ω*)* es el producto de la transformada de Fourier del sistema de entrada *F(*ω*)* por la función de transferencia *H(*ω). (Ghiocel y Lung, 1972).

La importancia de la función de impulso unitario reside en que para una entrada cualquiera *x(t),* siendo el sistema de tipo lineal invariante, la respuesta de salida *y(t)* estará dada por la superposición de respuestas o más bien por la integral de convolución (ecuación (3.20)), que es la ecuación que representa la suma de la respuesta a través de la historia en el tiempo.

$$
y(t) = \int_0^\infty h(\tau)x(t-\tau)d\tau
$$
\n(3.20)

Para el caso en el cual las fuerzas se consideran como procesos estocásticos, se establece la siguiente relación entre espectros de entrada y espectros de salida; esta relación es muy útil para el caso de sistemas lineales invariantes, cuando la entrada y la respuesta son estacionarias (Newland, 1983).

$$
S_{YY}(\omega) = |H(\omega)|^2 S_{XX}(\omega) \tag{3.21a}
$$

$$
S_{XY}(\omega) = H(\omega) S_{XX}(\omega) \tag{3.21b}
$$

*SYY(*ω*)* es una relación de valores reales que contiene únicamente el factor de ganancia │*H(*ω*)*│ 2 del sistema, mientras que *SXY(*ω*)* es una relación de números complejos, la cual contiene una parte real y otra imaginaria; a la primera relación se le conoce como autoespectro entrada/salida y a la segunda como relación de espectro cruzado entrada/salida (Bendat y Piersol, 2010).

El valor de  $|H(\omega)|^2$  proporciona la fracción de energía que es transmitida por el sistema estructural a través de varias frecuencias. La ecuación de transferencia, en su forma estándar, se define por la siguiente ecuación:

$$
H(\omega) = \frac{Y(\omega)}{F(\omega)} = \frac{1}{k} \frac{1}{\left[1 - \left(\frac{\omega}{\omega o}\right)^2\right] + j\left(2\beta \frac{\omega}{\omega o}\right)}\tag{3.22}
$$

donde *j* representa la parte imaginaria del número complejo, *k* es la rigidez de la estructura,  $β$  el amortiguamiento estructural, ω y ω<sub>o</sub> son la frecuencia circular de la fuerza de excitación y del sistema estructural correspondiente.

La función de transferencia se obtiene de aplicar la transformada de Fourier a las ecuaciones de movimiento, tanto de entrada *F(*ω*)* como de salida *Y(*ω*).* Se puede observar que esta función depende exclusivamente de las propiedades de la estructura tales como la masa, el amortiguamiento y la rigidez. Los resultados obtenidos de este planteamiento para un grado de libertad se pueden extender a estructuras de varios grados de libertad, si la configuración de la estructura es tal que se pueden descartar modos superiores sin afectar considerablemente los resultados. Este método estadístico parte del conocimiento del espectro de turbulencia (Harris, 1980; Davenport, 1967).

#### <span id="page-30-0"></span>**3.3. RESPUESTA PICO**

Una vez conocido el espectro de potencia de la respuesta, se procede al análisis estadístico de la respuesta pico la cual puede aproximarse por medio de la distribución de probabilidad de Gumbel, dada por (Davenport, 1964):

$$
F(\eta) = e^{-e^{\left(-\frac{\sqrt{2\ln(vT)}}{\sigma_r}\left(\eta - \mu_r - \sigma_r\sqrt{2\ln(vT)}\right)\right)}}\tag{3.23}
$$

en la cual η es la respuesta pico de r, la cual puede ser un desplazamiento horizontal, vertical o torsional,  $\bar{r}$  es la respuesta con respecto a la velocidad media del viento y  $v$  es la tasa de cruce con ceros dada por:

$$
v = \frac{1}{2\pi} \frac{\sigma_r}{\sigma_r} \tag{3.24}
$$

donde  $\sigma_r$  y  $\sigma_{\dot{r}}$  son la desviación estándar de la respuesta y su derivada temporal respectivamente, las cuales se expresan a continuación:

$$
\sigma_r^2 = \int_0^\infty S_r(\omega) \, d\omega \tag{3.25a}
$$

$$
\sigma_r^2 = \int_0^\infty \omega^2 S_r(\omega) \, d\omega \tag{3.25b}
$$

17

donde *Sr(*ω*)* es la función de densidad de potencia espectral de la respuesta.

El análisis de valores extremos es esencial en la caracterización de la respuesta del puente Baluarte, ya que con base en éste se realizan los dimensionamientos de los distintos elementos estructurales. Sin embargo es necesario mencionar que no necesariamente el diseño de los elementos estructurales se rige estrictamente por los efectos de golpeteo, ya que pudieran intervenir otro tipo de fenómenos como lo son el aleteo o la divergencia torsional; dichos análisis quedan fuera del alcance de este trabajo.

La representación de valores extremos quedará descrita por la componente de respuesta relacionada a la velocidad media del viento, más un factor pico *g<sup>p</sup>* multiplicado por la desviación estándar de la respuesta  $\sigma_r$ , la cual es igual a la raíz cuadrada de la integral de la densidad de potencia espectral de la respuesta *SYY(*ω*).* La respuesta pico es expresada a través de la siguiente ecuación:

$$
\eta = \mu_r + g_p \sigma_r \tag{3.26}
$$

La respuesta media de la estructura μr, se obtiene de la componente estática relacionada a la velocidad media de viento, la cual se calcula con un análisis estático; la desviación estándar por lo general se compone de una respuesta de fondo y otra resonante. La respuesta de fondo incluye las fluctuaciones del viento turbulento de bajas frecuencias y se obtiene de multiplicar  $S_{XX}(0)$  por  $|H(0)|^2$  en la ecuación (3.21a). Esta consideración se realiza con base en que los valores que se encuentran lejos del valor resonante presentan un valor constante, el cual es muy aproximado a considerar frecuencias de excitación muy pequeñas. La parte resonante se obtiene de multiplicar *SXX(*ω*)* por cero en todo el intervalo de frecuencias a excepción de la frecuencia resonante, en donde se considerara la función  $S_{XX}(\omega) | H(\omega) |^2$ , para así obtener la respuesta resonante. La respuesta total será la suma de la respuesta de fondo más la resonante (Meseguer et al, 2001).

En resumen, la respuesta de una estructura a la fluctuación turbulenta del viento se puede dividir en un componente de fondo o cuasi-estática, la cual no genera movimientos apreciables en la estructura, y una respuesta resonante la cual contiene la información de las excitaciones cuyas frecuencias son cercanas a las de los modos fundamentales de vibrar de la estructura. La parte resonante de la respuesta genera considerables fuerzas de inercia y sus efectos se transmiten a través de la función de transferencia, | *H(*ω*)* | 2 .

Considerando la caracterización de la velocidad de viento por medio de procesos estocásticos, muestreados en un lapso especifico de tiempo, se encuentran dos parámetros de

primordial importancia, los cuales son la media y la desviación estándar del proceso. El proceso estocástico normalizado *Y(t),* se define a través de dichos parámetros, por medio de la siguiente ecuación:

$$
Y(t) = \frac{X(t) - \mu_X}{\sigma_X} \tag{3.27}
$$

donde  $X(t)$  es la carga debida al viento considerada con media μ<sub>x</sub> y desviación estándar σ<sub>x</sub>. Considerando que el proceso normalizado *Y(t),* también es un proceso de distribución Normal o Gaussiana, la media y la desviación estándar de la distribución de probabilidad asociado a valores extremos estará dado por las siguientes ecuaciones:

$$
\mu_{y,max} = \sqrt{2 \ln(vT)} + \frac{\gamma}{\sqrt{2 \ln(vT)}}
$$
(3.28a)

$$
\sigma_{y,max} = \frac{\pi}{6} \frac{1}{\sqrt{2 \ln(vT)}}
$$
\n(3.28b)

donde γ es la constante de Euler con un valor de 0.577, T es el lapso de tiempo considerado para el muestreo en los procesos estocásticos -para el caso particular de este estudio se consideran lapsos de una hora-, y ν es el tasa de cruce con ceros dada por la ecuación (3.24). Comparando la ecuación de la respuesta pico  $\eta$  (ecuación (3.26)), con la del proceso estocástico normalizado *Y(t)* (ecuación (3.27)), si se despeja el factor pico de la ecuación (3.26), éste es igual a la respuesta pico del proceso normalizado  $\mu_{v,max}$ , por lo tanto:

$$
g_p = \sqrt{2\ln(vT)} + \frac{\gamma}{\sqrt{2\ln(vT)}}
$$
\n(3.29)

Una vez obtenida la función de densidad de potencia espectral de la respuesta, se integra el espectro para obtener la varianza del proceso, con lo cual se determinara la desviación estándar. La desviación estándar se multiplica por el factor pico (ecuación (3.29)) y se suma a la respuesta estática debida a la componente de la velocidad media del viento, con lo cual se obtiene finalmente la respuesta pico (ecuación (3.26)).

Factorizando la ecuación (3.26) se tiene que la respuesta máxima se puede expresar como el producto de la respuesta estática multiplicada por un factor de amplificación dinámica denominado factor de ráfaga, tal y como se muestra en la siguiente expresión:

$$
r(t)_{max} = \mu_r \left[ 1 + g_p \frac{\sigma_r}{\mu_r} \right] = \mu_r \varphi \tag{3.30}
$$

donde  $r(t)$ max es la denominada carga estática equivalente, la cual es una carga estática que contiene la respuesta estructural debida a la componente aleatoria del viento. Generalmente el factor de ráfaga φ se define como el cociente de la respuesta pico  $r(t)_{max}$  y la respuesta media  $\mu_r$ .

$$
\varphi = \frac{r(t)_{max}}{\mu_r} \tag{3.31}
$$

#### <span id="page-34-0"></span>**4. GOLPETEO (***Buffeting***)**

Considerando que no se presentan problemas de inestabilidad aeroelástica por efectos de aleteo, ya que la velocidad es inferior a velocidad crítica a la cual se presenta la inestabilidad, aún ante velocidades de viento relativamente bajas pueden presentarse efectos dinámicos en respuesta a la turbulencia atmosférica: efectos por golpeteo, los cuales pueden generarse ante una gama amplia de velocidades de viento. Cuando las velocidades de viento promediadas se encuentran por debajo de la velocidad crítica, puede hacerse uso de la teoría cuasi-estática, la cual considera que no hay interacción entre las vibraciones de la estructura y las fuerzas fluctuantes del viento.

El golpeteo es generado por las variaciones espacio temporales de las velocidades de viento, a lo largo de la estructura. Algunos reglamentos recomiendan el método simplificado para evaluar la respuesta, debida a la fuerza de golpeteo. Este método simplificado está basado en el concepto de factor de ráfaga, desarrollado por Davenport (1962, 1981, 1983), quien en su planteamiento considera que la fuerza de viento puede aproximarse por medio de una fuerza estática, debida a la velocidad media, multiplicada por un factor de ráfaga el cual toma en consideración los efectos debido al golpeteo, en la respuesta pico de la estructura. El empleo del concepto de factor de ráfaga simplifica en gran forma el problema de diseño de puentes, ante cargas de viento. Dicho factor depende de las características dinámicas de la estructura y de la caracterización estadística de la parte fluctuante de la velocidad del viento.

Davenport (1981, 1983) y Davenport y King (1982) han elaborado expresiones sencillas para la evaluación del factor de ráfaga. Dichas ecuaciones están basadas en un análisis de vibraciones aleatorias, y consideran que los primeros modos fundamentales de vibrar son suficientes para el análisis; así también para considerar la parte de las fuerzas fluctuantes espacio-temporales, se hace uso de la admitancia aerodinámica. La varianza de la respuesta del viento se puede obtener a través de la suma de la varianza de una respuesta de fondo y otra resonante, las cuales conforman la respuesta total. La estimación de la desviación estándar y del factor de ráfaga se expresan convenientemente como una función de dos parámetros, los cuales son el coeficiente de decremento exponencial *Cx* y *Cw* y la coordenada de Monin, evaluada en la frecuencia de los primeros modos fundamentales de vibración del puente, dada por:

$$
f = \frac{\omega z}{2\pi \bar{V}}\tag{4.1}
$$

donde ω es la frecuencia circular del modo fundamental de vibración de la estructura, *z* la altura y  $\bar{V}$  la velocidad media.

#### **4.1. ECUACIONES CONSIDERADAS PARA EL ANÁLISIS DE GOLPETEO**

<span id="page-35-0"></span>Los efectos de golpeteo debidos a la velocidad media y turbulenta del viento, están representados por medio de la siguiente ecuación (Simiu y Scanlan, 1996):

$$
Fd = \frac{1}{2}\rho B^2 C_D [\bar{V}^2 + u^2(t)]
$$
\n(4.2)

donde ρ es la densidad del aire,  $C<sub>D</sub>$  es el coeficiente de arrastre,  $\overline{V}$  la velocidad media del viento a la altura considerada, *u(t)* la velocidad de la componente turbulenta del viento y *B* es una dimensión característica de la sección en la cual incide el viento.

La componente turbulenta se caracteriza a través de varios parámetros, entre los cuales dos de los principales son: la integración de escala de longitud la cual es una medida del tamaño de vórtices, y la función de densidad de potencia espectral la cual representa la distribución de la energía a lo largo de las frecuencias (Dyrbye y Hansen, 1997).

El flujo de viento sobre alguna sección de puente genera presiones a través de la superficie del mismo, por lo que si se consideran las presiones totales actuantes sobre la superficie se obtendrá una fuerza neta. Comúnmente se referencian las presiones medidas sobre la superficie de un elemento estructural con referencia a la presión dinámica media del flujo de viento  $\frac{1}{2}$  $\frac{1}{2}\rho \bar{V}^2$ , a una distancia alejada del obstáculo, en donde la velocidad del viento fluye libremente a través de las líneas de corriente, alejadas con respecto a la capa límite. El coeficiente adimensional Cp es el cociente de la diferencia de presiones entre dos puntos y la presión dinámica del fluido (Ghiocel y Lung, 1972).

$$
C p = \frac{p - p_0}{\frac{1}{2}\rho \overline{V}^2}
$$
\n
$$
(4.3)
$$

en donde p-p<sub>0</sub> representa la diferencia entre presiones de un punto local ubicado en la superficie del obstáculo -puntos sobre una misma línea de corriente- y otro punto lejano a este,  $\overline{V}$  es la velocidad media del viento y  $\rho$  es la densidad del aire. Esta expresión adimensional permite transferir información de modelos experimentales a estructuras reales, así como establecer valores de referencia para clasificar propiedades aerodinámicas de algunas formas geométricas comunes (Simiu y Scanlan, 1996).
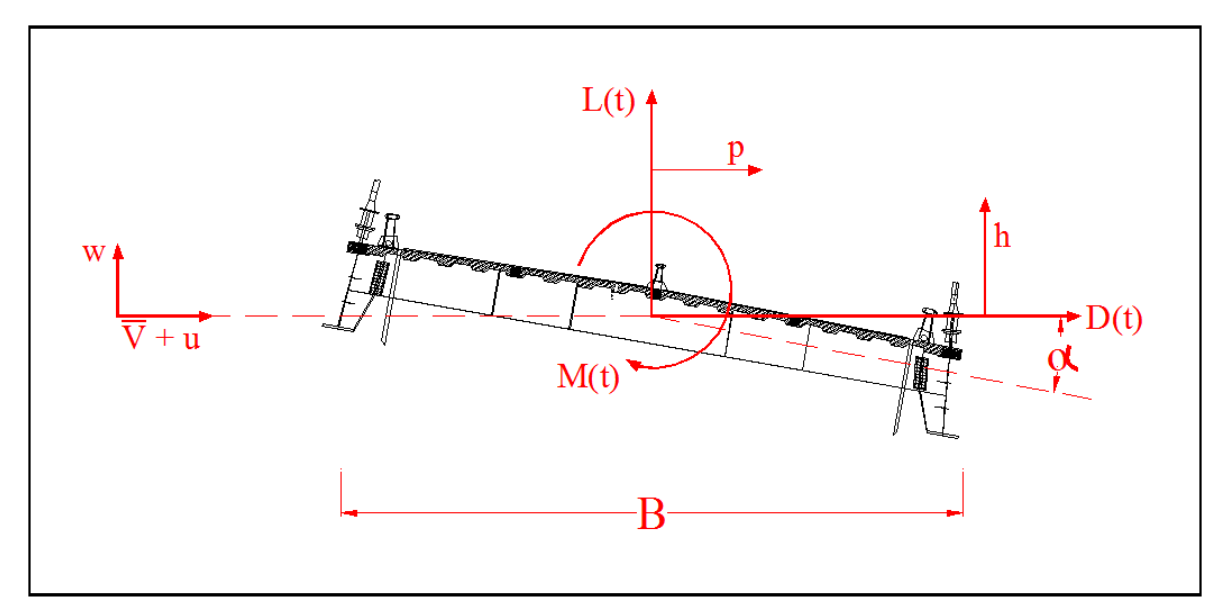

**Figura 9.-Acciones del viento sobre la sección transversal del puente** 

La fuerza neta del flujo de viento en una sección de la superestructura del puente se puede dividir en tres componentes principales (figura 9), la primera es una fuerza de arrastre *(D(t))* la cual empuja en dirección horizontal al elemento, la segunda es una fuerza de sustentación *(L(t))* la cual empuja en dirección vertical y la tercera es un momento de cabeceo *(M(t))*, el cual tiende a torcer al elemento alrededor del eje principal. Los coeficientes adimensionales asociados a las fuerzas de arrastre, sustentación y balanceo, los cuales son función del ángulo de ataque α con el cual incide el viento en relación al plano horizontal que pasa por el eje principal de los elementos de la superestructura, se definen a continuación:

$$
C_D = \frac{D_b}{\frac{1}{2}\rho \bar{V}^2 L_1}
$$
\n(4.4 a)

$$
C_L = \frac{L_b}{\frac{1}{2}\rho \overline{V}^2 L_2} \tag{4.4 b}
$$

$$
C_M = \frac{M_b}{\frac{1}{2}\rho \bar{V}^2 L_2^2}
$$
 (4.4 c)

donde *Db, L<sup>b</sup>* y *M<sup>b</sup>* son las fuerzas de arrastre, sustentación y momento de cabeceo, ρ es la densidad del aire,  $\overline{V}$  la velocidad media y  $L_1$  y  $L_2$  son longitudes características de los elementos sobre los cuales incide el viento. Los coeficientes *CD, C<sup>L</sup>* y *C<sup>M</sup>* se obtienen generalmente de resultados de estudios de túnel de viento, o bien a través de manuales estándar en los cuales está contenida la información referente a las propiedades aerodinámicas principales de geometrías comunes, las cuales se han estudiado con anterioridad. Para el caso del puente Baluarte los coeficientes  $C_D$ ,  $C_L$  y  $C_M$  obtenidos de estudios de túnel de viento (Gómez y Pozos, 2011), considerando un ángulo de ataque α de cero grados son de 0.145, -0.097 y -0.033, respectivamente. Para el caso de los dos pilones principales y los tirantes únicamente se considera el coeficiente de arrastre  $C<sub>D</sub>$ , para la parte estática relacionada a la velocidad media, con un valor estándar en relación a su geometría de 2.01 para los pilones y de 1.00 para los tirantes.

Las fuerzas estáticas de arrastre, sustentación y balanceo por unidad de longitud quedan representadas a través de las siguientes ecuaciones:

$$
D_s = \frac{1}{2} \rho B C_D \overline{V}^2
$$
\n
$$
(4.5 \text{ a})
$$

$$
L_s = \frac{1}{2} \rho B C_L \overline{V}^2
$$
\n
$$
(4.5 \text{ b})
$$

$$
M_s(t) = \frac{1}{2} \rho B^2 C_M \overline{V}^2
$$
\n(4.5 c)

donde  $\overline{V}$  es la velocidad media del viento,  $\rho$  es la densidad del aire, B una dimensión característica asociada a la sección sobre la cual incide el viento y  $D_s$ ,  $L_s$  y  $M_s$  son la componente de la fuerzas de arrastre , de sustentación y de balanceo por unidad de longitud, considerando la componente estática debida a la velocidad media del viento.

Por medio de la teoría cuasi-estática (Davenport 1966, Davenport and King 1982), es posible considerar que no hay interacción entre las fuerzas aerodinámicas del viento y las fuerzas aeroelásticas de la estructura, las fuerzas de golpeteo debidas a la parte turbulenta del viento por unidad de longitud, a través de esta teoría quedarán expresadas de la siguiente forma:

$$
D_b(t) = \frac{1}{2}\rho \bar{V}^2 B \left[ C_D \frac{2u(t)}{\bar{V}} + C'_D \frac{w(t)}{\bar{V}} \right]
$$
(4.6 a)

$$
L_b(t) = \frac{1}{2} \rho \bar{V}^2 B \left[ C_L \frac{2u(t)}{\bar{V}} + (C_L' + C_D) \frac{w(t)}{\bar{V}} \right]
$$
(4.6 b)

$$
M_b(t) = \frac{1}{2} \rho \bar{V}^2 B^2 \left[ C_M \frac{2u(t)}{\bar{V}} + C'_M \frac{w(t)}{\bar{V}} \right]
$$
(4.6 c)

donde  $D_b(t)$ ,  $L_b(t)$  y  $M_b(t)$  son la componente de la fuerzas de arrastre, de sustentación y momento de cabeceo por unidad de longitud considerando la componente fluctuante o turbulenta del viento, *u(t)* y *w(t)* representan la fluctuación del viento en dirección a la

velocidad media del viento y ortogonal a ésta –viento longitudinal y vertical-; *C´D, C'<sup>L</sup>* y *C´<sup>M</sup>* representan las derivadas de los coeficientes *CD, C<sup>L</sup>* y *C<sup>M</sup>* con respecto al ángulo de incidencia del viento α. Para el desarrollo de este trabajo no se consideran efectos de segundo orden, suponiendo que el ángulo de incidencia del viento es muy pequeño y que prácticamente se considera éste como horizontal.

Para el análisis por golpeteo se considera que el tablero del puente puede ser modelado por medio de elementos viga, caracterizados por nodos con posibles grados de libertad tanto traslacionales como rotacionales. Estos elementos representan las distintas dovelas tanto de concreto como de sección compuesta en la superestructura. Para la deducción del planteamiento matemático se recomienda consultar el trabajo de Sun et al. (1999), en el cual se presenta la formulación matemática a detalle, en el presente trabajo sólo se mencionarán algunos aspectos generales.

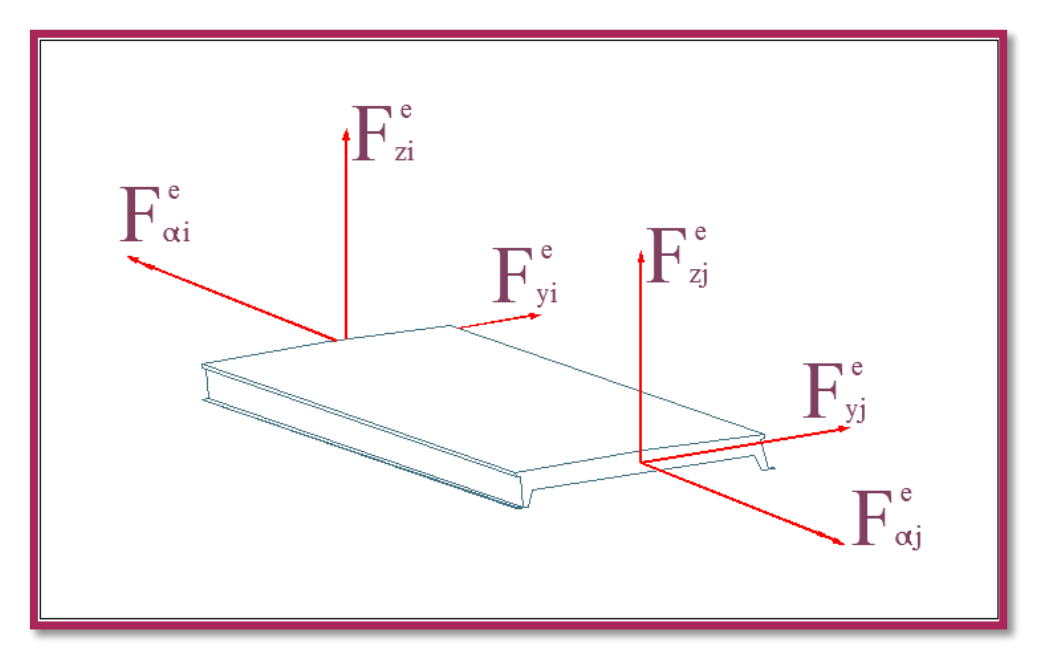

**Figura 10.-Representacion de las distintas fuerzas en un elemento viga, la cual representa una dovela del puente.**

Para cada elemento discretizado, el cual simula a una dovela en particular de la superestructura del puente, se considera que la fuerza de golpeteo puede aproximarse a través de fuerzas concentradas en los nodos (figura 10), lo cual matemáticamente queda expresado de la siguiente forma (Hu, 2009):

$$
F_b^e = E_b^e q^e \tag{4.7}
$$

donde  $F_b^e$  representa las fuerzas en los nodos,  $q^e = [u(t), w(t)]^T$ , representa las fluctuaciones de la componente turbulenta del viento en dirección longitudinal y vertical, con referencia a la sección transversal de los elementos dovela,  $E_b^e$  es la matriz que relaciona a los coeficientes de arrastre, sustentación y balanceo, la cual se representa a través de la siguiente matriz:

$$
E_{b}^{e} = \begin{bmatrix} 0 & C_{1}C_{D} \frac{l}{\bar{v}} & C_{1}C_{L} \frac{l}{\bar{v}} & C_{2}C_{M} \frac{l}{\bar{v}} & -\frac{C_{1}C_{L} l^{2}}{6 \bar{v}} & \frac{C_{1}C_{D} l}{6 \bar{v}} & 0 & C_{1}C_{D} \frac{l}{\bar{v}} & C_{1}C_{L} \frac{l}{\bar{v}} & C_{2}C_{M} \frac{l}{\bar{v}} & \frac{C_{1}C_{D} l^{2}}{6 \bar{v}} & -\frac{C_{1}C_{D} l}{6 \bar{v}} \frac{l}{\bar{v}} \\ 0 & \frac{C_{1}C_{D}^{t}}{2 \bar{v}} & \frac{C_{1}C_{L}^{t}(C_{D}) l^{2}}{2 \bar{v}} & \frac{C_{2}C_{M}^{t}}{2 \bar{v}} & -\frac{C_{1}(C_{L}^{t}(C_{D}) l^{2}}{12 \bar{v}} & \frac{C_{1}C_{D}^{t}}{12 \bar{v}} & 0 & \frac{C_{1}C_{D}^{t}}{2 \bar{v}} & \frac{C_{1}(C_{L}^{t}(C_{D}))}{2 \bar{v}} & \frac{C_{2}C_{M}^{t}}{2 \bar{v}} & \frac{C_{1}(C_{L}^{t}(C_{D}) l^{2}}{12 \bar{v}} & -\frac{C_{1}C_{D}^{t}}{12 \bar{v}} \end{bmatrix}^{T} (4.8)
$$

Se considera que los coeficientes de la matriz se mantienen constantes a lo largo de la longitud de un elemento tipo dovela, y que la turbulencia del viento se representa a través de fuerzas localizadas en la parte central de cada elemento discretizado.

Para el ensamble de las fuerzas de cada elemento local, es necesario considerar una matriz de transformación T<sup>e</sup>, para cambiar de coordenadas locales a coordenadas globales. Considerando lo anterior, el ensamble de valores de fuerzas de golpeteo se expresará de forma global a través de la siguiente expresión:

$$
F_b = \sum_{k=1}^n (T^e F_b^e)_k \tag{4.9}
$$

donde k es el subíndice que asigna al k-ésimo elemento.

Las componentes fluctuantes del viento  $u(t)$  y  $w(t)$ , que actúan sobre la superestructura del puente, pueden ser representadas por medio de procesos aleatorios estacionarios, en los cuales la matriz de correlación para las fuerzas de golpeteo a lo largo de la superestructura se representa a través de la siguiente ecuación:

$$
E[F_b(t_1)F_b(t_2)] = T \begin{bmatrix} E[F_{b,1}^e(t_1)F_{b,1}^e(t_2)] & E[F_{b,1}^e(t_1)F_{b,2}^e(t_2)] & \cdots & E[F_{b,1}^e(t_1)F_{b,n}^e(t_2)] \\ E[F_{b,2}^e(t_1)F_{b,1}^e(t_2)] & E[F_{b,2}^e(t_1)F_{b,2}^e(t_2)] & \cdots & E[F_{b,2}^e(t_1)F_{b,n}^e(t_2)] \\ \vdots & \vdots & \ddots & \vdots \\ E[F_{b,n}^e(t_1)F_{b,1}^e(t_2)] & E[F_{b,n}^e(t_1)F_{b,2}^e(t_2)] & \cdots & E[F_{b,n}^e(t_1)F_{b,n}^e(t_2)] \end{bmatrix} T^T \tag{4.10}
$$

donde  $E[\bullet]$  estadísticamente representa el valor esperado de su argumento. En coordenadas globales, la matriz de funciones de densidad de potencia espectral de las fuerzas de golpeteo, en los nodos de los distintos elementos discretizados que conforman la superestructura, quedará expresada de la siguiente forma:

$$
S_{FF}(\omega) = T \begin{bmatrix} S_{F_1F_1}^e(\omega) & S_{F_1F_2}^e(\omega) & \dots & S_{F_1F_n}^e(\omega) \\ S_{F_2F_1}^e(\omega) & S_{F_2F_2}^e(\omega) & \dots & S_{F_2F_n}^e(\omega) \\ \vdots & \ddots & \vdots \\ S_{F_nF_1}^e(\omega) & S_{F_nF_2}^e(\omega) & \dots & S_{F_nF_n}^e(\omega) \end{bmatrix} T^T \tag{4.11}
$$

26

donde la submatriz  $S_{F_iF_j}^e(\omega)$  representa la función cruzada de densidad espectral de las fuerzas nodales, para los nodos *i, j* de los distintos elementos dovela que conforman la superestructura del puente. Cada elemento local de la matriz S<sub>FF,</sub> para un elemento *i*, *j*, quedará descrito de la manera siguiente:

$$
S_{F_iF_j}^e(\omega) = (E_b^e)_i S_{q_iq_j}^e(\omega) [(E_b^e)_i]^T
$$
\n(4.12)

en donde  $S_{q_i q_j}^e(\omega)$  es la matriz que se muestra a continuación:

$$
S_{q_i q_j}^e(\omega) = \begin{bmatrix} S_{uu}(s_i, s_j, \omega) & S_{uw}(s_i, s_j, \omega) \\ S_{wu}(s_i, s_j, \omega) & S_{ww}(s_i, s_j, \omega) \end{bmatrix}
$$
(4.13)

Los espectros representados dentro de la ecuación (4.13) miden el grado de correlación de la fluctuación del viento longitudinal y vertical en dos puntos  $s_i$  *y*  $s_j$ , a lo largo de la superestructura. Información de la función cruzada de densidad espectral *uw,* para los puntos *s<sup>i</sup> y s<sup>j</sup> ,* no existe en la literatura, por lo cual se consideran estos valores como cero; ésto implica que no se considera la correlación para dos puntos cualquiera para viento longitudinal y vertical, simultáneamente.

De acuerdo con mediciones realizadas en túnel de viento, la función de densidad espectral para la fluctuación del viento longitudinal y vertical, para correlacionar distintos puntos *s<sup>i</sup>* y *sj* dentro de la superestructura, se expresa de la siguiente forma:

$$
S_{uu}(s_i, s_j, \omega) = S_u(z, \omega)e^{-\hat{f}_u}
$$
\n(4.14 a)

$$
S_{WW}(s_i, s_j, \omega) = S_W(z, \omega) e^{-\hat{f}_W}
$$
\n(4.14 b)

donde:

$$
\hat{f}_u = \frac{\omega}{2\pi V} C_x |s_i - s_j| \tag{4.15 a}
$$

$$
\hat{f}_w = \frac{\omega}{2\pi V} C_w |s_i - s_j| \tag{4.15 b}
$$

 $S_u(z, \omega)$  y  $S_w(z, \omega)$  son las funciones de densidad de potencia espectral para la fluctuación de la velocidad longitudinal, *u,* y vertical, *w* (ecuación (3.2)); *C<sup>x</sup>* y *C<sup>w</sup>* son los coeficientes de

decremento exponencial para la coherencia de las fluctuaciones longitudinal y vertical, los cuales por lo general son determinados experimentalmente.

En el presente trabajo se tomaron valores de  $C_x$  y  $C_w$  de 16 y 10; valores los cuales se consideran razonables e inclusive conservadores, y cuyos valores generalmente se han adaptado en la literatura (Simiu y Scanlan, 1996). Estos coeficientes se encuentran considerablemente influenciados por los efectos de la rugosidad del terreno, recomendándose valores superiores para el caso de efectos de alta rugosidad, como los que pueden presentarse en zonas urbanas en donde existe una alta densidad de construcción, la cual impide el libre flujo de viento. Entre menores sean los valores de *C<sup>x</sup>* y *Cw,* en la expresión de correlación cruzada, habrá mayor coherencia en las presiones que se presentan a lo largo del puente, con lo cual se tendrá una mayor respuesta.

Los coeficientes de decremento exponencial no dependen únicamente de los efectos de rugosidad, sino que también están en función de otros parámetros como lo pueden ser la altura a la cual se considera la estructura y la velocidad del viento; la influencia de dichos parámetros en la determinación de los coeficientes no se encuentra ampliamente documentada, por lo cual, en cierta forma estos coeficientes proporcionan una fuente de incertidumbre en el cálculo de la respuesta del puente.

Para evaluar la respuesta del puente Baluarte se realiza un modelo de elemento finito por medio de la ecuación clásica de movimiento (ecuación (4.16)), en la cual las fuerzas se representan a través de la matriz de funciones de densidad de potencia espectral de las fuerzas de golpeteo,  $S_{FF}(\omega)$ .

$$
M\ddot{Y} + C\dot{Y} + KY = S_{FF}(\omega) \tag{4.16}
$$

En la ecuación anterior *M* es la matriz global de masas, *C* la matriz de amortiguamiento estructural clásico, *K* la matriz global de rigideces, *Y*,  $\dot{Y}$  y  $\ddot{Y}$  son el vector de desplazamientos, velocidades y aceleraciones globales de los nodos, respectivamente.

La programación en MATLAB –programación para obtener función de densidad de potencia espectral de la repuesta, de un puente simplemente apoyado- del trabajo de Hu (2009), la cual se implementó al modelo del puente Baluarte, adopta el método de pseudo-excitación el cual consiste en descomponer la matriz de densidad de potencia espectral de las fuerzas de golpeteo *SFF*, y realizar un análisis estructural con base en excitaciones armónicas, para finalmente evaluar la función de densidad de potencia espectral de la respuesta.

Considerando que la matriz  $S_{FF}(\omega)$  es una matriz simétrica real de dimensiones  $5(n+1)x5(n+1)$ , en donde n es el número total de dovelas del puente, ésta puede descomponerse en:

$$
S_{FF}(\omega) = L^*(\omega)D(\omega)L^T(\omega)
$$
\n(4.17)

donde *L(*ω*)* es la matriz inferior triangular, *D(*ω*)* la matriz diagonal y el superíndice \* indica el conjugado complejo. Considerando a la columna k-ésima del elemento *L* como *L<sup>k</sup> ,* y al elemento k-ésimo de la diagonal D como  $d_{kk}$ ,  $S_{FF}(\omega)$  puede expresarse como:

$$
S_{FF}(\omega) = \sum_{k=1}^{m} d_k(\omega) L_k^*(\omega) L_k^T(\omega)
$$
\n(4.18)

La función de densidad espectral de la respuesta *Y*,  $S_{YY}$ , está dada por (Sun et. al, 1996):

$$
S_{YY}(\omega) = \sum_{k=1}^{m} d_k(\omega) Y_k^*(\omega) Y_k^T(\omega)
$$
\n(4.19)

donde

$$
Y_k(\omega) = H(i\omega) f_k(\omega, t) \tag{4.20}
$$

*H(i* ω*)* es la función de transferencia representada a través de la ecuación (3.22), y

$$
f_k(\omega, t) = L_k(\omega)e^{(i\omega t)} \text{ para k=1,2...m}
$$
 (4.21)

donde m es el rango de la función de densidad de potencia espectral de respuesta  $S_{YY}(\omega)$ .

Dentro del modelo matemático en APDL, el vector  $f_k(\omega,t)$  de tamaño 5(n+1) generado desde MATLAB, donde n representa el número de dovelas en la superestructura, se aplica a los correspondientes grados de libertad de cada elemento dovela, para así evaluar la respuesta debida a las fuerzas de golpeteo. La ecuación (4.19), descompone a la matriz de densidad de potencia espectral de la respuesta en una serie de análisis armónicos; los cuales en conjunto conforman la respuesta total relacionada a la componente turbulenta del viento.

## **5. ANÁLISIS Y RESULTADOS**

### **5.1. PROPIEDADES DINÁMICAS DEL PUENTE BALUARTE**

A través de un análisis modal se determinaron las frecuencias de los modos de vibrar de la estructura, los cuales son necesarios para obtener la función de densidad de potencia espectral de la respuesta. La ecuación que resuelve el programa ANSYS es la del problema clásico de eigenvalores:

$$
[K]\{\phi_i\} = \omega_i^2 [M]\{\phi_i\} \tag{5.1}
$$

donde [*K*] es la matriz de rigidez, [*M*] la matriz de masas , { ϕ*i*} son los vectores de formas modales y ω*<sup>i</sup>* las frecuencias circulares de los modos de vibrar.

En la tabla 1 se resumen los primeros cinco modos de vibrar del puente y las masas modales asociadas a cada modo en particular.

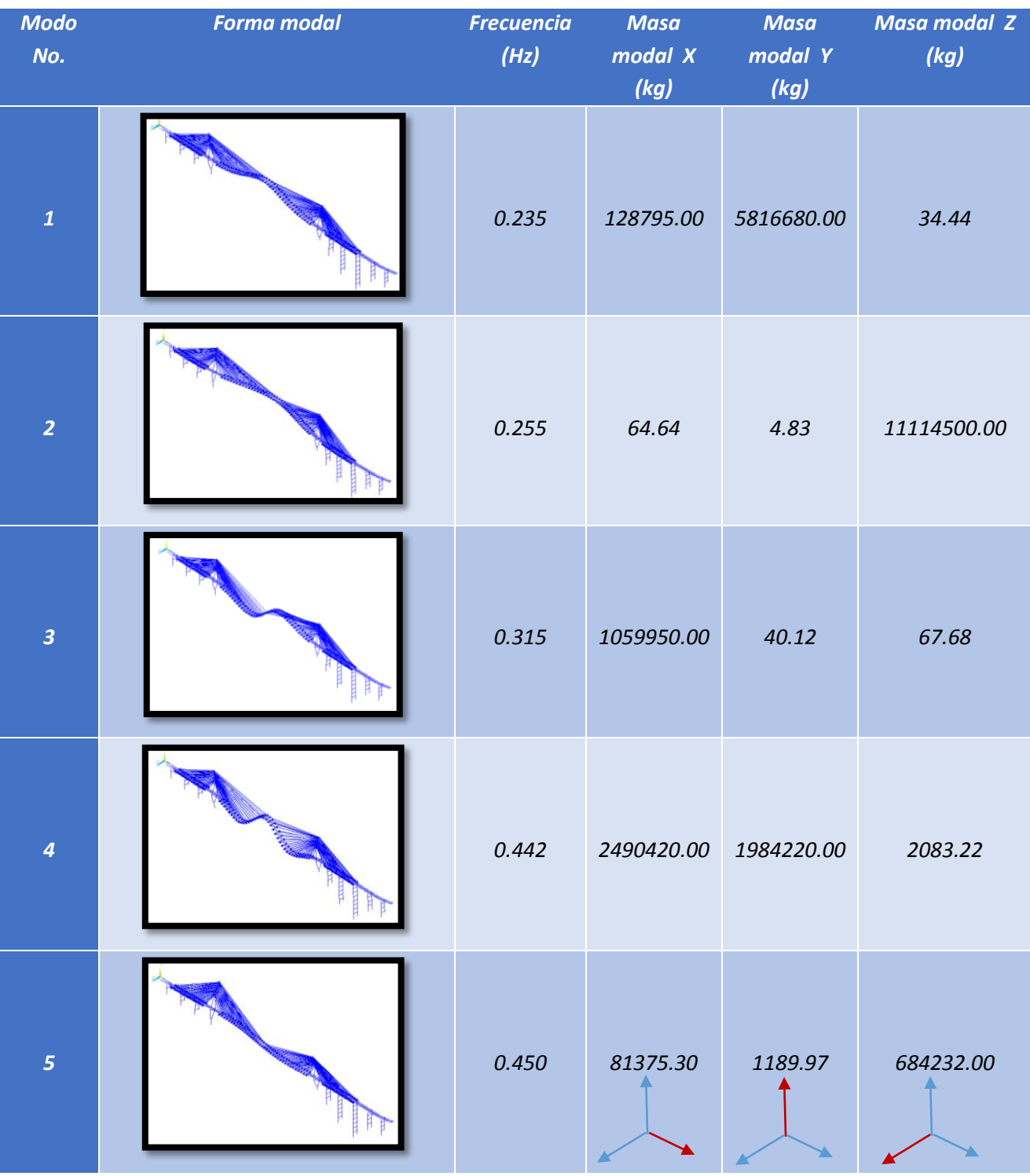

# **Tabla 1. Propiedades dinámicas del puente**

El primer modo de vibración es un modo fundamental de flexión vertical, con una frecuencia de 0.235 Hz, y una masa modal asociada a dicha dirección de 5,816 toneladas. El segundo modo es un modo fundamental de flexión horizontal con frecuencia igual a 0.256 Hz, con una masa modal asociada a la misma dirección de 11,114 toneladas. Los modos de vibración 3 y 4 son modos superiores de flexión vertical con frecuencias de 0.315 y 0.442 Hz, respectivamente; en dichos modos se asocia la mayor masa modal en sentido longitudinal del claro del puente, así también se observa la participación de los tirantes en estos modos. Por último, el quinto modo es un modo fundamental en torsión con una frecuencia de 0.450 Hz, en el cual se asocia la mayor masa a la dirección horizontal, con un valor de 684 toneladas.

Este trabajo se centrará principalmente en los efectos de arrastre producidos tanto por los efectos de viento en dirección longitudinal como vertical. Para tomar en consideración estos efectos, se considera el segundo modo de vibración (figura 11), el cual es susceptible a la fuerza de arrastre producida tanto por viento longitudinal como por viento vertical. Para el caso de los efectos de sustentación y momento de cabeceo, ligados a los modos de vibrar uno y cinco (tabla 1), se considerará exclusivamente su parte estática y no se entrará en detalle a los efectos de turbulencia, con el objetivo de no dar un número excesivo de resultados. Los análisis para los efectos de sustentación y momento de cabeceo para la parte turbulenta se presentan en forma resumida a través de tablas, posterior al análisis de efecto de arrastre, incluyendo únicamente el caso en que las fuerzas se encuentran totalmente correlacionadas.

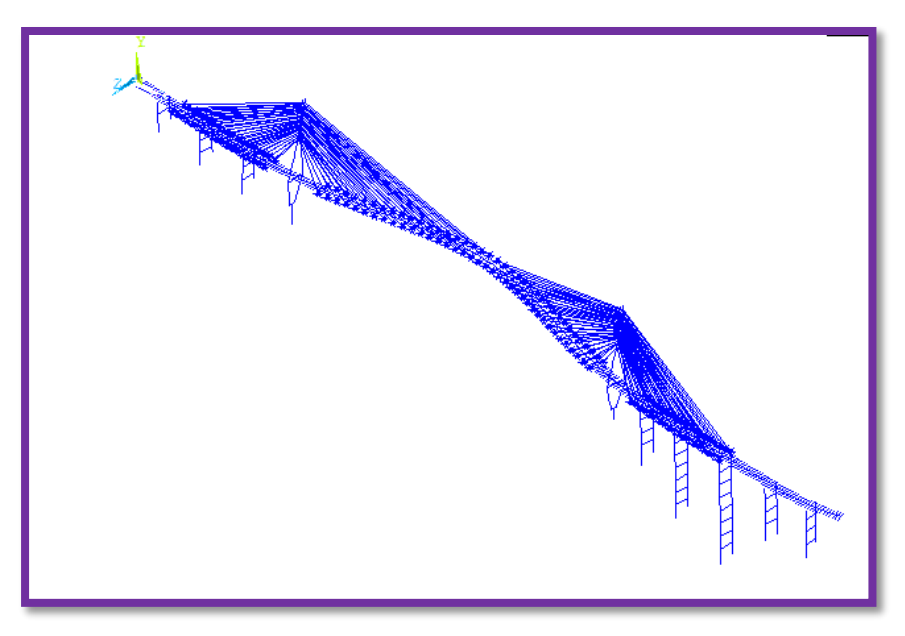

**Figura 11.-Modo fundamental de vibración, en traslación horizontal del puente Baluarte, con frecuencia de 0.255 Hz**

## **5.2. IDENTIFICACIÓN DE COMPONENTES RESONANTES A TRAVÉS DE UN ANÁLISIS ARMÓNICO**

Para validar las respuestas en resonancia del modelo matemático del puente, primero se realizó un análisis armónico de una viga en voladizo, con la finalidad de familiarizarse y entender la secuencia de pasos que se emplean en el análisis en código APDL. La viga en voladizo que se consideró está sujeta a una carga armónica con una magnitud 100 N, en un intervalo de frecuencias de 1 a 100 Hz. En la Figura 12 se muestra la viga en voladizo y la ubicación de la carga aplicada en su extremo, así como las propiedades geométricas de los elementos estructurales y las propiedades constitutivas de los materiales.

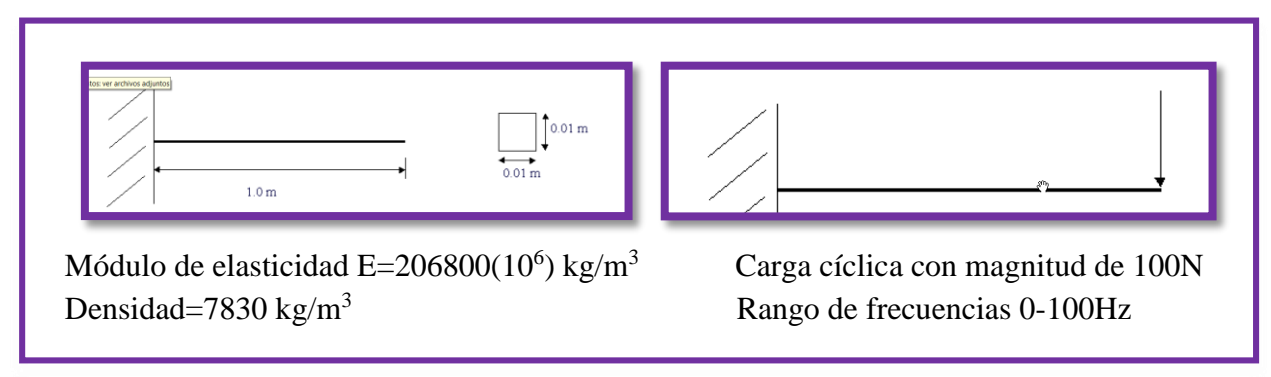

**Figura 12.-Propiedades geométricas y constitutivas de una viga en voladizo**

Se calcularon las tres primeras frecuencias, de los modos de vibrar de la viga en voladizo, con un método analítico (DenHartog, 1964); estos resultados se compararon con las frecuencias estimadas a través de APDL. Los cálculos del método analítico se resumen en la tabla 2, y los resultados obtenidos del análisis en APDL se presentan en la figura 13.

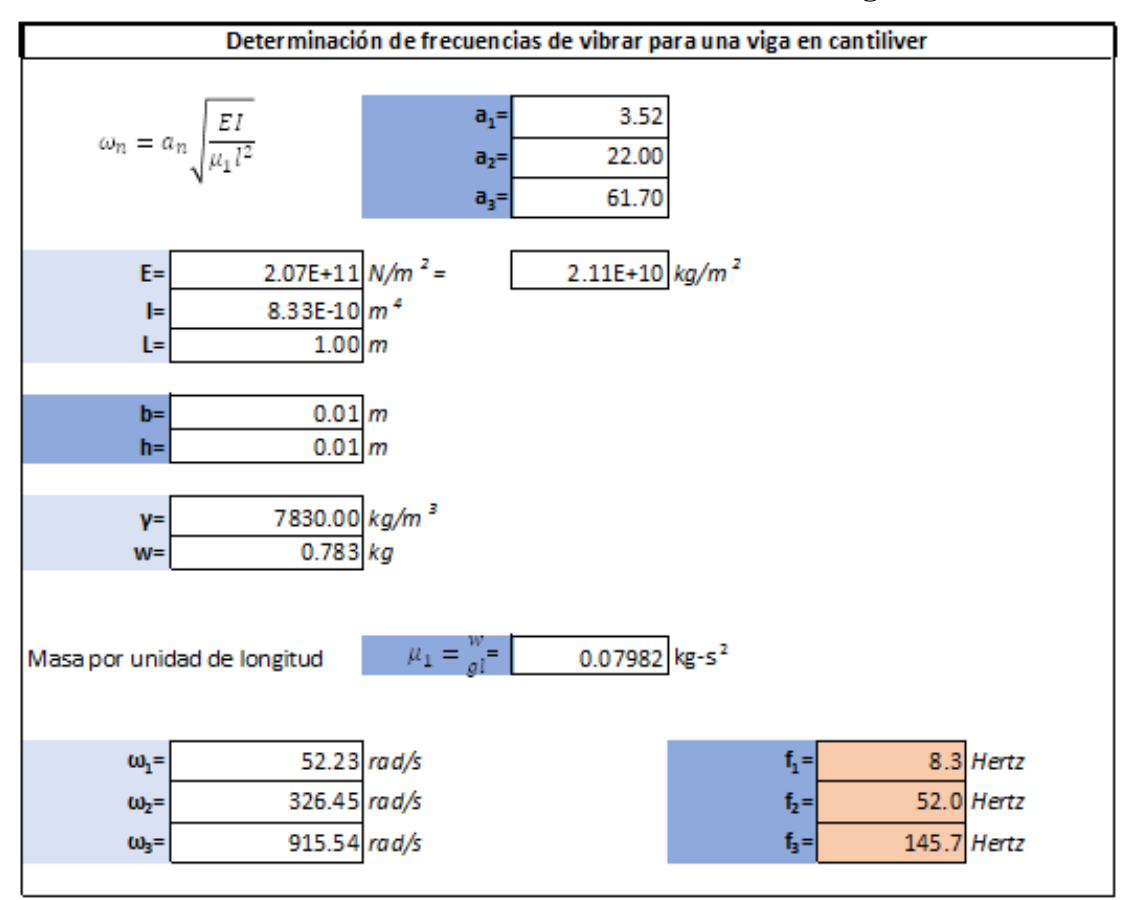

**Tabla 2. Determinación de frecuencias de vibrar de una viga en cantiléver**

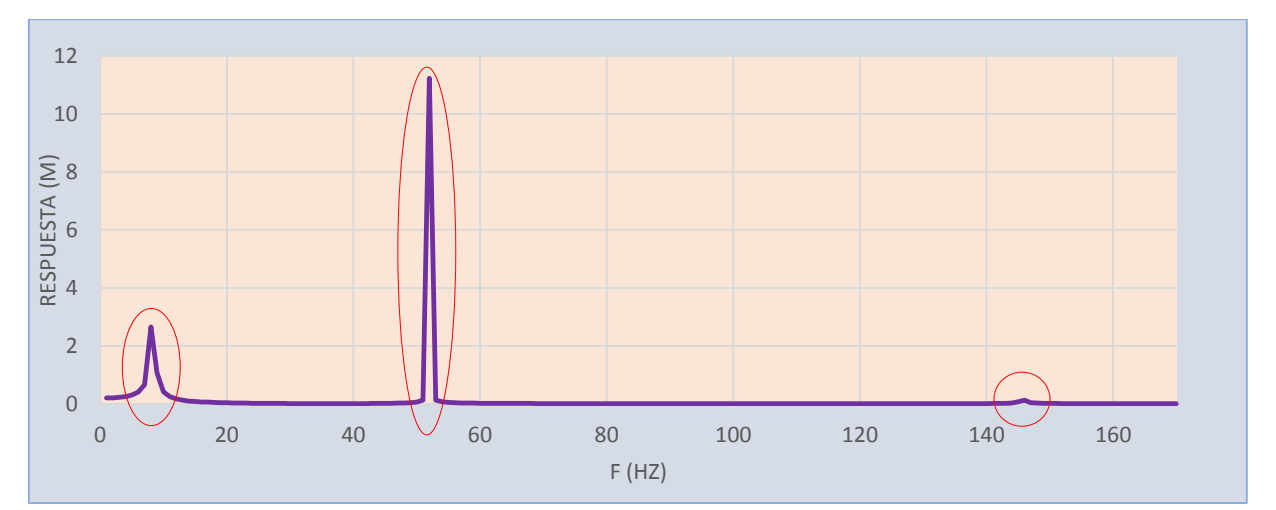

**Figura 13.- Identificación de frecuencias en resonancia por medio de un análisis armónico.**

De los resultados obtenidos con el código APDL se observan frecuencias resonantes asociadas a 8, 52 y 145 Hertz, lo cual coincide con los valores de las frecuencias de los modos de vibrar de la viga, calculados con el procedimiento analítico. Partiendo de esta verificación de resultados, se implementa el código en APDL con la geometría del puente Baluarte para identificar las respuestas resonantes que presenta dicha estructura.

### **5.2.1. ANÁLISIS ARMÓNICO DEL PUENTE BALUARTE**

Dentro del modelo matemático del puente Baluarte se realizó un análisis armónico para identificar las frecuencias resonantes; se buscaron condiciones óptimas, en las cuales se pudieran observar tanto las frecuencias de los modos en flexión horizontal, como en flexión vertical. En primera instancia se colocaron cargas cíclicas de la misma magnitud, al centro del claro en ambas direcciones, con lo cual se observó: que el modo en flexión horizontal predominaba en comparación con el modo vertical.

Realizando varias pruebas, para equilibrar las magnitudes de las frecuencias resonantes de ambos modos en flexión, se llegó a dos condiciones de carga. Para el caso de la identificación de la respuesta resonante del modo en flexión vertical, se aplicó una fuerza cíclica de 10,000 N, cercana a uno de los pilones principales, con lo cual se obtuvo la respuesta de desplazamientos. Para el caso de la identificación del modo en flexión horizontal, se aplicó una carga cíclica 10 veces mayor, al centro del claro, y se obtuvo la respuesta. Con base en las consideraciones hechas en los párrafos anteriores, se concluye que el modo en flexión vertical es más susceptible a ser excitado en relación al modo horizontal, debido a que el peso propio interviene en esta forma modal. La información de desplazamientos que se extrae, está situada para ambos casos, en el mismo punto de aplicación de la carga cíclica, los códigos APDL para la dirección horizontal (Z) y vertical (Y) se muestran a continuación:

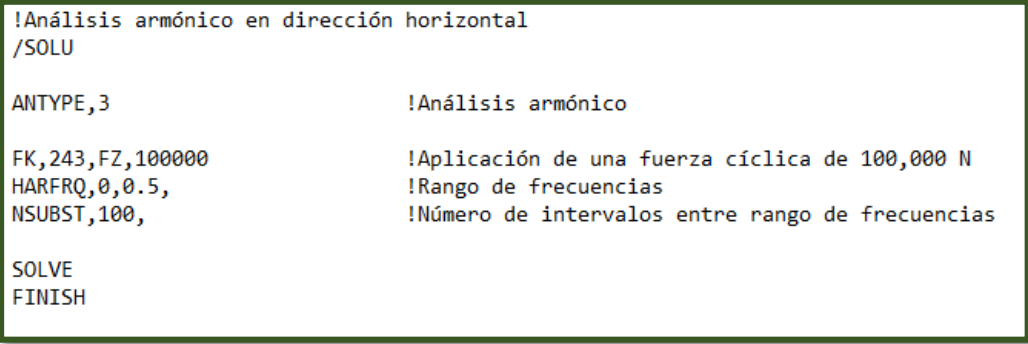

```
!Análisis armónico en dirección vertical
/SOLU
ANTYPE, 3
                                 !Análisis armónico
FK, 125, FY, 10000
                                 !Aplicación de una fuerzas cíclica de 10,000 N
HARFRQ,0,0.5,
                                 !Rango de frecuencias
NSUBST, 100,
                                 !Número de intervalos entre rango de frecuencias
SOLVE
FINISH
```
**Figura 14.- Código en ANSYS de análisis armónico para identificación de frecuencias resonantes**

Los resultados que se obtuvieron por medio del código APDL, para desplazamientos en la dirección horizontal (Z) y vertical (Y), se muestran en la figura 15; en los resultados se considera la parte real y la imaginaria por medio del método de la raíz cuadrada de suma de cuadrados (SRSS), para así eliminar la parte imaginaria.

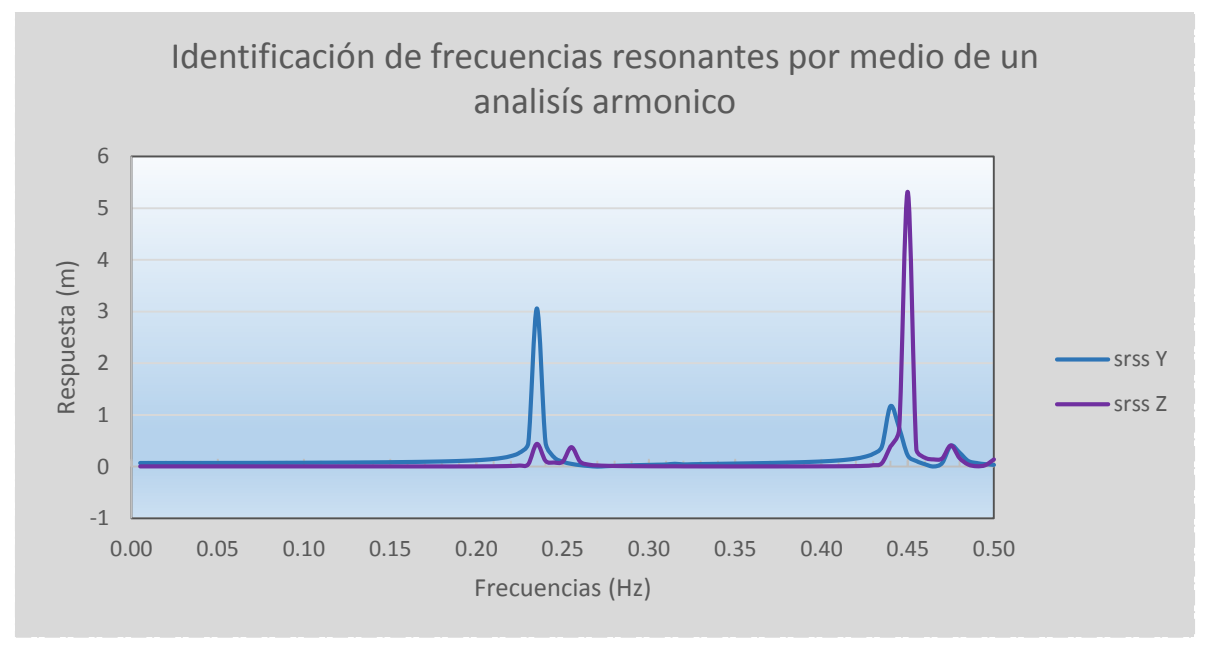

**Figura 15.-Frecuencias en resonancia del puente Baluarte.**

Para el caso de la respuesta en dirección longitudinal (Z), se identifica la mayor magnitud de la respuesta en la frecuencia de 0.450 Hz, la cual corresponde al modo fundamental en torsión. En éste modo de torsión se asocia la mayor masa modal a la dirección Z con un valor 684.23 ton; adicionalmente, se observan dos picos de menor magnitud en las frecuencias de 0.235 y 0.255 Hz. La frecuencia de 0.255 Hz corresponde al modo fundamental en flexión horizontal (Z) (tabla 1), pero éste mismo modo podría presentarse a la misma frecuencia del modo fundamental en flexión vertical de 0.235 Hz.

En la dirección vertical (Y) se identifica la frecuencia fundamental en flexión de 0.235 Hz, de mayor magnitud en relación al valor identificado en la dirección longitudinal. Cercana al pico de mayor magnitud dentro de la gráfica, se observa otro pico a una frecuencia de 0.442 Hz relacionado a un modo superior en flexión vertical (tabla 1).

Las frecuencias en resonancia son bastante congruentes en relación a las formas modales y masas que participan en cada modo, sin embargo, no se distinguen muy claramente algunas de las 5 frecuencias principales expuestas en la tabla 1. En la mayoría de los análisis es importante el buen juicio e interpretación de resultados, ya que los softwares y programas de cálculo en ocasiones pueden ser cajas negras en las cuales la información que se presenta no tiene significado, si no está sujeta a un cuidadoso análisis e interpretación.

### **6. ANÁLISIS ESTÁTICO**

Los desplazamientos a lo largo de la superestructura del puente, considerando únicamente los efectos de la velocidad media, se presentan en la figura 16 para tres condiciones de cargas distintas: en la primera condición se consideran las fuerzas de viento actuando únicamente sobre la superestructura, en la segunda se consideran las fuerzas actuando sobre la superestructura y los dos pilones principales, y en la tercera condición se considera el viento actuando sobre la superestructura, los dos pilones principales y los cables. Considerando el caso en particular de la fuerza de arrastre, se obtienen desplazamientos de 2.16, 8.10 y 21.42 cm, respectivamente; la tercera condición de carga incrementa la respuesta 10 veces en relación a la primera condición, en donde únicamente se considera el viento actuando sobre la superestructura.

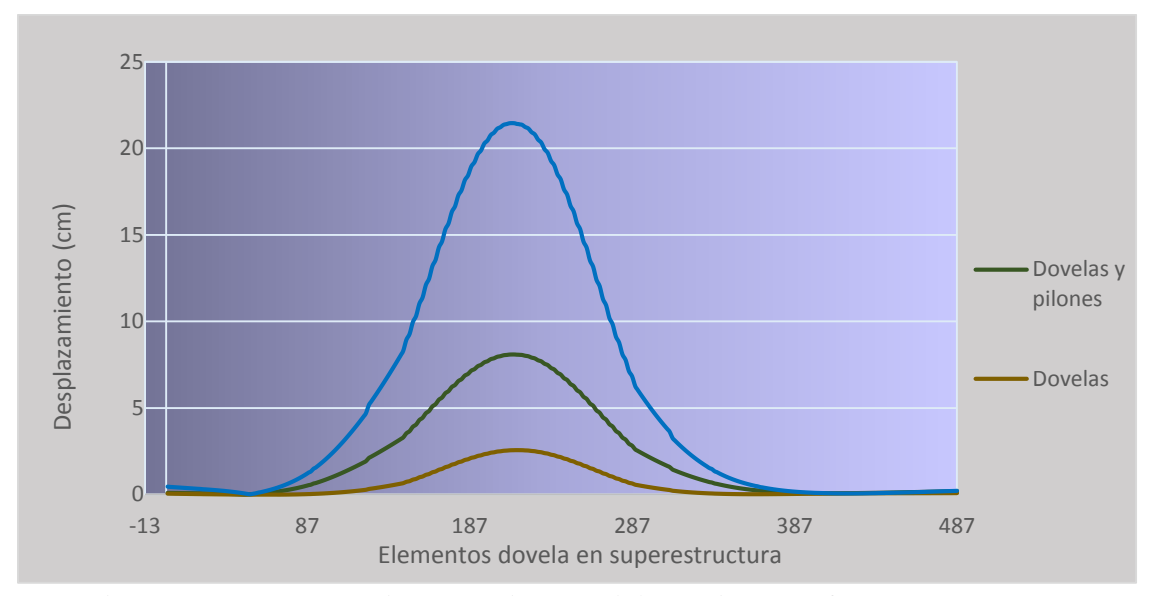

**Figura 16.-Desplazamiento horizontal (Z), debido al a fuerza de arrastre**

El desplazamientos, debido a la fuerza de sustentación al centro del claro, es de 5.74 cm (figura 17). Este valor considera el peso propio de la superestructura, por lo cual el desplazamiento es superior al obtenido por efectos de la fuerza de arrastre, considerando exclusivamente el efecto de la velocidad media sobre la superestructura. Para algunos tipos de estructuras con formas geométricas específicas, como el caso de perfiles similares a las alas de avión, los efectos de sustentación cobran una gran importancia e inclusive llegan a regir sobre los efectos de arrastre.

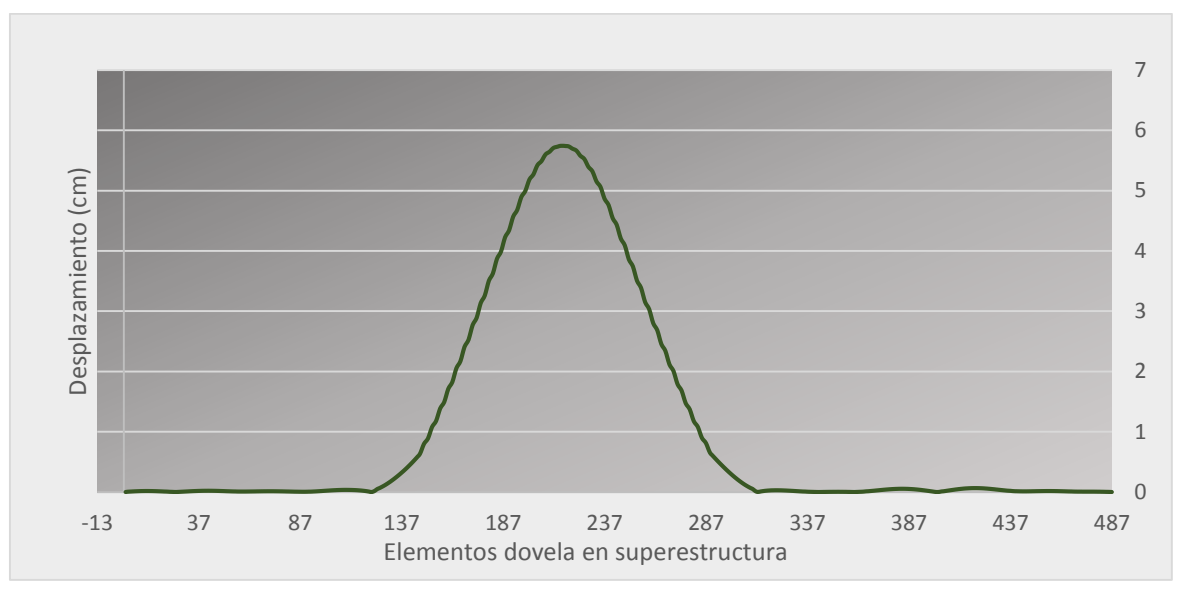

**Figura 17.-Desplazamiento vertical (Y), debido a la fuerza de sustentación** 

Los efectos de torsión, alrededor del eje principal de los elementos en la superestructura, debidos a la velocidad media no presentan valores críticos, obteniéndose un valor máximo de 0.0038° en el centro del claro principal del Puente Baluarte (figura 18), cuyo efecto es prácticamente despreciable. Se considera que los cables aportan rigidez torsional al claro principal del puente, por lo cual los efectos de torsión no son un problema crítico para el puente Baluarte en particular.

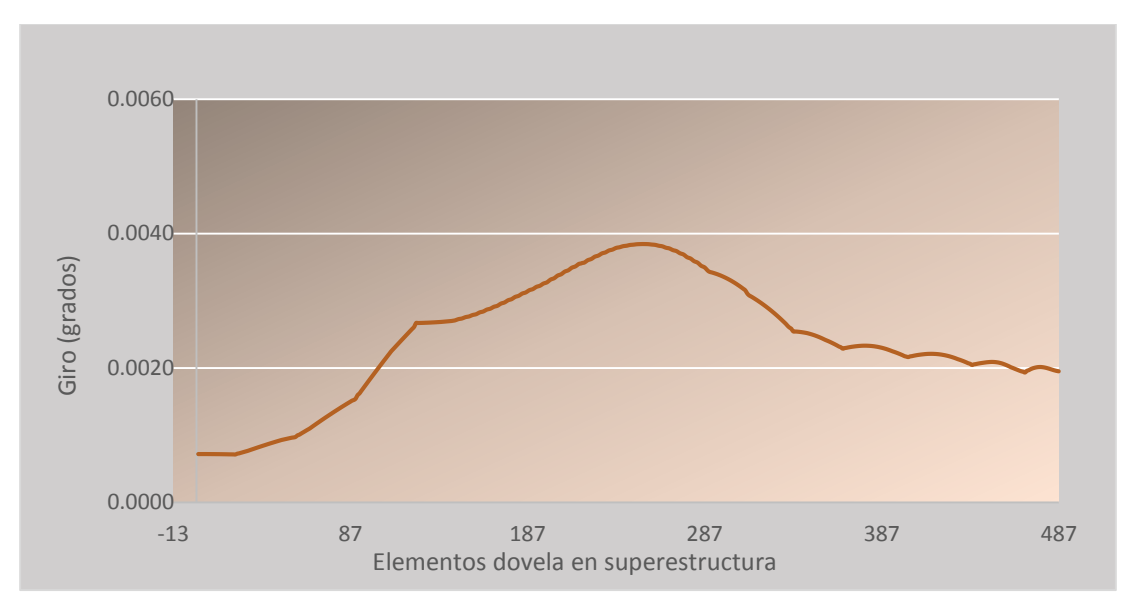

**Figura 18.-Rotación alrededor del eje X, debido al momento de cabeceo**

### **7. ANÁLISIS DE LA RESPUESTA PICO**

### **7.1. FUNCIÓN DE DENSIDAD DE POTENCIA ESPECTRAL, FUERZAS TOTALMENTE CORRELACIONADAS**

### **7.1.1. VIENTO EN DIRECCIÓN LONGITUDINAL**

El considerar que las fuerzas del viento están totalmente correlacionadas, significa que las velocidades, direcciones y ángulos de fase del viento son idénticas en cualquier punto a lo largo de la estructura; en la práctica éste es un caso hipotético, el cual difícilmente se presenta en la realidad, particularmente en una estructura de grandes dimensiones, como lo es el caso del puente Baluarte. A continuación se muestra la densidad de potencia espectral de la respuesta en sentido longitudinal, considerando el caso en que las fuerzas se encuentran totalmente correlacionadas (figura 19).

Como se puede observar, la repuesta de fondo es prácticamente despreciable, mientras que la frecuencia resonante correspondiente a 0.235 Hz, identificada dentro del análisis armónico como modo fundamental de vibrar de flexión vertical y horizontal, es la que aporta la mayor cantidad de energía al espectro de potencia. Se observa que a muy bajas frecuencias existe baja energía debido a las ráfagas de gran longitud de onda, y conforme la frecuencia incrementa la ordenada espectral disminuye hasta un valor casi nulo.

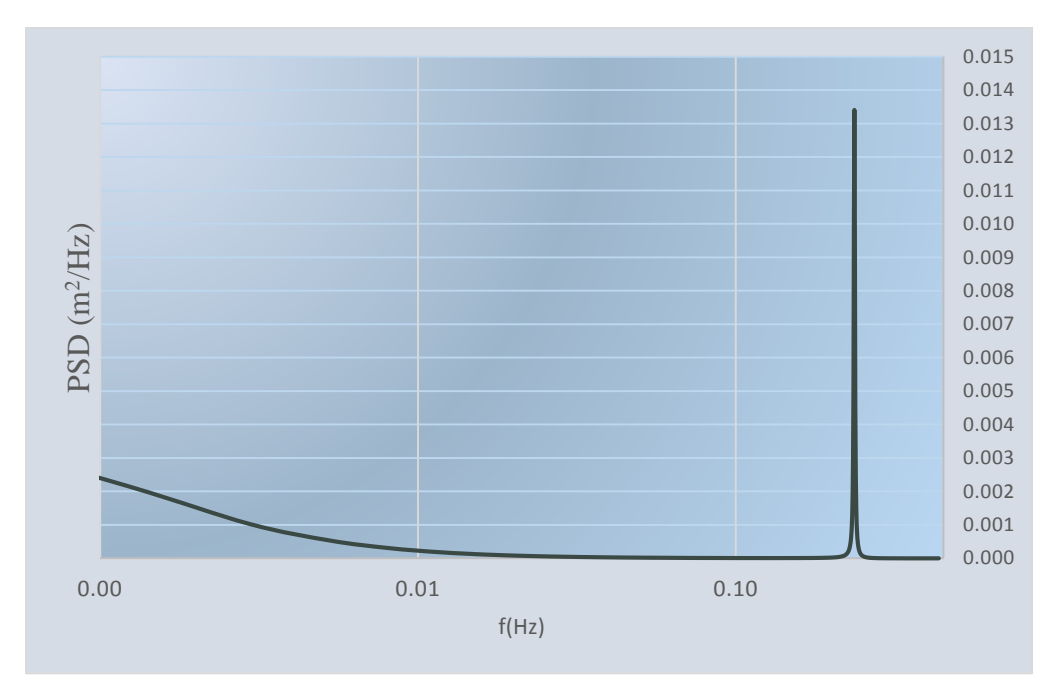

**Figura 19.-Espectro de potencia, en dirección de la fuerza de arrastre considerando viento longitudinal, totalmente correlacionado**

Para el caso de las fuerzas relacionadas al viento turbulento, sólo se tomarán en consideración actuando sobre la superestructura del puente. La implementación del código en MATLAM del trabajo de Hu (2009), al modelo matemático del puente Baluarte consistió en adaptar un código de análisis de confiabilidad de una viga simplemente apoyada, al modelo matemático del puente completo. El considerar que las fuerzas turbulentas del viento actúan sobre los mástiles y cables no entra dentro del alcance de este trabajo; sin embargo, se recomienda consultar el trabajo de Sun et al. (1999), en el cual sí se consideran dichos elementos en la parametrización de las fuerzas.

En el trabajo de Sun et al. (1999) se analiza un puente a través de un planteamiento con elemento finito y el uso del método de pseudo-excitación, presentándose acoplamiento entre los distintos modos de vibración, en el análisis de golpeteo. En el puente se analiza el acoplamiento entre los distintos modos de vibración, ya que las frecuencias naturales del puente son muy cercanas entre sí; adicionalmente se consideran fuerzas turbulentas del viento actuando en la superestructura, en las pilas y en los cables. El puente considerado tiene un claro central de 1377 m y dos claros laterales de 300 y 350 m, respectivamente. Con base en los resultados, considerando la contribución de cables y pilas, la variación de la desviación estándar del desplazamiento lateral al centro del claro incrementa en un 15%, en relación al caso en el que no se consideran la participación de las pilas y los cables en la respuesta. Para el caso del desplazamiento vertical y angular, no existe variación en la desviación estándar del desplazamiento, al considerar o no la participación de pilas y cables.

En este trabajo se considerará únicamente la parte fluctuante de los efectos de golpeteo sobre la superestructura, adicionalmente se considera la contribución estática del viento, debida a la velocidad media, sobre de los dos pilones principales y los cables. Considerando un amortiguamiento estructural de 0.5%, se obtienen los siguientes resultados para la fuerza de arrastre, con base en el espectro de potencia de la respuesta en la dirección del viento longitudinal: una desviación estándar de 2.01 cm, un factor pico de 3.800 y un factor de ráfaga de 4.536; con lo cual se obtiene una respuesta pico de desplazamiento, producto de la fuerza de arrastre, de 9.80 cm. Si adicionalmente en la fuerza estática se considera el efecto de viento sobre pilones principales y cables se obtiene una respuesta de desplazamiento de 29.06 cm; el considerar la fuerza estática a lo largo de los pilones principales y los cables incrementa la respuesta prácticamente 3 veces, en relación a considerar la fuerza únicamente actuando sobre la superestructura, por lo cual resulta recomendable tomar en consideración dichos efectos.

Para comprender mejor la respuesta del puente Baluarte, en relación a variables sensibles a los efectos del viento, se considera un caso más crítico en relación al amortiguamiento del puente, tomando en consideración un valor de 0.1%. Con base en este criterio, se obtiene una desviación estándar de 6.07cm, un factor pico de 3.826 y un factor de ráfaga de 11.750; con lo cual la respuesta pico del desplazamiento al centro del claro del puente, debido a la fuerza de arrastre, es de 25.38 cm. Se observa que al considerar un amortiguamiento de 0.1% los efectos dinámicos debidos a la turbulencia atmosférica, implícitos en el factor de ráfaga, se incrementan en un orden de dos veces y media en relación a considerar amortiguamiento de 0.5%. Para el caso de amortiguamiento de 0.5%, la fuerzas estática se multiplicará 4.53 veces para incluir los efectos debidos a la turbulencia; mientras que para 0.1%, la fuerza estática se incrementara 11.75 veces.

Si adicionalmente, se considera la fuerza estática sobre los dos pilones principales y los cables para el caso de amortiguamiento de 0.1%, se obtiene un desplazamiento de 44.64 cm, con lo cual, se estaría incrementando la respuesta en un 75% en relación a considerar la fuerza estática actuando exclusivamente en la superestructura. Aunque esta variación, considerando la participación de la fuerza estática sobre los pilones principales y los cables de acero, es menor a la del caso de amortiguamiento de 0.5% -del orden de dos veces y media-, sigue siendo una variación apreciable la cual debe tomarse en consideración.

Dependiendo del amortiguamiento que presente el puente, si éste es muy pequeño la respuesta de la estructura será mayor, en relación a un mayor amortiguamiento. La determinación de este parámetro tiene una gran importancia dentro del análisis, ya que el buen juicio que se tenga en relación a éste determinará la confiabilidad en los resultados. Existen formas para medir empíricamente el amortiguamiento, en relación a la respuesta estructural: uno de ellos es por medio de pruebas de túnel de viento en modelos a escala, otra opción es por medio de pruebas de vibración ambiental o de vibración forzada aplicadas en las estructuras; sin embargo, todos estos estudios resultan ser muy costosos y sólo se realizan en algunas obras en particular, por lo común de gran importancia. Entre más cercana sea la predicción del amortiguamiento al que ocurre en la realidad ante un evento en particular, como lo pueden ser las acciones del viento, más confiables serán los resultados estimados.

#### **7.1.2. VIENTO EN DIRECCIÓN VERTICAL**

La densidad de potencia espectral de la respuesta en dirección a la fuerza de arrastre, debida a la acción del viento vertical (figura 20), presenta una repuesta de fondo mayor a la observada en el espectro para viento longitudinal; se observa que la energía que aportan las ráfagas de bajas frecuencias, y gran longitud de onda, es mucho mayor para este caso. Adicionalmente se ubican frecuencias resonantes en 0.235 y 0.315 Hz, asociadas a los modos fundamental y superior de flexión vertical.

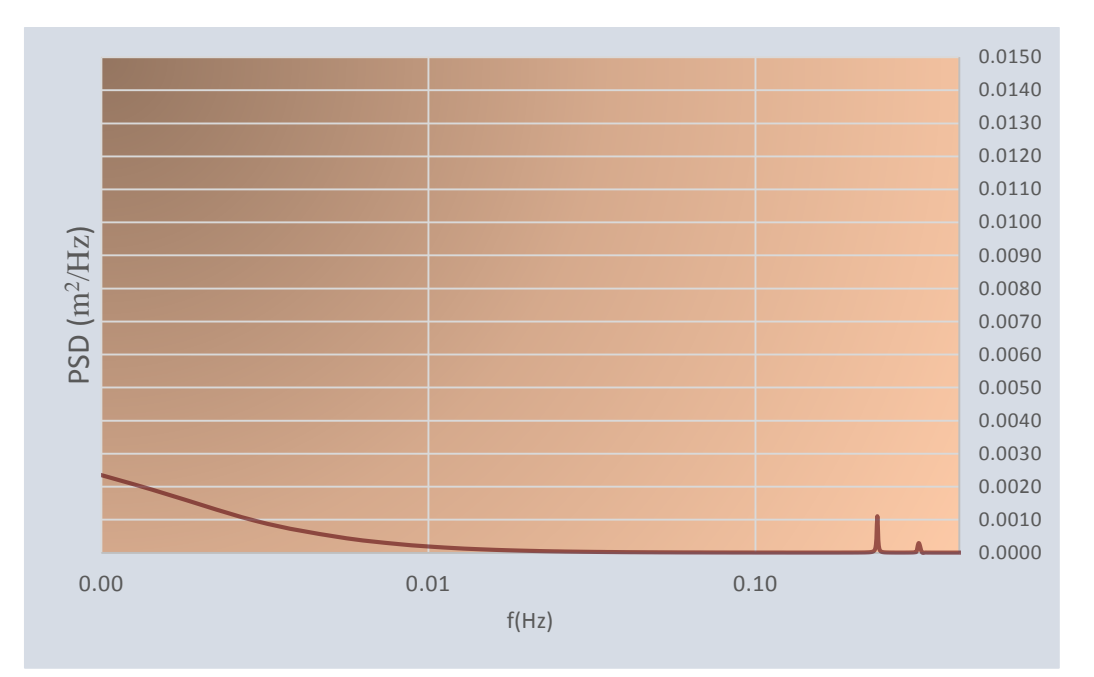

**Figura 20.- Espectro de potencia en dirección de la fuerza de arrastre, considerando viento vertical, totalmente correlacionado**

Considerando un amortiguamiento estructural de 0.5%, se obtiene una desviación estándar de 1.96 cm, un factor pico de 3.822 y un factor de ráfaga de 4.470; con lo cual la respuesta pico de la fuerza de arrastre, considerando viento en dirección vertical, es de 9.65 cm. A pesar de que los espectros para viento longitudinal y vertical son bastante distintos, los valores obtenidos en referencia a la respuesta pico, son prácticamente los mismos.

Tanto el viento longitudinal como el viento vertical se pueden descomponer en tres fuerzas principales, las cuales son: la fuerza de arrastre, la fuerza de sustentación y el momento de cabeceo (figura 9). Las gráficas, de las funciones de densidad de potencia espectral presentadas en este trabajo, están referidas a la fuerza de arrastre en particular, no obstante, en la tabla 3 se proporcionan algunos resultados importantes tanto para viento longitudinal como vertical; cada uno de estos efectos de viento produce una fuerza de arrastre, una fuerza de sustentación y un momento de cabeceo.

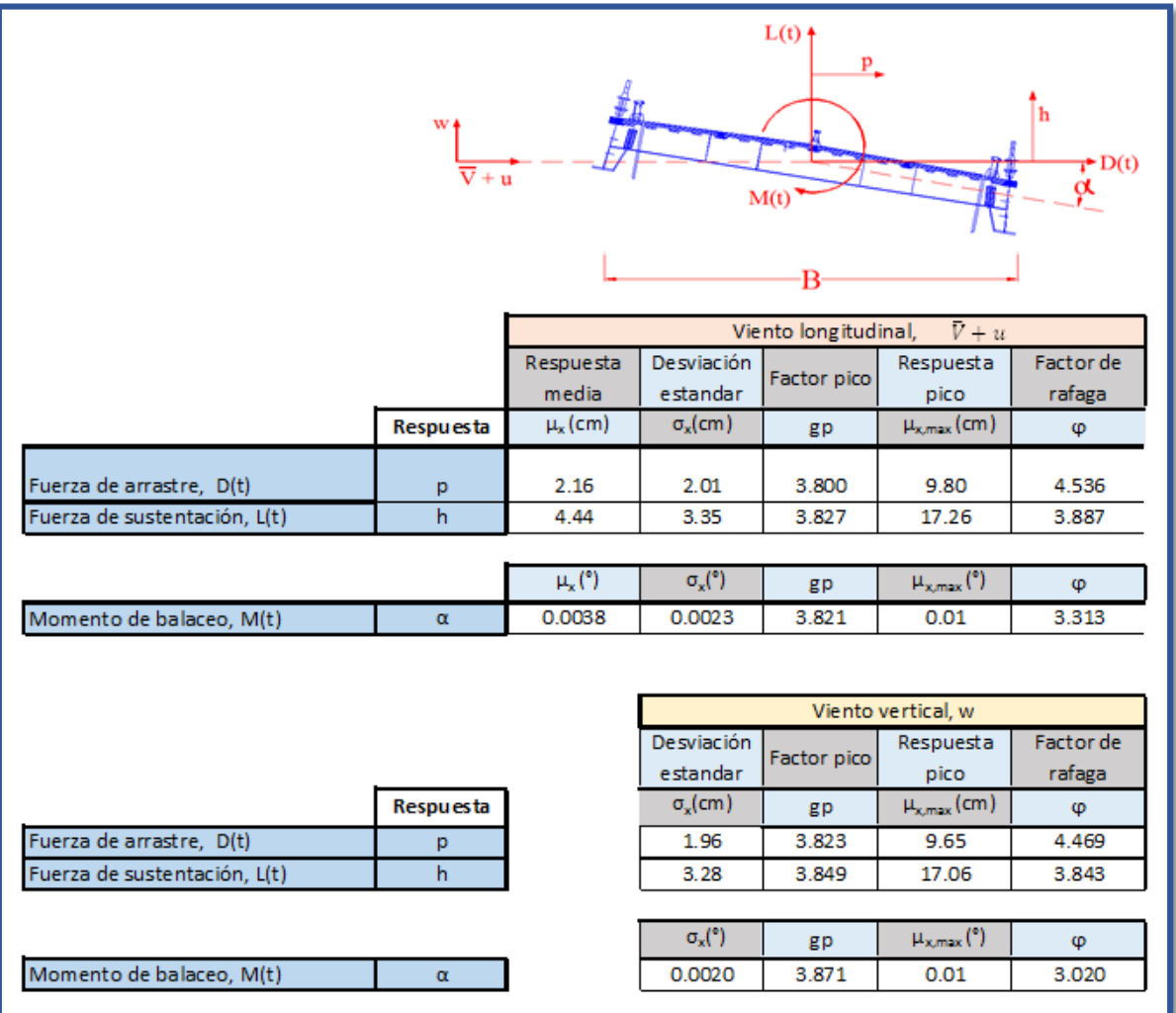

## **Tabla 3. Fuerza de arrastre, sustentación y momento de cabeceo para viento longitudinal y vertical, fuerzas totalmente correlacionadas**

Los efectos de la fuerza de torsión, debidos a la turbulencia, para el caso del puente Baluarte son prácticamente despreciables. Los efectos debidos a la fuerza de sustentación, dentro de la respuesta pico, presentan desplazamientos casi del doble en relación a los producidos por la fuerza de arrastre, para ambos casos tanto de viento longitudinal como viento vertical.

La magnitud del desplazamiento debido a la fuerza de sustentación está considerando no solo los efectos del viento turbulento, sino también el peso propio de la superestructura, por lo cual los efectos son superiores a los producidos por la fuerza de arrastre. A pesar de que los desplazamientos debidos a la respuesta pico son mayores para la fuerza de sustentación, los efectos dinámicos que proporcionan la caracterización de las fuerzas turbulentas, expresados a través del factor de ráfaga, son superiores para el caso de la fuerza de arrastre.

### **7.2.FUNCIÓN DE DENSIDAD DE POTENCIA ESPECTRAL, FUERZAS PARCIALMENTE CORRELACIONADAS**

### **7.2.1. VIENTO EN DIRECCIÓN LONGITUDINAL**

Para el análisis de la función de densidad de potencia espectral, considerando el caso en que las fuerzas se encuentran parcialmente correlacionadas, es necesario tomar en consideración el coeficiente de decremento exponencial  $C_x$ , que para el caso de viento longitudinal se considera de 16. La siguiente figura presenta el espectro de potencia en la dirección longitudinal, considerando fuerzas parcialmente correlacionadas.

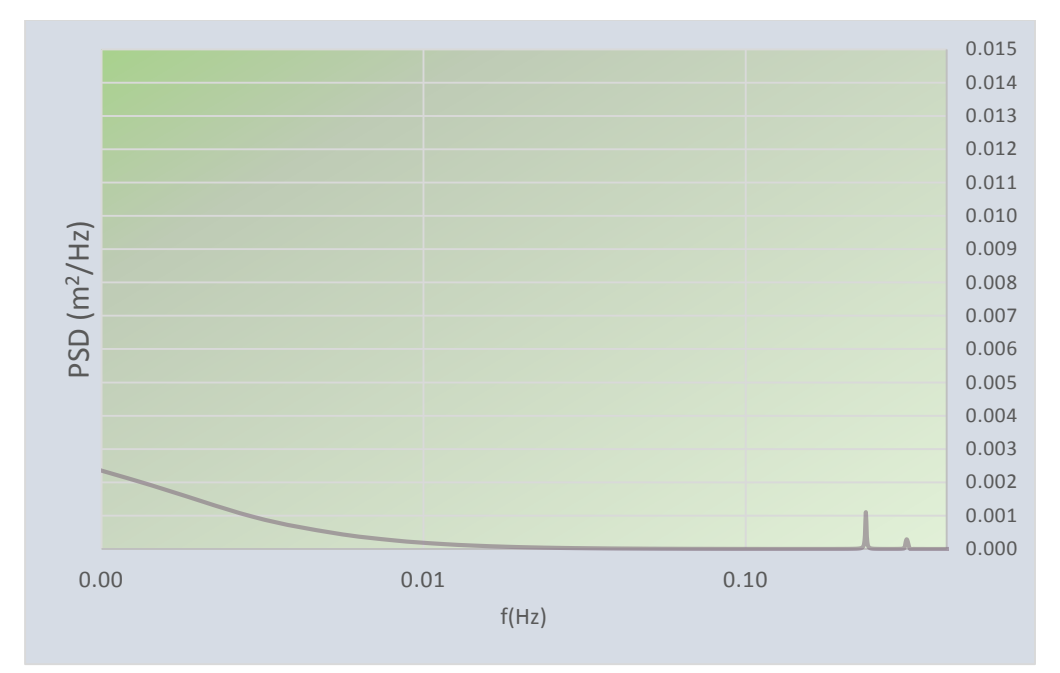

**Figura 21.- Espectro de potencia en dirección de la fuerza de arrastre, considerando viento longitudinal, fuerzas parcialmente correlacionadas**

En comparación con el espectro de potencia en el cual se consideran las fuerzas totalmente correlacionadas, en este espectro se observa que la respuesta resonante disminuye considerablemente. Adicionalmente se ubica un tercer pico asociado a una frecuencia de 0.315 Hz, la cual se relaciona a un modo superior de flexión vertical (tabla 1, modo 3). La respuesta de fondo no varía en relación al caso anterior –viento longitudinal, fuerzas totalmente correlacionadas.

Para un amortiguamiento del 0.5% se obtienen una desviación estándar de 1.06 cm, un factor pico de 3.720 y un factor de ráfaga de 2.825; con lo cual la respuesta pico para la fuerza de arrastre es de 6.10 cm. Considerando el caso en el cual los dos pilones principales

y los tirantes tienen participación en la fuerza estática, se obtiene una respuesta, en cuanto a desplazamientos, de 29.06 cm y 25.36 cm, para los casos en los cuales se considere que las fuerzas se encuentran total y parcialmente correlacionadas, respectivamente. Para el caso en que las fuerzas están totalmente correlacionadas, los desplazamientos son 15% superiores a los del caso en el cual las fuerzas se encuentran parcialmente correlacionadas.

El factor de ráfaga varía de 4.536 a 2.825, si se toma en consideración que las fuerzas están total o parcialmente correlacionadas; esto indica que la parte dinámica debida a la caracterización de las fuerzas turbulentas del viento disminuye 60 %, de un caso a otro. De aquí que resulte de gran importancia la caracterización de las fuerzas usando procesos estadísticos, en los cuales se aplique el criterio y el análisis, para su correcta modelación en cuanto a distribución e influencia espacio-temporal.

#### **7.2.2. VIENTO EN DIRECCIÓN VERTICAL**

La densidad de potencia espectral de la respuesta en dirección a la fuerza de arrastre, en relación a las ráfagas de viento verticales, considerando el caso en que las fuerzas se encuentran parciamente correlacionadas, se muestra en la figura 22. En ella se ubican dos picos resonantes relacionados a los modos 1 y 3 de la tabla 1, correspondientes al modo fundamental y superior de flexión vertical, con frecuencias de 0.235 y 0.316 Hz. La repuesta de fondo es prácticamente nula, a lo largo del espectro de potencia, y la energía relacionada a ráfagas de gran longitud de onda es considerablemente menor, al caso en que las fuerzas se consideran totalmente correlacionadas. Asociado a frecuencias bajas se identifica una mayor cantidad de energía en el proceso, para el caso totalmente correlacionado, con lo cual la respuesta de fondo tiene menor participación en el caso parcialmente correlacionado, para viento vertical.

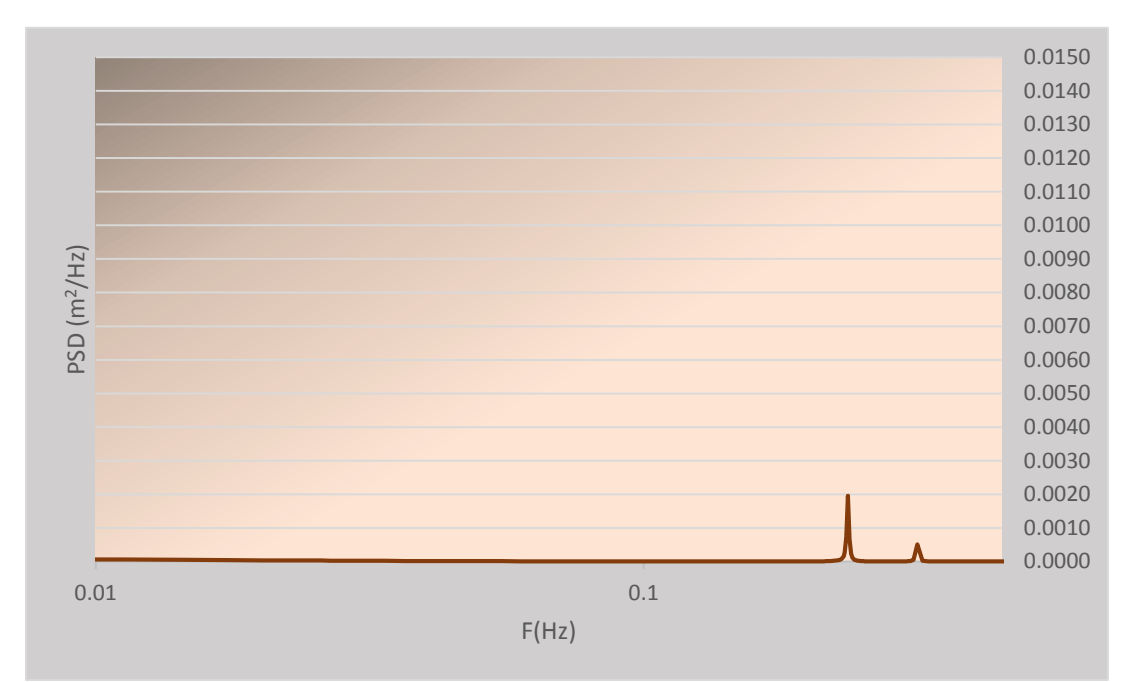

**Figura 22.- Espectro de potencia en dirección de la fuerza de arrastre, considerando viento vertical, fuerzas parcialmente correlacionadas**

Considerando un amortiguamiento estructural de 0.5%, se obtiene una desviación estándar de 0.92 cm, un factor pico de 3.836 y un factor de ráfaga de 2.634; con lo cual la respuesta pico para la fuerza de arrastre, considerando viento en dirección vertical, es de 5.69 cm. Para el caso en que adicionalmente la fuerza estática actúa sobre los dos pilones principales y los cables, se obtiene un desplazamiento de 24.95 cm; valor inferior en 16 % al valor de 28.91cm, en el cual se consideraron las fuerzas como totalmente correlacionadas. Adicionalmente el factor de ráfaga disminuye de 4.47 a 2.63, de un caso a otro –de total a parcialmente correlacionadas.

### **7.3. COMPARACIÓN DE RESULTADOS CON LOS OBTENIDOS EN UN ESTUDIO DE TÚNEL DE VIENTO**

En la figura 23 se muestra el modelo a escala del puente Baluarte, el cual se sometió a estudios por efectos de viento, dentro del túnel de viento de la Universidad de Western Ontario. Se consideraron dos tipos de exposición de terreno: exposición 1, en el caso en el cual se considera terreno abierto, prácticamente plano sin obstrucciones; exposición 2, para el caso en el que se consideran obstrucciones en el terreno (figura 23b), con el objetivo de generar mayor turbulencia.

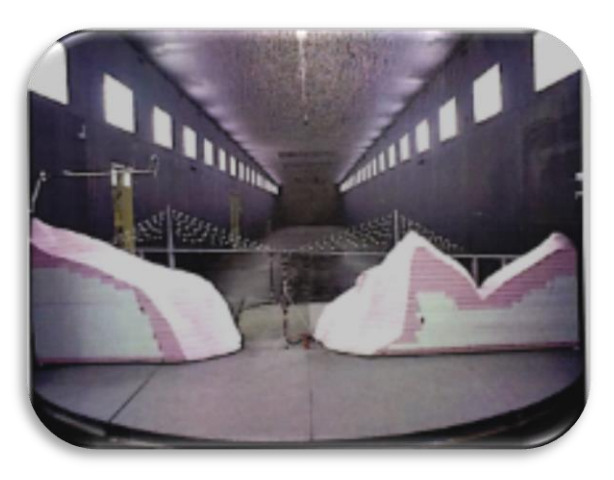

(a)

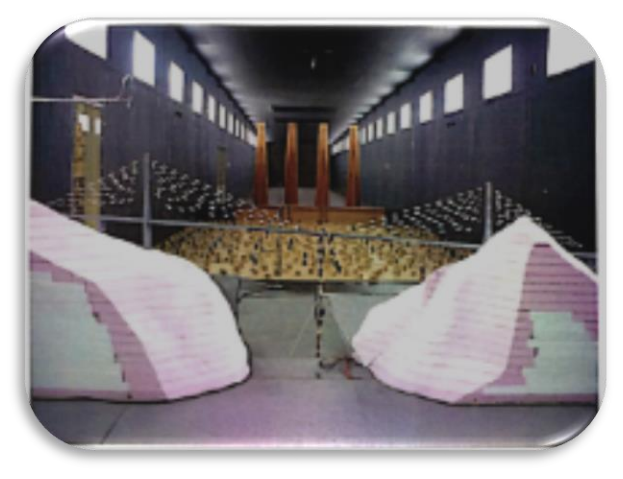

(b) **Figura 23.- Estudio de túnel de viento considerando dos tipos de exposición del terreno: a) exposición 1; b) exposición 2**

En la figura 24, se muestran los desplazamientos debidos a la componente de la velocidad media y turbulenta del viento, considerando una velocidad media de 36.24 m/s. Se observa que si se considera exposición de terreno tipo 2, se generan mayores desplazamientos debido a la velocidad media y turbulenta del viento; sin embargo, este es un caso hipotético, ya que por un lado sí se genera un alto grado de turbulencia, la velocidad media disminuye. Sin embargo, los resultados que se presentan en la gráfica consideran sólo la velocidad media de 36.24 m/s.

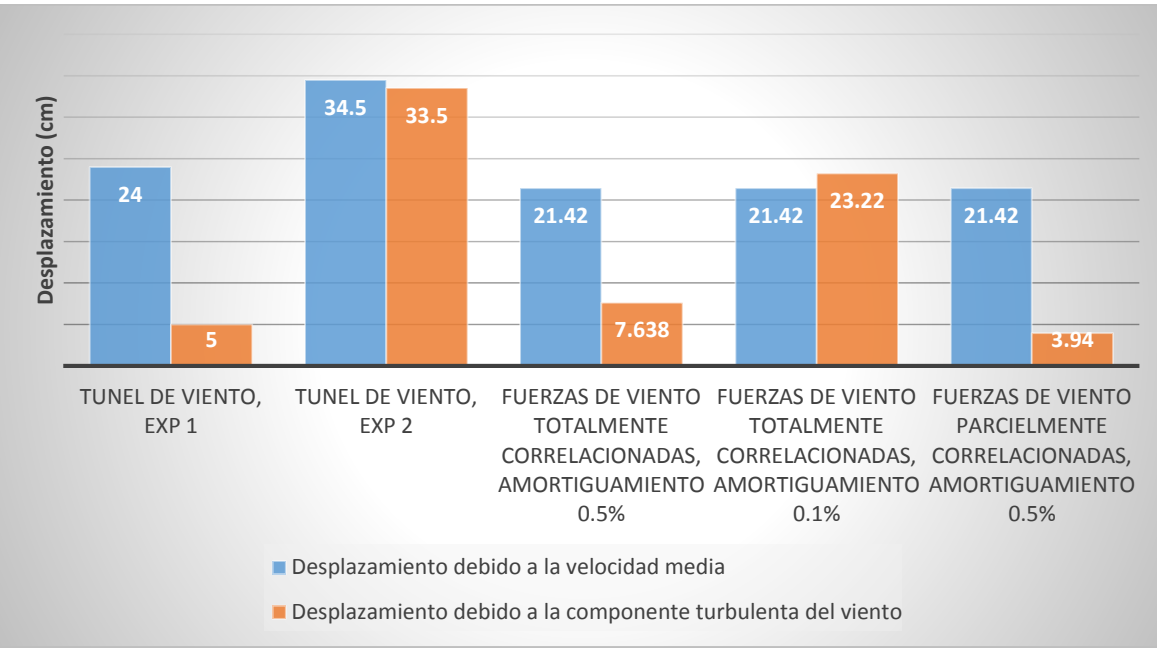

**Figura 24.- Desplazamiento, al centro del claro del puente, debido a la componente de la velocidad media y turbulenta del viento**

Los resultados del estudio en túnel de viento para el caso en el cual se considera exposición de terreno tipo 1, son bastante congruentes con los resultados que se obtuvieron en este estudio. El desplazamiento estático, debido a la velocidad media del viento dentro del estudio de túnel de viento, es de 24 cm, mientras que en el modelo matemático considerando fuerzas estáticas en la superestructura, los dos pilones principales y los cables se obtuvo un desplazamiento de 21.42 cm.

Los desplazamientos, debidos a la componente turbulenta del viento realizados en estudios de túnel de viento fueron de 5 cm; valor intermedio entre los valores observados al considerar fuerzas parcial y totalmente correlacionadas, para un amortiguamiento de 0.5%, cuyos valores son del orden de 7.64 y 3.94 cm, respectivamente. Los estudios realizados en túnel de viento nos confirman que es razonable considerar un amortiguamiento de 0.5%, para el caso del puente Baluarte, ya que los resultados obtenidos del modelo matemático son muy aproximados a los obtenidos dentro del estudio de túnel de viento.

#### **8. CONCLUSIONES**

El estudio de procesos estocásticos, así como los conceptos de correlación y de espectros de potencia, nos dan una mejor comprensión del fenómeno de ráfagas de viento, el cual es un proceso aleatorio en tiempo y en espacio, y sólo puede estudiarse de forma probabilista.

Los procesos de la naturaleza se presentan a primera vista como procesos caóticos; sin embargo, si se analizan estos cuidadosamente a través de estadísticas, se observa que estos fenómenos tienden a una tendencia central y a una distribución que los describe; entre más grande sea la muestra más representativa será su función, con lo cual existe siempre un orden en lo que parece a simple vista caótico.

Siempre que se aborda un proceso de naturaleza compleja, es recomendable hacer las primeras estimaciones bajo cálculos y razonamientos sencillos, para así abordar problemas complejos a partir de razonamientos simples. A través de los análisis armónicos se cumplió este objetivo y se tuvo una primera caracterización simple de la respuesta de la estructura.

Para el caso de la estructura del puente Baluarte, la coherencia que existe entre puntos a lo largo de la superestructura debe considerarse, idealizando la admitancia aerodinámica a través de la función de decremento exponencial; esta expresión representa un ajuste estadístico, el cual considera que las ráfagas de viento de distintas frecuencias no pueden abarcar una gran longitud de la superestructura del puente.

La admitancia mecánica, a través de la función de transferencia, para el caso en el cual las fuerzas se consideran como procesos estocásticos estacionarios nos proporciona el factor de ganancia  $|H(\omega)|^2$ ; este factor proporciona la fracción de energía que es transmitida por el sistema estructural a través de varias frecuencias. En el puente Baluarte rige la respuesta resonante para el caso de viento longitudinal totalmente correlacionado, mientras que la respuesta de fondo domina para el caso parcialmente correlacionado. Por otro lado, en viento vertical la respuesta de fondo es prácticamente nula cuando se consideran las fuerzas parcialmente correlacionadas mientras que la respuesta de fondo predomina sobre la resonante para el caso de fuerzas totalmente correlacionadas.

Los resultados obtenidos de estudios en túnel de viento son una herramienta muy útil, la cual sirve como base para la calibración de modelos matemáticos. Los resultados obtenidos en el estudio de túnel de viento y los obtenidos a través del modelo matemático en este estudio, fueron bastante cercanos entre sí. Para el caso de la parte turbulenta, el resultado obtenido en el estudio de túnel de viento es un valor intermedio entre los resultados obtenidos en el análisis matemático, para los casos en que las fuerzas se consideran parcial o totalmente correlacionadas.

### **BIBLIOGRAFÍA**

**Bendat. S., Piersol. G., "Enginneering application" of correlation and spectral analysis, John Wiley & Sons, 1993.**

**Claës Dyrbye and Svend Ole Hansen, ''Wind Loads on Structures'', John Wiley & Sons, 1997.**

**Davenport, A.G. (1962), ''Buffeting of a suspension bridge by storm winds'', Journal of Structural Engineering, ASCE 196; 88(ST3), 233-68.**

**Davenport, A.G. (1981), ''Reliability of long span bridges under wind loading'', Proceedings of ICOSSAR '81, Trondheim, Norway, 679-694.**

**Davenport, A.G. (1966), ''The action on wind on suspension bridges'', Keynote Paper, Intnl. Symp. Suspension bridges, Lisbon, Portugal.**

**Davenport, A.G. (1983), ''The relationship of reliability to wind loading'' Journal of Wind Engineering & Industrial Aerodynamics, Vol.13, 3-27.**

**Davenport, A.G. and King, J.P.C. (1982), ''The incorporation of dynamic wind loads into the design specification for long span bridges'', ACE Fall Convention and Structures Congress, New Orleans, Louisiana.**

**Den Hartog, J.P., "Mecánica de las vibraciones", Tr. Antronio Martín-Lunas, CECSA, 1964.**

**Einar N. Strϕmmen, "Theory of bridges aerodynamics", Norway, 2006**

**Francesc Álvarez Julia, Wind Power Emulator for Energy Storage, Master Theses Report, Department of Energy Technology, Aalborg Denmark, 2010**

**Ghiocel, D. and Lung D., "Wind, snow and temperature effects on structures based on probability", Abacus Press, Rumania, 1972.**

**Gómez, R. y Pozos, A., "Reporte de pruebas de túnel de viento del puente Baluarte", 2011**

**Sockel, H., "Wind-excited vibrations of structures", [International Centre for](http://link.springer.com/bookseries/76)  [Mechanical Sciences,](http://link.springer.com/bookseries/76)1994**

**Sun. D. K., Xu. Y. L., Ko. J. M., Lin. J. H, "Fully coupled buffeting analysis of longspan cable-supported bridges: formulation", Department of Civil and Structural Engineering, Hong Kong, 1999**

**John D. Holmes, "Wind loading structures", Taylor & Francis Group, Second edition, London and New York, 2007**

**José M. R., Ángel S. A., José Manuel P. P., Santiago P. C., "Aerodinámica Civil", Cargas de viento en las edificaciones, McGraw Hill, España, 2001**

**Manual de diseño de Obras Civiles, Diseño por Viento, Comisión Federal de Electricicdad, 1993**

**Newland, D.E., "Vibraciónes aleatorias y análisis espectral", Editorial AC, Madrid,1983.**

**Peter Hunter and Andrew Pullan, "FEM/BEM NOTES", Department of Engineering Science, The University of Auckland, New Zeland, 2001**

**Simiu. E. y Scanlan. R., "Wind Effects on Structures: Fundamentals and Applications to Design", 3rd edition, Wiley-Interscience publications. U.S.A., 1996**

**Siobhan Roberts, "Wind Wizard Alan G. Davenport and the Art of Wind Engineering", U.S.A., 2013**

**Ziran Hu, "Gust Response of bridges to spatially varying wind excitations and calibration of wind load factors", University of Western Ontario, London, Ontario, 2009.**

### **APÉNDICE A.- DIAGRAMA DE FLUJO DEL PROCEDIMENTO EMPLEADO PARA LA OBTENCIÓN DE LA RESPUESTA PICO, A TRAVÉS DE MATLAB Y APDL**

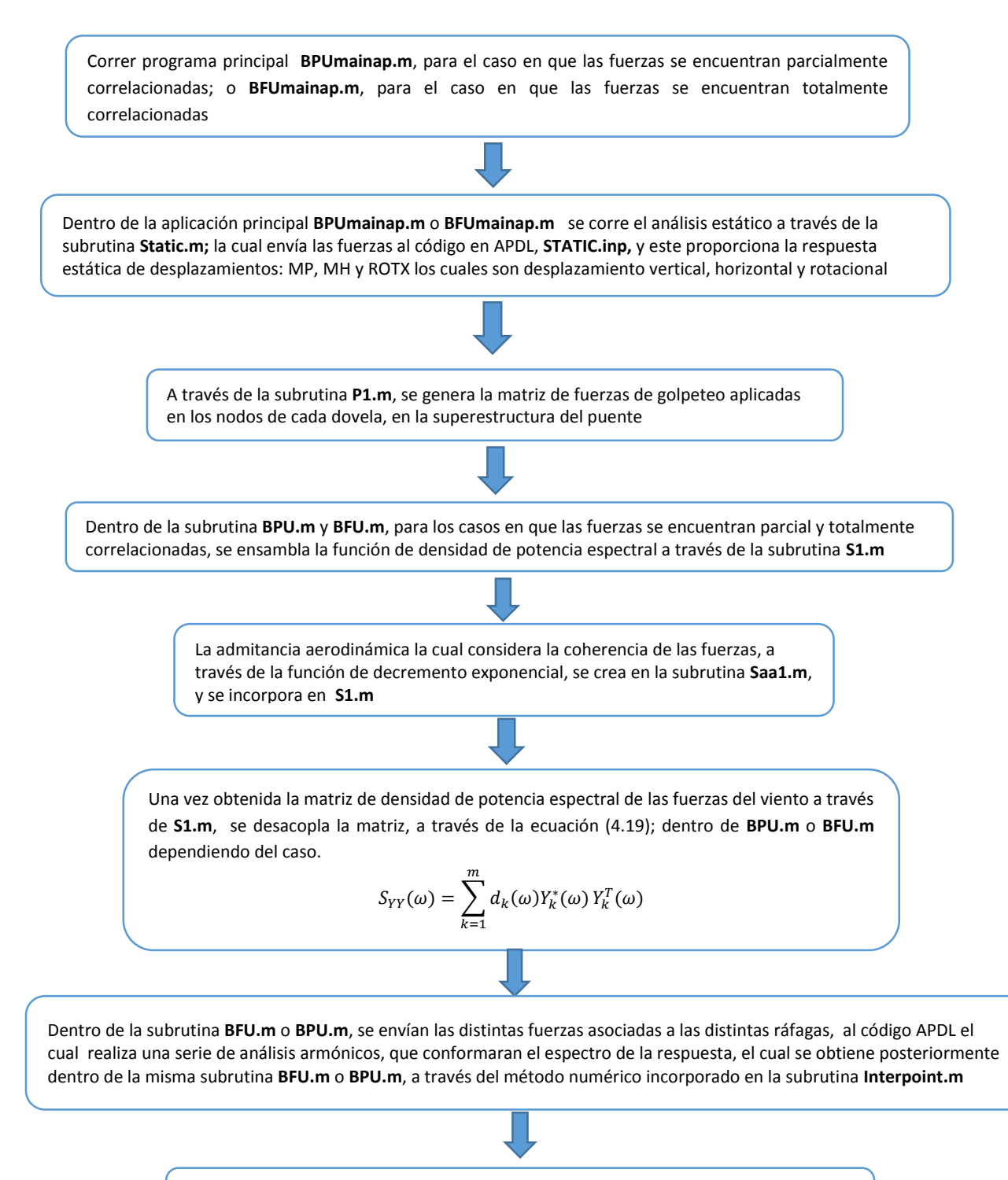

Dentro de **BPUmainap.m** y **BFUmainap** se obtiene la el factor pico Gtp y el factor de ráfaga Gpp, con lo cual se puede finalmente calcular la respuesta pico

### **APÉNDICE B.-CÓDIGOS EN MATLAB**

#### **1. BPUmainp**

```
%%%%%%%%%%%%%%%%%%%%%%%%%%%%%%%%%%%%%%%%%%%%%%%%%%%%%%%%%%%%%%%%%%%%%%%%%
% MATLAB Programa para análisis de golpeteo del Puente Baluarte %
% parcialmente correlacionado, viento en dirección longitudinal % 
\% % and \% . The set of the set of the set of the set of the set of the set of the set of the set of the set of the set of the set of the set of the set of the set of the set of the set of the set of the set of the s
% Palabras clave: parcialmente correlacionado, fluctuaciones del viento % 
% longitudinal, análisis estático, velocidad media del viento % 
%%%%%%%%%%%%%%%%%%%%%%%%%%%%%%%%%%%%%%%%%%%%%%%%%%%%%%%%%%%%%%%%%%%%%%%%%
global Cd Cm Cl Ad L B B1 sfv z SpanT 
T=3600; 
% Establece el directorio de trabajo
Matlabworkdir=cd;
%%%%%%%%%%%%%%%%%%%%%%%%%%%%%%%%%%%%%%%%%%%%%%%%%%%%%%%%%%%%%%%%%%%%%%%%%
% Propiedades estructurales principales %
%%%%%%%%%%%%%%%%%%%%%%%%%%%%%%%%%%%%%%%%%%%%%%%%%%%%%%%%%%%%%%%%%%%%%%%%%
Span=432; % longitud de claro principal sección acero 
Span1=294; % longitud de claro, Durango
Span2=398; % longitud de claro, Mazatlán<br>R=10.76; % longitud conceteníctico esc
B=19.76; % longitud característica sección acero /m
B1=22.06; % longitud característica sección Durango y Mazatlán /m
ne=146; % número total de dovelas sección de acero
ne1=143; <sup>%</sup> número total de dovelas sección Durango
ne2=197; <sup>&</sup> número total de dovelas sección Mazatlán
neT=486; % número total de dovelas en superestructura
SpanT=1125; % longitud total de la superestructura
DPRA=0.001; % radio de amortiguamiento
%%%%%%%%%%%%%%%%%%%%%%%%%%%%%%%%%%%%%%%%%%%%%%%%%%%%%%%%%%%%%%%%%%%%%%%%%
% Características del viento
%%%%%%%%%%%%%%%%%%%%%%%%%%%%%%%%%%%%%%%%%%%%%%%%%%%%%%%%%%%%%%%%%%%%%%%%%
Ad=1.24; \frac{8}{3} densidad de masa de aire en kg/m<sup>3</sup>
Cd=0.0697; <br> % coeficiente de arrastre
Cl=0.128; % coeficiente de sustentación
Cm=-0.0074; % coeficiente de fuerzas de balanceo
z=390; % elevación de la superestructura
U=36.24; % velocidad media del viento en m/s 
sfv=2.959 % velocidad de fricción cortante 
Iu=sqrt(6)*sfv./U; % índice de turbulencia
Cx=16; % coeficiente de decremento exponencial, caso
                      % parcialmente correlacionado. 
                     %Para el caso de totalmente correlacionado Cx=0
fp0 = 0.256; \text{\$Frecuencia modo 2 (Hz)}
```

```
%%%%%%%%%%%%%%%%%%%%%%%%%%%%%%%%%%%%%%%%%%%%%%%%%%%%%%%%%%%%%%%%%%%%%%%%%
% Fuerzas de presión sobre la superestructura %
%%%%%%%%%%%%%%%%%%%%%%%%%%%%%%%%%%%%%%%%%%%%%%%%%%%%%%%%%%%%%%%%%%%%%%%%%
```
% Fuerzas debidas a la velocidad media

```
% Sección central de acero
FP=1/2*Ad*U.^2*B*Cd; FH=1/2*Ad*U.^2*B*Cl;MA = abs(1/2*Ad*U.^2*B^2*Cm);
```

```
% Sección compuesta, Durango
FPI=1/2*Ad*U.^2*B1*Cd; FH1=1/2*Ad*U.^2*B1*C1;MA1 = abs(1/2*Ad*U.^2*B1^2*Cm);
```

```
% Sección compuesta, Mazatlán
FP2=1/2*Ad*U.^2*B1*Cd; FH2=1/2*Ad*U.^2*B1*Cl; 
MA2 = abs(1/2*Ad*U.^2*B1^2*Cm);
```
%Establece los parámetros principales dentro de ANSYS

```
%principales características geométricas, velocidad y radio de 
%amortiguamiento
Stupro=[Span;Span1;Span2;SpanT;ne;ne1;ne2;neT;B;B1;U;DPRA];
%Fuerzas
Mforce=[FP;FH;MA;FP1;FH1;MA1;FP2;FH2;MA2];
```

```
%########################################################################
%Realiza el análisis estático
```

```
 %Conecta con subrutina Static
 Mrp=Static(Stupro,Mforce,Matlabworkdir);
```

```
 %Extrae la respuesta estática
```
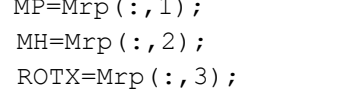

% respuesta media p[y], arrastre % respuesta media h[z], sustentación % respuesta media[ROTx], momento de cabeceo

```
%########################################################################
    % Comienza el análisis por golpeteo
```

```
 %Conecta con subrutina P1
   F10 = P1(U,ne,ne1,neT);%++++++++++++++++++++++++++++++++++++++++++++++++++++++++++++++++++++++++
     % Análisis viento longitudinal
    fp=[0 0.1 0.2 0.5 0.8 0.9 0.95 1 1.05 1.1 1.2 1.5 2 4 9 16]*2*pi*fp0;
```

```
 %Conecta con subrutina BPU
[fpx(:,1),Syw,DSyw,Varl,DVarl]=BPU(Stupro,fp,Cx,F10,Matlabworkdir);
 Spw=extra(Syw,1); 
 DSpw=extra(DSyw,1); 
Spwm(1, :)=real(Spw((ner/2+1),:));DSpwm(1, :)=real(DSpw((ner/2+1),:)); Vpl=extra(Varl,1); 
 DVpl=extra(DVarl,1); 
 STDpl(:,1)=sqrt(real(Vpl)); 
 DSTDpl(:,1)=sqrt(real(DVpl));
 save
```

```
% Desviación estandar en el centro del claro
stpmid=STDpl((neT/2+1),:);
% Coeficiente de Variación, índice de turbulencia
COVp=STDpl./MP;
% frecuencia de cruses con cero (upcrossing rate)
vop=DSTDpl./(2*pi.*STDpl);
% factor pico
Gpp=sqrt(2.*log(vop.*T))+0.577./sqrt(2.*log(vop.*T));
% factor de rafaga
Gtp=1+Gpp.*COVp; 
save BPU a(cx=16).mat
```
#### **2. Static**

```
function Mrp=Static(Stupro,Mforce,Matlabworkdir)
%%%%%%%%%%%%%%%%%%%%%%%%%%%%%%%%%%%%%%%%%%%%%%%%%%%%%%%%%%%%%%%%%%%%%%%%%
% Realiza el análisis estático a través de ANSYS y regresa la respuesta % 
% %%^^^^^^^^^^^^^^^^^^^^^^^^^^^^^^^^^^^^^^^^^^^^^^^^^^^^^^^^^^^^^^^^^^^^^^^%
%Entrada: 
    %Stupro—caract principales=[Span;Span1;Span2;B;B1;B2;ne;ne1;ne2;U];
     %Mforce—fuerza media=[FP;FH;MA;FP1;FH1;MA1;FP2;FH2;MA2];
     %Matlabworkdir—Directorio de Matlab
%Salida:
     %Mrp—la primera columna es el desplazamiento vertical de cada nodo
     %--la 2da columna es el desplazamiento horizontal de cada nodo
     %--la 3a columna es el desplazamiento torsional de cada nodo
%%%%%%%%%%%%%%%%%%%%%%%%%%%%%%%%%%%%%%%%%%%%%%%%%%%%%%%%%%%%%%%%%%%%%%%%%
checkstatus=exist('STATIC','dir')
if (checkstatus~=0)
     % remueve el directorio de trabajo ANSYS_STATIC
rmdir('STATIC','s');
end
% crea un nuevo directorio para ANSYS para ejecutar en análisis estático
mkdir('STATIC');
% crea el directorio completo
Ansys staticdir=[Matlabworkdir filesep 'STATIC'];
% copia el archivo de entrada de STATIC al directorio de trabajo 
copyfile('STATIC.inp',Ansys_staticdir);
% cambia del directorio actual al directorio ANSYS_STATIC
cd(Ansys_staticdir);
% establece las dimensiones principals del puente
dlmwrite('Stupro.txt',Stupro,'precision','%.5f','delimiter','\t');
% establece la Fuerza debida a la velocidad meida
dlmwrite('Mforce.txt',Mforce,'precision','%.5f','delimiter','\t');
% comienza ANSYS utilizando STATIC.inp como archivo de entrada
%^^^^^^^^^^^^^^^^^^^^^^^^^^^^^^^^^^^^^^^^^^^^^^^^^^^^^^^^^^^^^^^^^^^^^^^^
%Ubica el directorio de instalación de ANSYS %
dos('"C:\Program Files\ANSYS Inc\v150\ansys\bin\winx64\ansys150.exe" -b -
                                p ane3fl -i STATIC.inp -o soutput.out');
%^^^^^^^^^^^^^^^^^^^^^^^^^^^^^^^^^^^^^^^^^^^^^^^^^^^^^^^^^^^^^^^^^^^^^^^^
%despues de que ANSYS termina, cambia al directorio de trabajo de MATLAB 
%para obtener la respuesta media
cd(Matlabworkdir);
fullnameres=fullfile(Ansys staticdir, 'meanresponse.dat');
Mrp=importdata(fullnameres);
Mrp=abs(Mrp);
```
#### **3. P1**

```
function y=P1(U, ne, ne1, neT)
%%%%%%%%%%%%%%%%%%%%%%%%%%%%%%%%%%%%%%%%%%%%%%%%%%%%%%%%%%%%%%%%%%%%%%%%%
\epsilon = P^{\star}Q , where \epsilon% Notas: Q=[u1 \ u2 \ \ldots \ldots \ une]T% P se acopla a través de Eb % 
%%%%%%%%%%%%%%%%%%%%%%%%%%%%%%%%%%%%%%%%%%%%%%%%%%%%%%%%%%%%%%%%%%%%%%%%%
Dof=5*(neT+1); % dimensión columna matriz
M=1*neT; \frac{1}{3} % dimensión renglón matriz
y=zeros(Dof,M);
%sección Durango 
for j=1:ne1
 y((5 * j - 4) : (5 * j + 5), j)=Eb11(U, ne, ne1, neT, j);
end
%sección Central
for j=(nel+1):(nel+ne)y((5 * j - 4) : (5 * j + 5), j) =Eb1(U, ne, ne1, neT, j);
end
%sección Mazatlán
for j=(nel+ne+1):neTy((5 * j - 4) : (5 * j + 5), j) =Eb11(U, ne, ne1, neT, j);
end
end
```
```
4. Eb1
```

```
function y=EB1(U,ne,ne1,neT, j)%%%%%%%%%%%%%%%%%%%%%%%%%%%%%%%%%%%%%%%%%%%%%%%%%%%%%%%%%%%%%%%%%%%%%%%%%
% Designa Eb de tal forma que F=Eb*a a=[u]T %
% F es el vector de 5 dimensiones de las fuerzas de golpeteo del %
% elemento k-esímo en el sistema local %
% ^^^^^^^^^^^^^^^^^^^^^^^^^^^^^^^^^^^^^^^^^^^^^^^^^^^^^^^^^^^^^^^^^^^^^^%
% Nota: F esta uniformemente distribuido, ya que todos los elementos %
% dovela se consideraron a una misma altura, F en cada elemento es el % 
\% mismo \%%%%%%%%%%%%%%%%%%%%%%%%%%%%%%%%%%%%%%%%%%%%%%%%%%%%%%%%%%%%%%%%%%%%%%%%%%
%Entrada:
    %U—velocidad media del viento
    %ne—número de elementos dovela
%%%%%%%%%%%%%%%%%%%%%%%%%%%%%%%%%%%%%%%%%%%%%%%%%%%%%%%%%%%%%%%%%%%%%%%%%
global Cd Cm Cl Ad B B1 L
y =zeros(10, 1);
%Establece las longitudes de los distintos elementos dovela
Long super= [ 4.005 , 2.0025, 2.0025, 2.0025 , 2.0025, 2.0025 ,……
el=Long super(j); %Longitud total de superestructura
C1=1/2.*Ad.*U.^2.*B; % coeficiente 1, tomando en consideracón
                             % una U para compensar Su 
C2=1/2.*Ad.*U.^2.*B.^2; % coeficiente 2
%%%%%%%%%%%%%%%%%%%%%%%%%%%%%%%%%%%%%%%%%%%%%%%%%%%%%%%%%%%%%%%%%%%%%%%%%
% Define Eb; para el caso de Eb se considera B la cual corresponde a % 
% sección característica de acero, mientras que para el caso de Eb1 se %
% se considera la sección B1 correspondiente a la sección compuesta % 
% (acero y concreto). %
%%%%%%%%%%%%%%%%%%%%%%%%%%%%%%%%%%%%%%%%%%%%%%%%%%%%%%%%%%%%%%%%%%%%%%%%%
y(1, 1) = C1.*Cd.*el./U;y(2,1)=C1.*CL.*el./U;y(3,1) = C2.*Cm.*el./U;y(4,1)=-1/6.*C1.*C1.*e1.^2.y(5,1)=1/6.*C1.*Cd.*el.^2./U;y(6,1)=C1.*Cd.*el./U;y(7, 1) = C1.*CL.*el./U;y(8, 1) = C2.*Cm.*el./U;y(9,1)=1/6.*C1.*C1.*e1.^2./U;y(10,1) = -1/6.*C1.*Cd.*el.^2./U;
```

```
5. BPU
```

```
function [fx, Syw,DSyw,Var1,DVar1]=BPU(Stupro, ff,Cx, F10,Matlabworkdir)%%%%%%%%%%%%%%%%%%%%%%%%%%%%%%%%%%%%%%%%%%%%%%%%%%%%%%%%%%%%%%%%%%%%%%%%%
% Comienza el análisis por golpeteo en ANSYS, y obtiene la respuesta %
% caso parcialmente correlacionado, viento longitudinal. % 
\% % \%% Nota: Para el caso de viento longitudinal considerar espectro de la %
       % ecuación 3.2a %
% Para el caso de viento transversal considerar espectro de la % 
       ecuación 3.3b
%^^^^^^^^^^^^^^^^^^^^^^^^^^^^^^^^^^^^^^^^^^^^^^^^^^^^^^^^^^^^^^^^^^^^^^^^
%Entrada: 
    %Stupro—Propiedades geométricas principales, velocidad y radio de 
            %amortiguamiento
    %ff—rango considerado para las frecuencias del viento 
     %Cx—Coeficiente de decremento exp para viento longitudinal, Cx=16
    %Cw—Coeficiente de decremento exp para viento transversal, Cw=10
    %Nota: Cx y Cw valdrán cero para el caso totalmente correlacionado
    %F10—el coeficiente de fuerzas considerando 5 grados de libertad por 
            %nodo [Sff=F10*Saa*F10.']
     %Matlabworkdir—Directorio de Matlab 
%Salida:
     %fx— las frecuencias del viento calculadas a través de la regla de 
           %Gauss %Syw—Densidad de potencia espectral de desplazamientos [una columna
             %indica la densidad de potencia espectral a una frecuencia
            %de velocidad especifica]
    %DSyw— Densidad de potencia espectral de la velocidad
     %Varl—varianza de los desplazamientos [solo contiene una columna la 
            %cual indica la varianza]
    %DVarl— varianza de la velocidad
%%%%%%%%%%%%%%%%%%%%%%%%%%%%%%%%%%%%%%%%%%%%%%%%%%%%%%%%%%%%%%%%%%%%%%%%%
tic
checkstatus=exist('BUFFETING','dir')
if (checkstatus~=0)
     % remueve el directorio de trabajo ANSYS_BUFFETING 
rmdir('BUFFETING','s');
end
% genera un nuevo directorio para que ANSYS ejecute el analisis de 
% golpeteo
mkdir('BUFFETING');
% Crea el directorio completo de trabajo
Ansys buffetingdir=[Matlabworkdir filesep 'BUFFETING'];
% copia el archivo BUFFETING.inp , archivo de entrada al directorio
```

```
% ANSYS_BUFFETING
copyfile('BPU.inp',Ansys_buffetingdir);
%^^^^^^^^^^^^^^^^^^^^^^^^^^^^^^^^^^^^^^^^^^^^^^^^^^^^^^^^^^^^^^^^^^^^^^^^
% obtiene la velocidad media del viento
U=Stupro(11);
% obtiene el numero de dovelas del Puente Baluarte
neT=Stupro(8);
% genera los puntos de Gauss
ngaup=12; 
%conecta con Interpoint para obtener los puntos de Gauss
[GP WT BW]=Interpoint(ff,ngaup); 
%frecuencia del viento (Hz) para el eje del espectro de potencia
fx=1/(2*pi). *GP;
%obtiene el número de puntos frecuenciales
nintep=length(GP);
%^^^^^^^^^^^^^^^^^^^^^^^^^^^^^^^^^^^^^^^^^^^^^^^^^^^^^^^^^^^^^^^^^^^^^^^^
% genera y escribe las fuerzas en archivos
for i=1:nintep
         % las frecuencia circular del viento 1/rad
        fr=GP(i); % la matriz de densidad de potencia espectral para viento
         % longitudinal o en su caso transversal
       R=Saa1(fr, U, Cx, neT);    8Conecta con Saa1
        RL=chol(R);
        % obtiene la matriz [Low] > Low*Low.'=Saa
        Low=RL.';
        I = F10*Low; wrtofile(I,i,Ansys_buffetingdir);
end
% cambia al directorio ANSYS_BUFFETING
cd(Ansys buffetingdir);
dlmwrite('Stupro.txt',Stupro,'precision','%.5f','delimiter','\t');
dlmwrite('nintep.txt',nintep,'precision','%.1f','delimiter','\t');
% establece los puntos frecuenciales a ser calculados
dlmwrite('Fr.txt',GP,'precision','%.10f','delimiter','\t');
% comienza el analisis en ANSYS para obtener la respuesta para un rango 
% de frecuencias
BUFFETING_ANSYSstart=clock
%^^^^^^^^^^^^^^^^^^^^^^^^^^^^^^^^^^^^^^^^^^^^^^^^^^^^^^^^^^^^^^^^^^^^^^^^
dos('"C:\Program Files\ANSYS Inc\v150\ansys\bin\winx64\ansys150.exe" -b - 
                                    p ane3fl -i BPU.inp -o output.out');
\mathcal{S}_{\lambda}BUFFETING_ANSYSend=clock
```

```
% Después de terminar el analisis en ANSYS, cambiar adirectorio de 
% MATLAB para obtener las respuestas armonicas
cd(Matlabworkdir);
for j=1:nintep
        fr=GP(i); fresOut=sprintf('buffetingresponse_%1g.dat',j);
        fullnameres=fullfile(Ansys buffetingdir, fresOut);
         Br=importdata(fullnameres);
        [m,n]=size(Br);
        Yk1=zeros(m, n/2);
             for ii=1:n/2
               a=Br(:, 2*ii-1);b=Br(;, 2*iii);
                Yk1(i, ii)=complex(a, b);
             end
         Yk1=Yk1.';
        kk=m/(neT+1);
        nn=(neT+1)*n/2; Yk=reshape(Yk1,nn,kk);
        Skk=Inldlchol(Yk); % Skk=Yk*Yk.'
        Syw(:,j)=diag(Skk); % Densidad de potencia
                                         %espectral de desplasamientos
         DSyw(:,j)=fr^2.*Syw(:,j); % Densidad de potencia 
                                         %espectral de velocidades
        Sywp(:,j) = WT(j) . * Syw(:,j);DSywp(:,j)=WT(j).*DSyw(:,j);end
%deriva la varianza de la respuesta a lo largo del puente
for ib=1:length(BW)
         TVarl(ib,:)=BW(ib).*sum(Sywp(:,(ngaup*(ib-1)+1):ngaup*ib).');
         TDVarl(ib,:)=BW(ib).*sum(DSywp(:,(ngaup*(ib-1)+1):ngaup*ib).');
End
%varianza del desplazamiento [vector con una sola columna]
Varl=sum(TVarl).';
% varianza de la velocidad
DVarl=sum(TDVarl).';
BUFFETING_timeelapsed=toc
```
## **6. Interpoint**

```
function [GP WT BW]=Interpoint1(f,ngaup)
% f – el rango de integración el cual comienza con el valor cero
% ngaup – puntos de gauss
dn=length(f);
BW=zeros((dn-1),1);
for ii=1:(dn-1)[qp(:,ii),wt(:,ii)] = quasspoint1(ngaup,f(ii),f(ii+1));BW(ii) = (f(ii+1) - f(ii))/2;
end
GP=reshape(gp,[],1);
WT=reshape(wt,[],1);
```
**7. Saa1**

```
function y=Saa1(fr, U, Cx, neT)
%%%%%%%%%%%%%%%%%%%%%%%%%%%%%%%%%%%%%%%%%%%%%%%%%%%%%%%%%%%%%%%%%%%%%%%%%
% Saa es la matriz de la función de densidad espectral de la componente %
% fluctuante de viento %
\mathcal{S}% Notes: Saa es ensamblada de S1 %
% es una matriz simétrica real definida positiva, la cual se %
% puede ser expresada como la sula de matrices sub-espectros %
% usando la descomposición L*DLt. %
%%%%%%%%%%%%%%%%%%%%%%%%%%%%%%%%%%%%%%%%%%%%%%%%%%%%%%%%%%%%%%%%%%%%%%%%%
y=zeros(1*neT,1*neT);
for i=1:neT
   for j=1:neT
     xi=(2*i-1)/(2*neT);xj = (2 * j - 1) / (2 * n e T);
     y(i,j)=S1(xi,xj,fr,U,Cx); %Conecta con S1
    end 
end
```

```
function y=S1(xi,xj,fr,U,Cx)
%%%%%%%%%%%%%%%%%%%%%%%%%%%%%%%%%%%%%%%%%%%%%%%%%%%%%%%%%%%%%%%%%%%%%%%%%
% Solo se considera la fluctuación longitudinal o transversal %
% S1 es la matriz de densidad de auto/espectro-cruzado entra %
% las fluctuaciones de la componente del viento en dirección u o w %
% dependiendo del caso si es longitudinal o transversal, %
% considerados al centro del elemento i-ésimo, así como en el centro %
% del elemento j-ésimo. %
% CC2 ensambla una matriz de correlación entre todos los elementos %
% dovela de la super-estructura %
^^^^^^^^^^^^^^^^^^^^^^^^^^^^^^^^^^^^^^^^^^^^^^^^^^^^^^^^^^^^^^^^^^^^^^^^^
\delta S = [S\mathbf{u}]% xi xj son las coordenadas globales del punto medio del i-esimo %
% y j-esimo elemento de la superestructura (dovelas de %
% concreto y de acero) %
% fr es la frecuencia del viento %
% z es la altura de la super-estructura del puente %
% U es la velocidad media del viento %
%%%%%%%%%%%%%%%%%%%%%%%%%%%%%%%%%%%%%%%%%%%%%%%%%%%%%%%%%%%%%%%%%%%%%%%%%
global z L sfv SpanT
f=frr.*z./(2.*pi.*U);CC1 = sfv^2.*z./(2*pi.*U);CC2 = SpanT.*fr./(2.*pi.*U).*abs(xi-xj);%Espectro para el caso de viento longitudinal
efu=exp(-Cx.*CC2);
temp1=(1+50.*f).^(5/3);
Su=200*CC1./temp1.*efu;
y=Su;
```
%Espectro para el caso de viento transversal (considerar uno u otro %dependiendo el caso que se pretenda analizar)

```
efu=exp(-Cw.*CC2);
temp1=1+10. *f.^(5/3);
Su=3.36*CC1./temp1.*efw;
y=Sw;
```
# **APÉNDICE C.-CÓDIGOS EN ANSYS**

**1. MODELO BALUARTE (Partes que ejemplifican el modelo en APDL)**

**!MODELO EN ANSYS DE PUENT BALUARTE !TESIS MAESTRIA !ALUMNO: HÉCTOR HERNÁNDEZ LANDERO**

**/TITLE,PUENTE BALUARTE MODELO 3D /PREP7 !Inicia fase del preproceso**

### **!//////////////////////////////////////////////////////////////**

**!\*\*\*\*\*\*\*\*\*\*\*\*\*\*DEFINICION DE ELEMENTOS\*\*\*\*\*\*\*\*\*\*\*\*\*\*\*\*\***

**! Define los distintos elementos para barras y links rígidos y masas concentradas en nodos**

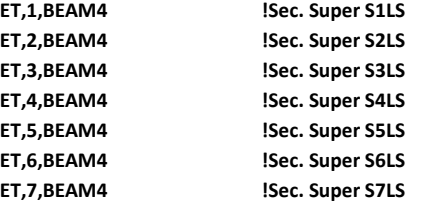

```
.
.
 .
```
**!\*\*\*\*\*\*\*\*\*\*\*\*\*\*\*\*\*\*\*\*\*\*TIRANTES PILA 5\*\*\*\*\*\*\*\*\*\*\*\*\*\*\*\*\*\*\*\*\*\*\*\*\* ET,172,LINK8 !TIRANTE TIR1P5TR**

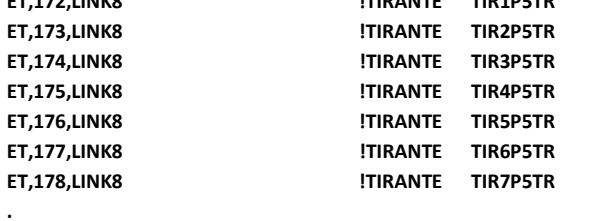

**.**

## **.**

#### **ET,248,MASS21 !MASA CONCENTRADA EN NODO**

#### **!/////////////////////////////////////////////////////////////// !\*\*\*\*\*\*\*\*\*\*\*\*PROPIEDADES DE ELEMENTOS\*\*\*\*\*\*\*\*\*\*\*\*\*\*\*\*\*\***

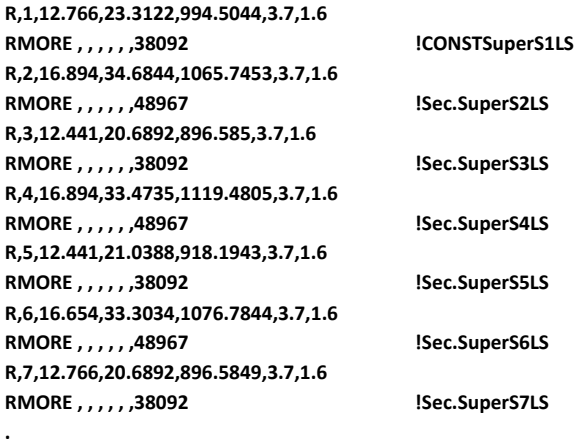

**!/////////////////////////////////////////////////////////////// !\*\*\*\*\*\*\*\*\*\*\*\*\*PROPIEDADES DEL MATERIAL\*\*\*\*\*\*\*\*\*\*\*\*\*\*\*\*\***

#### **! ACERO A-50-Superestructura**

**. .**

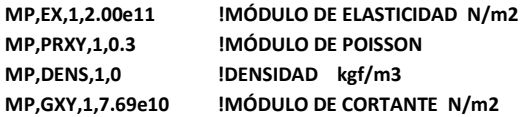

**! Concreto-Superestructura 400 KG/CM2 MP,EX,2,2.486e10 !MÓDULO DE ELASTICIDAD 14000(fc^0.5) N/m2 MP,PRXY,2,0.3 !MÓDULO DE POISSON**

**MP,DENS,2,0 !DENSIDAD kgf/m3 MP,GXY,2,1.04e10 !MÓDULO DE CORTANTE N/m2**

**! Material de Tensores Acero (Para Tirantes)\*\*\*\*\*\*\*\*\*\*\*\*\***

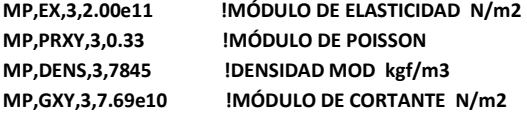

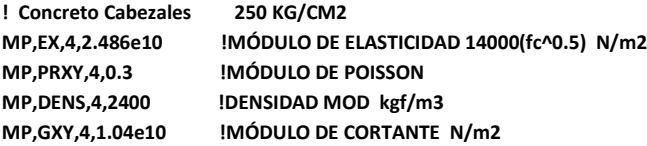

#### **! Elemento Rigido (LINK 8) <<<<<E N/m2**

**. . .**

**\*ENDDO**

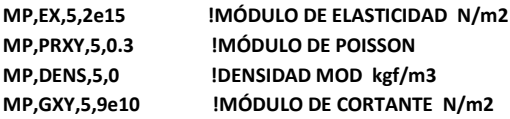

#### **!//////////////////////////////////////////////////////////////////////////////////////////////**

```
!**************Coordenadas del modelo y generación de elementos************************
N,1,0,0,0
N,2,4,-0.2,0
N,3,6,-0.3,0
N,4,8,-0.4,0
N,5,10,-0.5,0
N,6,12,-0.6,0
N,7,14,-0.7,0
!////////////////Definición de elementos barra y links rigidos///////////////////////////////////////////
TYPE, 1
REAL, 1
MAT,2
*DO,I,1,22,1 !UNIR NODOS SUPER DOBELA s1ls CONCRETO
E,I,I+1
```
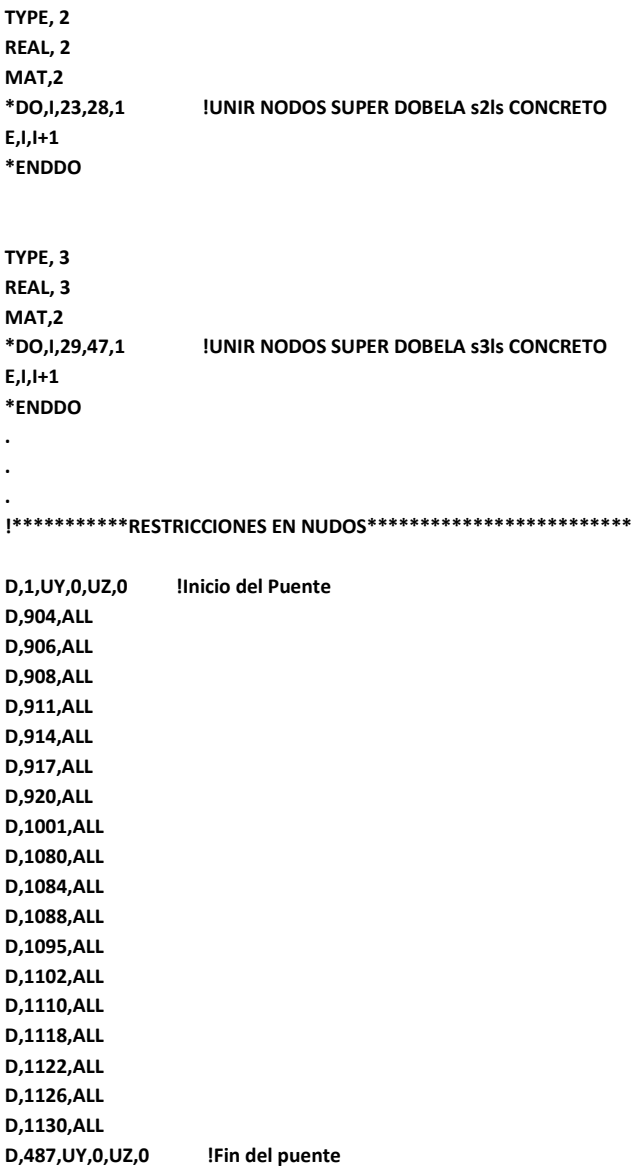

## **2. CÓDIGO PARA LA RESPUESTA ESTÁTICA**

### **/TITLE, PUENTE BALUARTE ANÁLISIS ESTÁTICO p=1.25E-4 !Densidad de masa de aire**

**\*DIM,stupro,,13,1 \*VREAD,stupro(1),Stupro,TXT,, (F10.4)**

**!sección Acero, central**

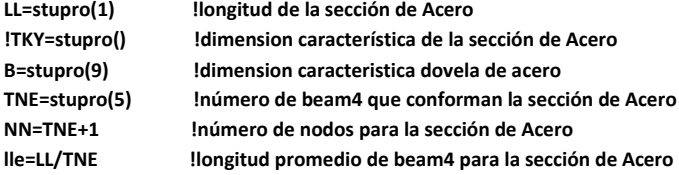

#### **!sección concreto, Durango**

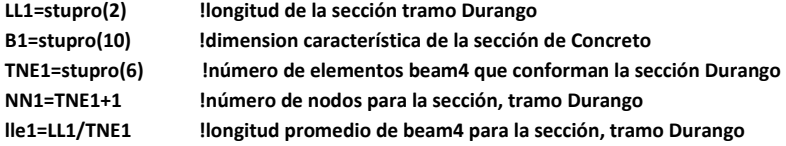

#### **!sección concreto, Mazatlán**

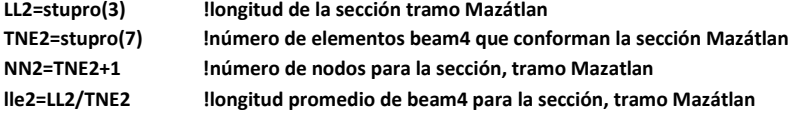

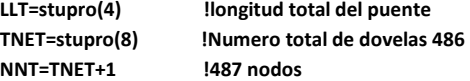

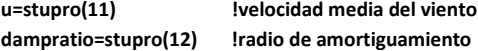

**\*DIM,Mforce,ARRAY,9,1 \*VREAD,Mforce(1),Mforce,TXT,, (F10.4)**

**!sección acero !la fuerza debida a la velocidad media, en cada dirección MDrag=Mforce(1) MLift=Mforce(2)**

**MMoment=Mforce(3)\*LL/TNE**

**!sección concreto, Durango !la fuerza debida a la velocidad media, en cada dirección MDrag1=Mforce(4) MLift1=Mforce(5) MMoment1=Mforce(6)\*LL1/TNE1**

**!sección concreto, Mazatlán !la fuerza debida a la velocidad media, en cada dirección MDrag2=Mforce(7) MLift2=Mforce(8) MMoment2=Mforce(9)\*LL2/TNE2**

**/PREP7 !Inicia fase del preproceso**

!/////////////////////////////////////////////////////////////////////////////////////////////////////// !\*\*\*\*\*\*\*\*\*\*\*\*\*\*\*\*\*\*\* Se coloca la geometria del Puente Baluarte\*\*\*\*\*\*\*\*\*\*\*\*\*\*\*\*\*\*\*\*\*\*\*\*\*

!/////////////////////////////////////////////////////////////////////////////////////////////////////// **FINISH** 

**\*DIM,Mdisp,ARRAY,487, \*DIM,Mdish,ARRAY,487, \*DIM,Mtorsa,ARRAY,487,**

**! Analisis estático /SOLU ANTYPE,STATIC** 

**!Primera sección de concreto NSEL,S,NODE,,1,145 F,ALL,MX,MMoment1 ESEL,S,ELEM,,1,144 SFBEAM,ALL,2,PRES,-MLift1 SFBEAM,ALL,1,PRES,-MDrag1**

**!Sección de acero NSEL,S,NODE,,146,290 F,ALL,MX,MMoment ESEL,S,ELEM,,145,289 SFBEAM,ALL,2,PRES,-MLift SFBEAM,ALL,1,PRES,-MDrag**

**!Segunda sección de concreto NSEL,S,NODE,,291,487 F,ALL,MX,MMoment2 ESEL,S,ELEM,,290,486 SFBEAM,ALL,2,PRES,-MLift2**

**SFBEAM,ALL,1,PRES,-MDrag2**

**ALLSEL,ALL SOLVE FINISH /POST1 SET,1,,,0 NLIST,1,487 \*VGET,Mdisp,NODE,NLIST,U,Z \*VGET,Mdish,NODE,NLIST,U,Y \*VGET,Mtorsa,NODE,NLIST,ROT,X FINISH**

**\*CFOPEN,meanresponse,dat \*VWRITE,Mdisp(1),Mdish(1),Mtorsa(1) (3F30.20) \*CFCLOSE**

#### **3. CÓDIGO BPU**

## **/TITLE, PUENTE BALUARTE ANÁLISIS DE GOLPETEO, VIENTO EN DIRECCION LONGITUDINAL, TOTALMENTE CORRELACIONADO**

**!define la densidad del aire en kg/m3 p=1.25 !densidad del aire**

```
*DIM,Stupro,ARRAY,12,1
*VREAD,Stupro(1),Stupro,TXT,,
(F10.4)
*DIM,nintep,ARRAY,1,1
*VREAD,nintep(1),nintep,TXT,,
(F6.1)
*DIM,fr,ARRAY,nintep(1),1
*VREAD,fr(1),Fr,TXT,,
(F10.4)
```
**!sección Acero, central**

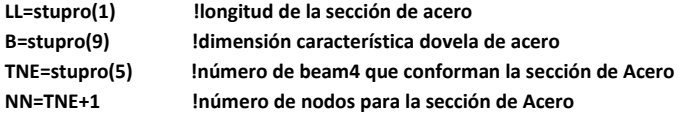

#### **!sección concreto, Durango**

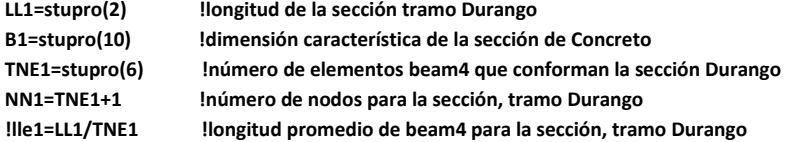

#### **!sección concreto, Mazatlán**

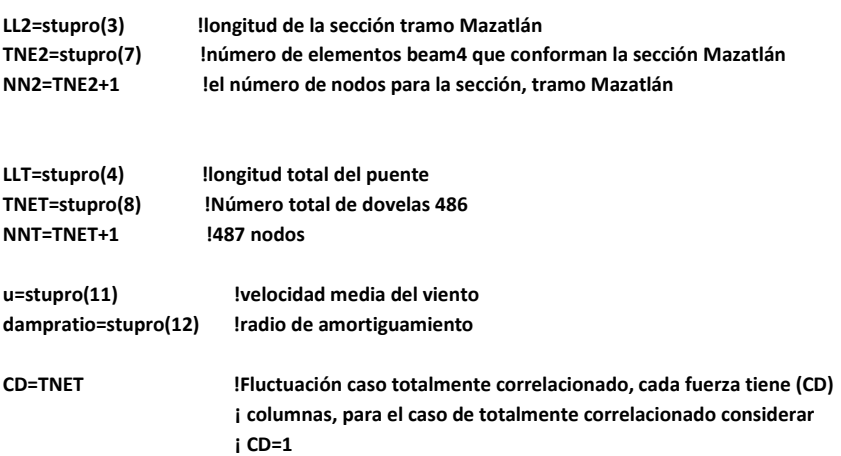

#### **/PREP7 ! Inicia fase del preproceso**

**!//////////////////////////////////////////////////////////////////////////////////////////// !\*\*\*\*\*\*\*\*\*\*\*\*\*\*\*\*\*\*\* Se coloca la geometria del Puente Baluarte\*\*\*\*\*\*\*\*\*\*\*\*\*\*\*\*\*\*\*\*\*\* !//////////////////////////////////////////////////////////////////////////////////////////// FINISH** 

**!Análisis modal /SOLU ANTYPE,MODAL MODOPT,LANB,10 MXPAND,10 LUMPM,ON ALLSEL,ALL SOLVE FINISH !Se definen distintos arreglos \*DIM,Lift,TABLE,NNT,CD, \*DIM,Drag,TABLE,NNT,CD, \*DIM,Momenta,TABLE,NNT,CD, \*DIM,Momentl,TABLE,NNT,CD \*DIM,Momentd,TABLE,NNT,CD, \*DIM,disp,ARRAY,NNT\*CD,2 \*DIM,dish,ARRAY,NNT\*CD,2 \*DIM,torsa,ARRAY,NNT\*CD,2 \*DIM,torsp,ARRAY,NNT\*CD,2 \*DIM,torsh,ARRAY,NNT\*CD,2 \*DO,ii,1,nintep(1),1 \*SET,w,fr(ii) ! la frecuencia circular del viento en rad/s \*SET,ff,w/(2\*3.1415926) ! a frecuencia del Viento (Hz) !Lee informacion de archivos externos \*TREAD,Lift,Lift\_%ii%,TXT \*TREAD,Drag,Drag\_%ii%,TXT \*TREAD,Momenta,Momenta\_%ii%,TXT \*TREAD,Momentl,Momentl\_%ii%,TXT \*TREAD,Momentd,Momentd\_%ii%,TXT \*DO,kc,1,CD,1 !La columna k-ésima /SOLU ANTYPE,HARMIC HROPT,FULL LUMPM,ON EQSLV,FRONT NSEL,S,NODE,,1,NNT FDElE,ALL,ALL \*DO,jj,1,NNT,1 !Comienza el contador j F,jj,FY,Drag(jj,kc) F,jj,FZ,Lift(jj,kc) F,jj,MX,Momenta(jj,kc)**

```
 F,jj,MY,Momentd(jj,kc)
     F,jj,MZ,Momentl(jj,kc)
     *ENDDO !Termina jj
   NSUBST,1
   KBC,1 
   HARFRQ,ff,ff
   DMPRAT,dampratio
   OUTRES,NSOL,ALL
   ALLSEL,ALL
   SOLVE
   FINISH
*SET,Index,NNT*(kc-1)+1
/POST1
   SET,1,,,0
   *VGET,disp(Index,1),NODE,ALL,U,Y
   *VGET,dish(Index,1),NODE,ALL,U,Z
   *VGET,torsa(Index,1),NODE,ALL,ROT,X
   *VGET,torsp(Index,1),NODE,ALL,ROT,Y
   *VGET,torsh(Index,1),NODE,ALL,ROT,Z
   SET,1,,,1
   *VGET,disp(Index,2),NODE,ALL,U,Y
   *VGET,dish(Index,2),NODE,ALL,U,Z
   *VGET,torsa(Index,2),NODE,ALL,ROT,X
   *VGET,torsp(Index,2),NODE,ALL,ROT,Y
   *VGET,torsh(Index,2),NODE,ALL,ROT,Z
   FINISH 
  *ENDDO !Termina kc
```
 **\*CFOPEN,buffetingresponse\_%ii%,dat** 

 **\*VWRITE,disp(1,1),disp(1,2),dish(1,1),dish(1,2),torsa(1,1),torsa(1,2),torsp(1,1),torsp(1,2), torsh(1,1) ,torsh(1,2)**

 **(10F30.20) \*CFCLOS**

**\*ENDDO**